# Бинарные деревья поиска. Продолжение.

# Время работы

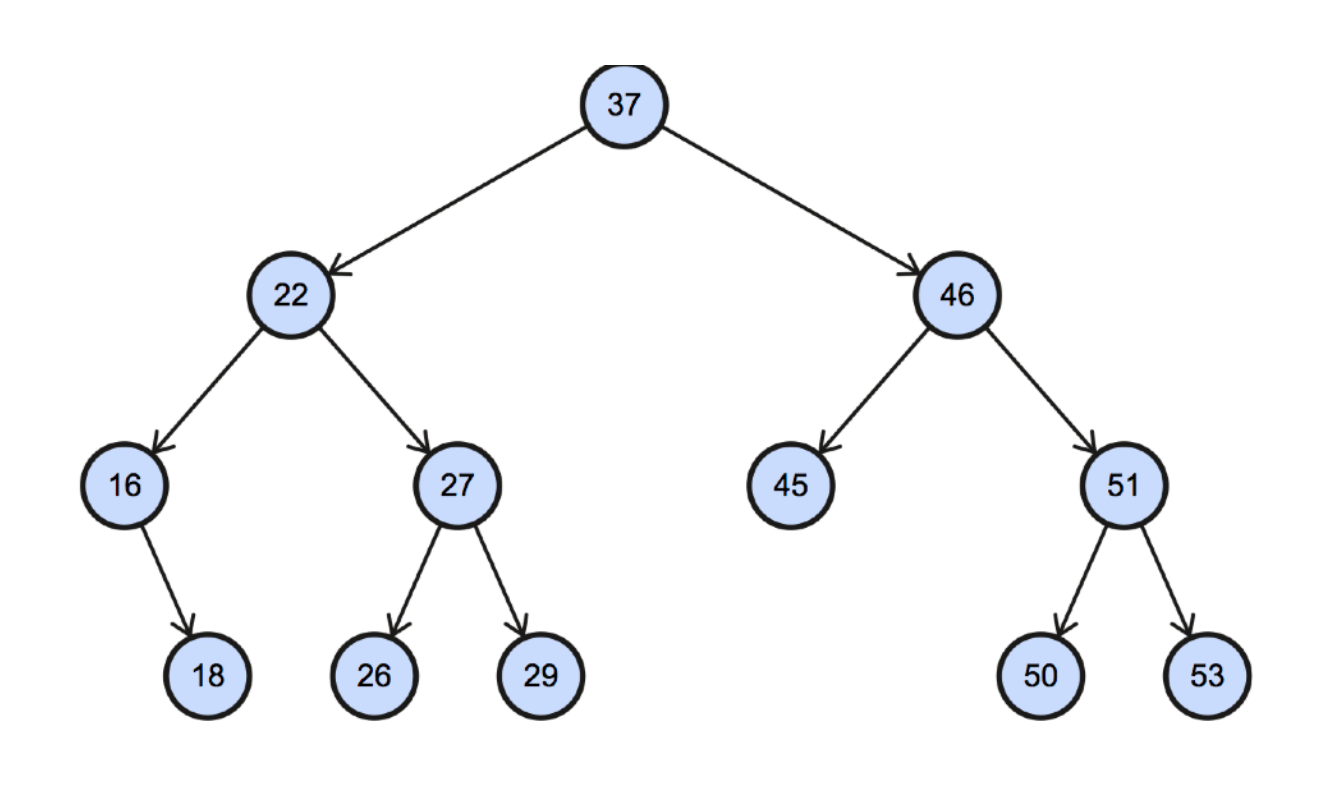

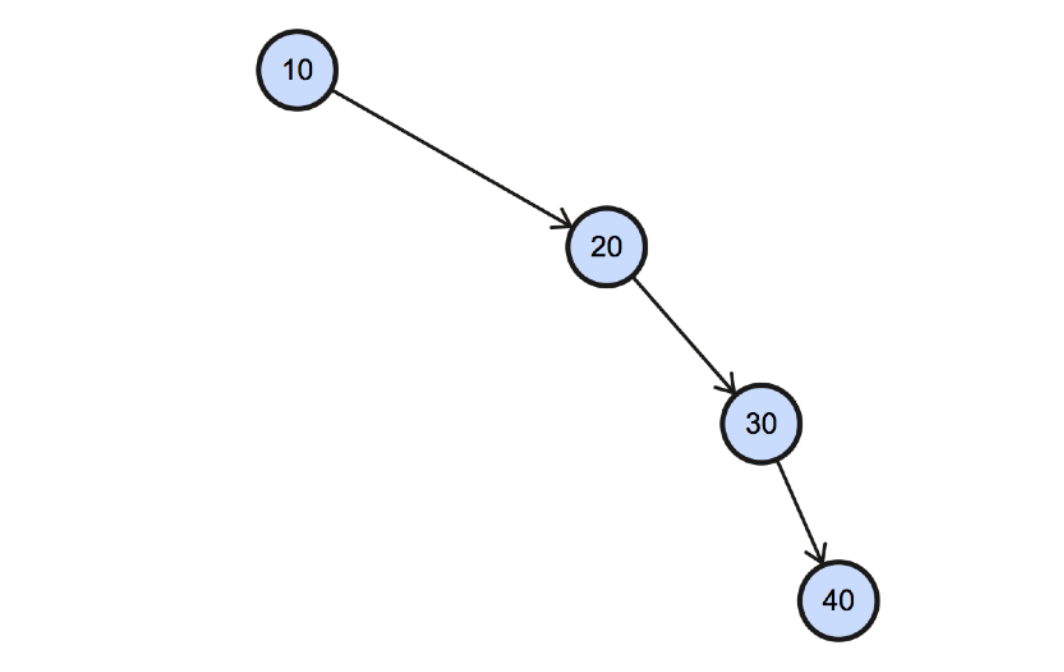

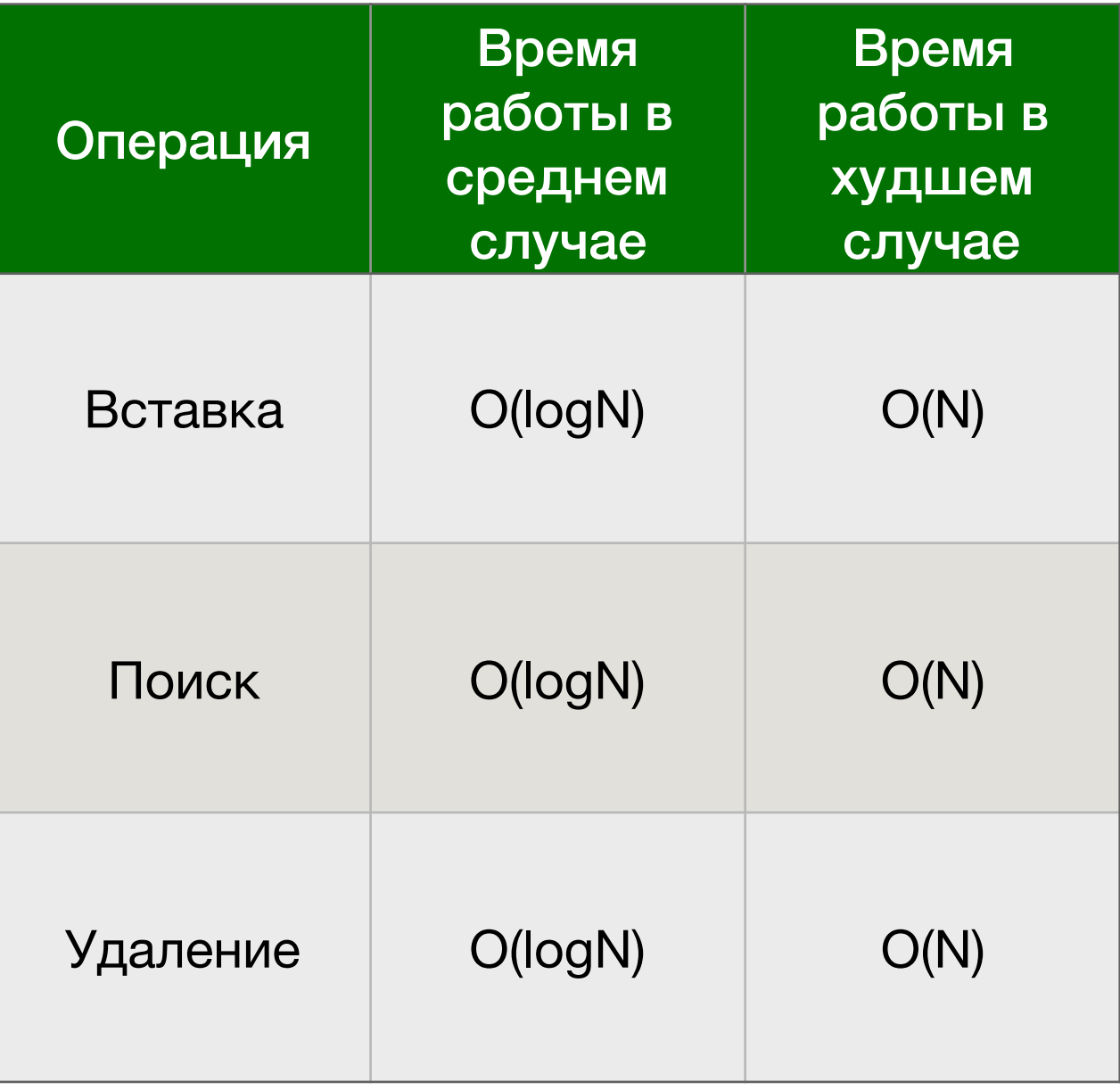

#### Сбалансированные бинарные деревья поиска

**Идея - будем детектировать плохие ветви дерева и как-то их править**

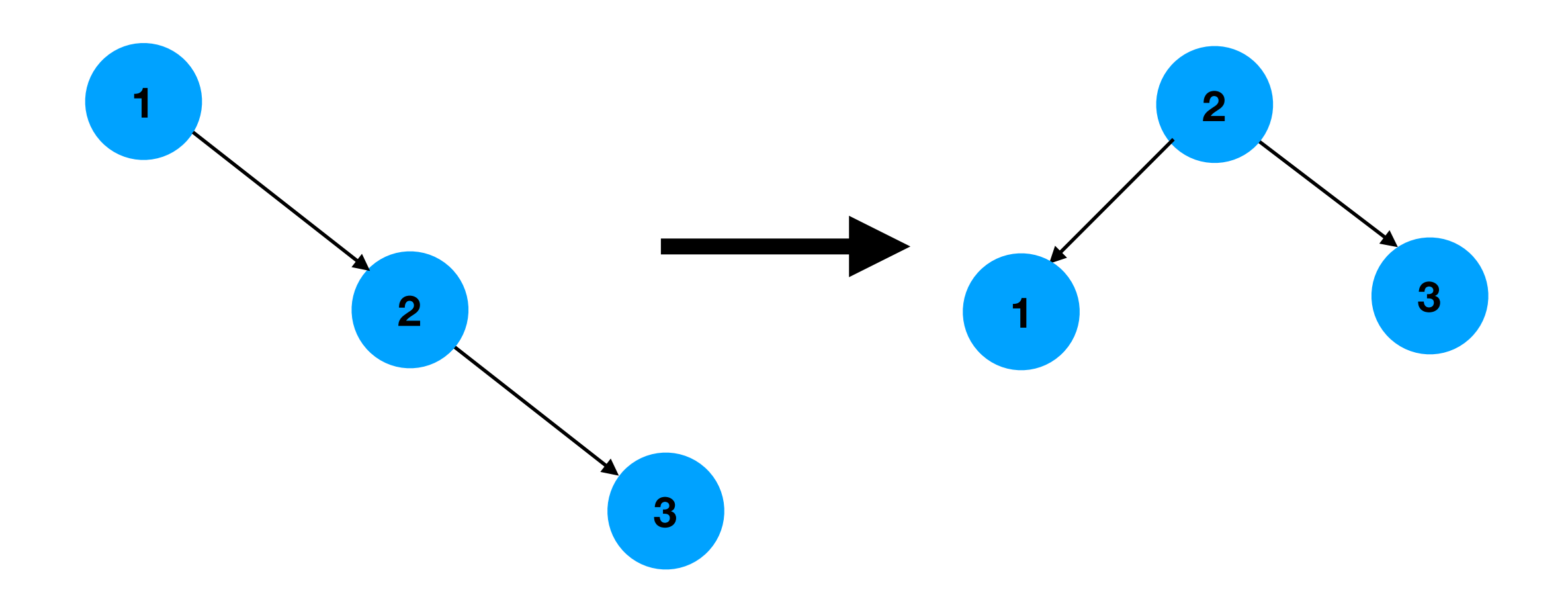

#### Сбалансированные бинарные деревья поиска

**Идея - будем детектировать плохие ветви дерева и как-то их править**

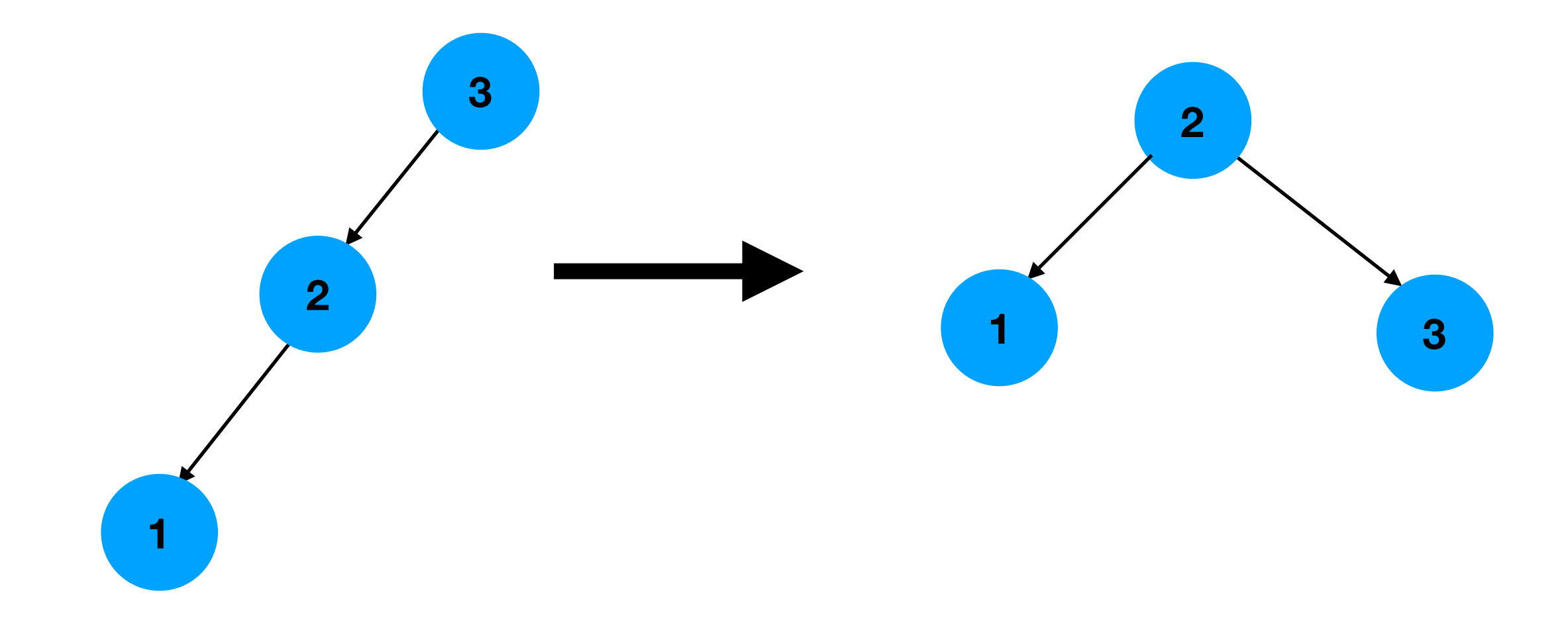

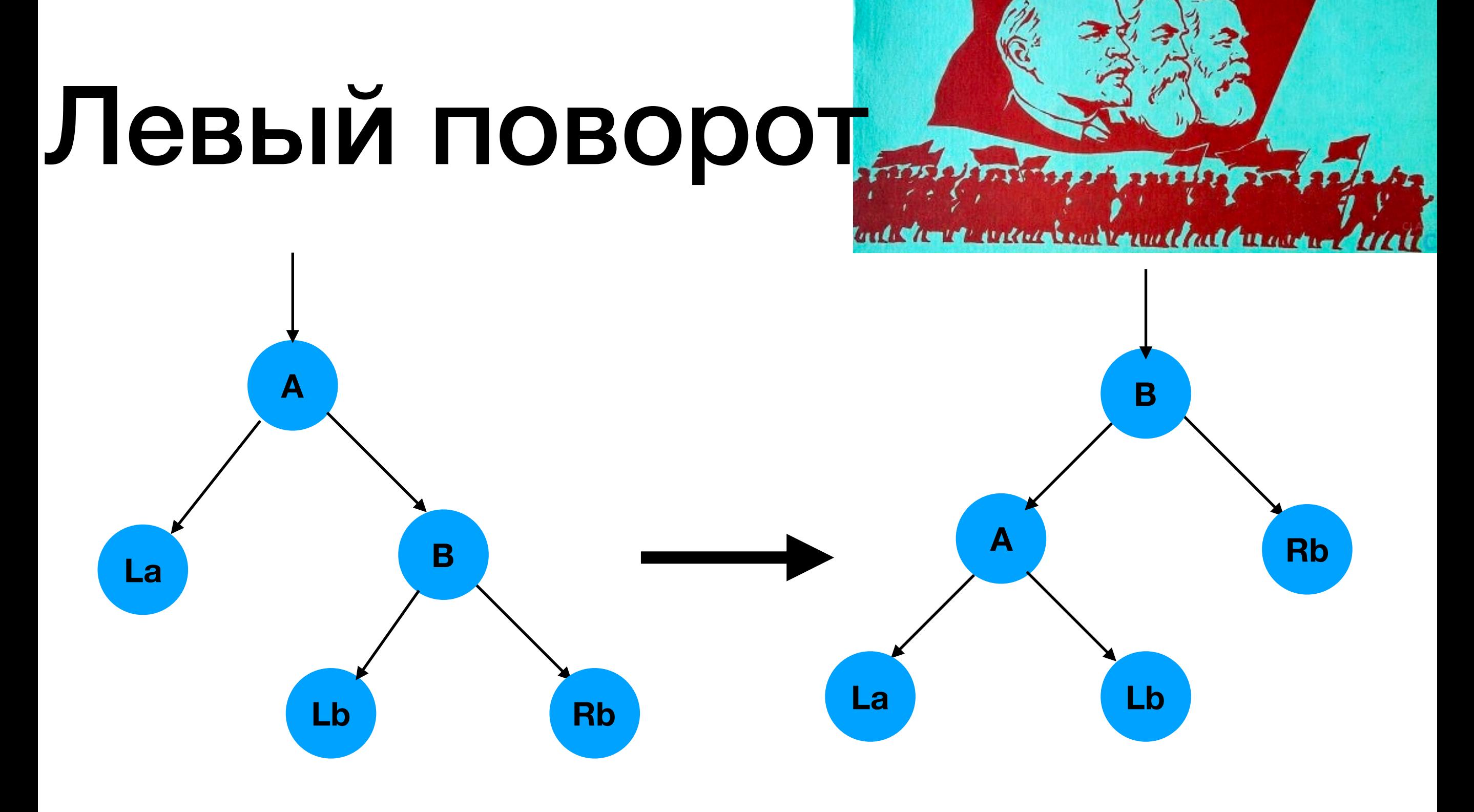

**Увеличиваем глубину слева**

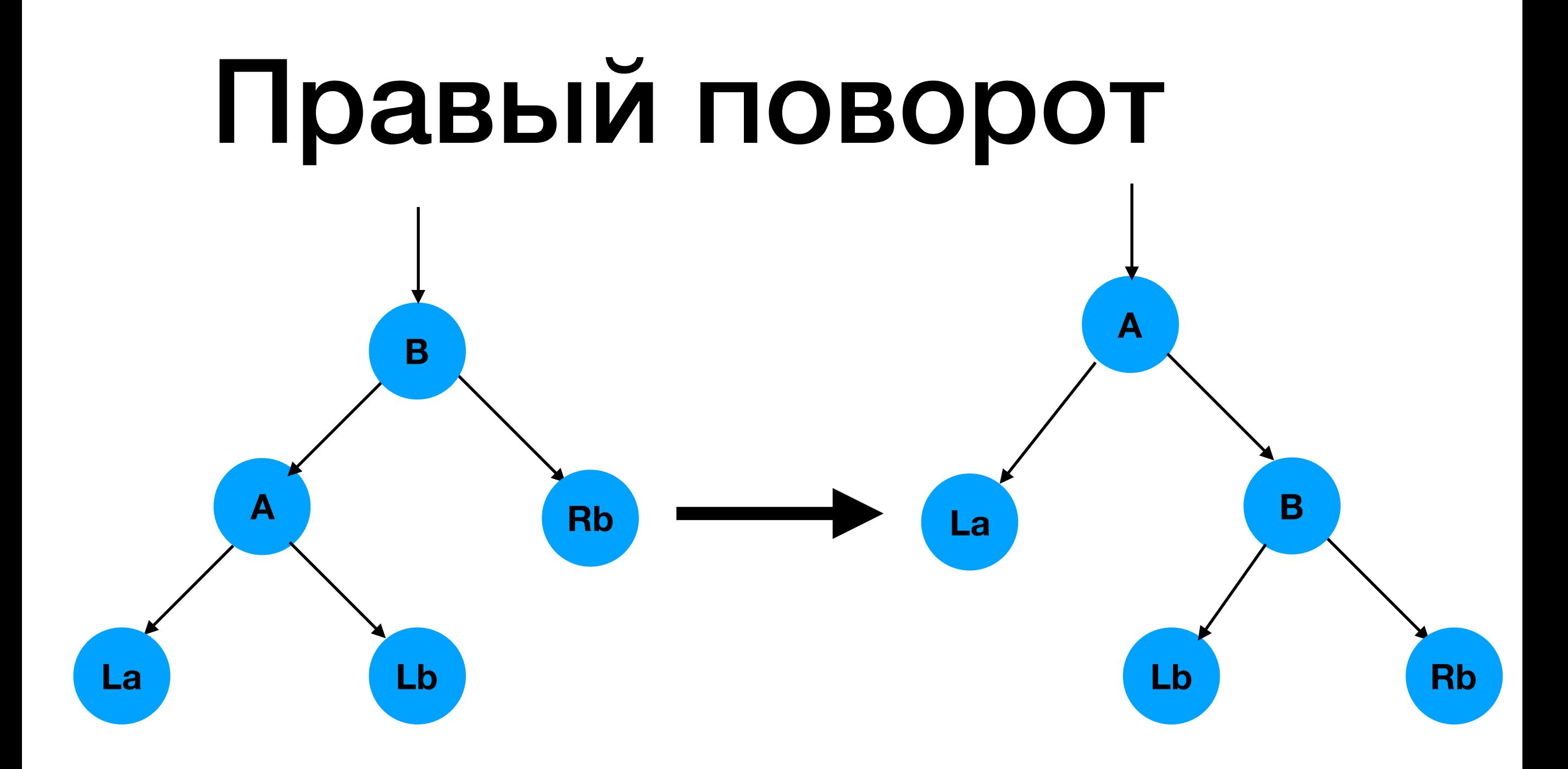

#### **Увеличиваем глубину справа**

**Вы спросите: какой уклон хуже**? Нельзя так ставить вопрос. Оба они хуже, и первый и второй уклоны. Иосиф Сталин

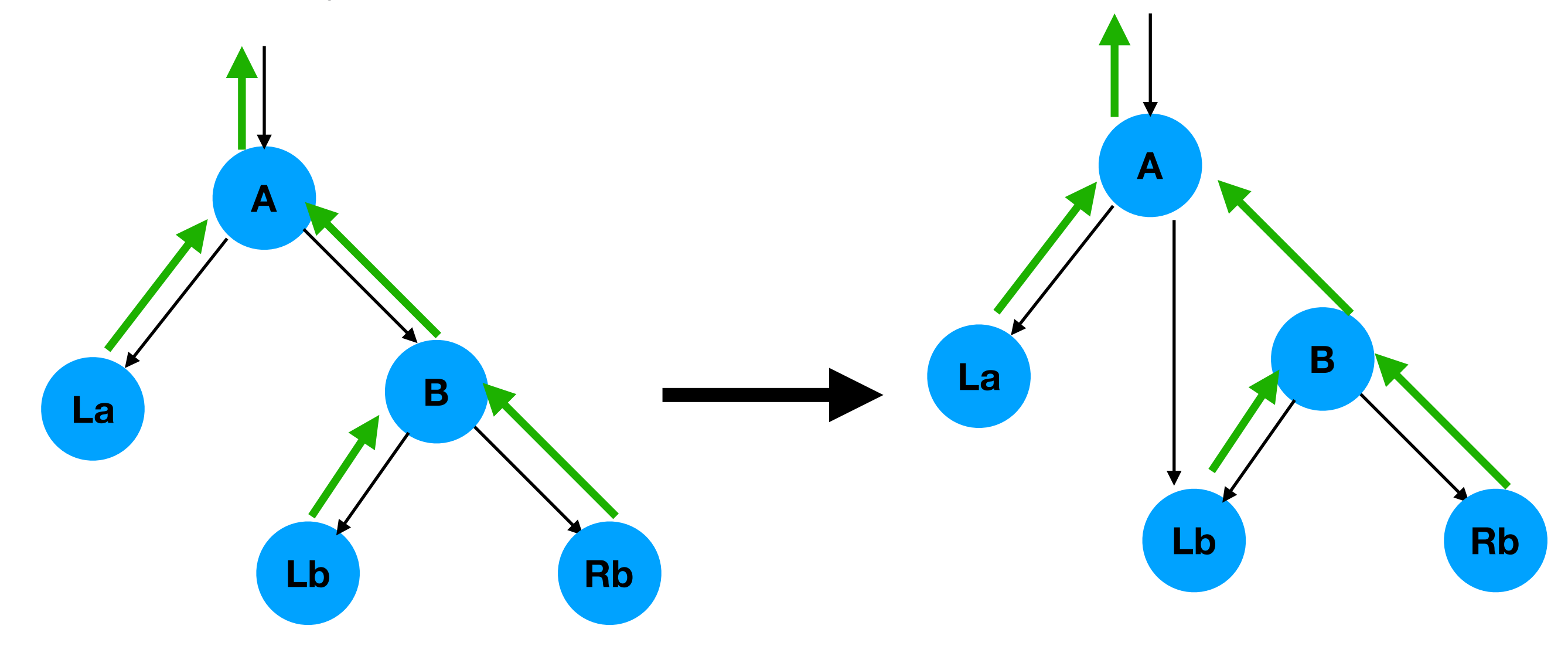

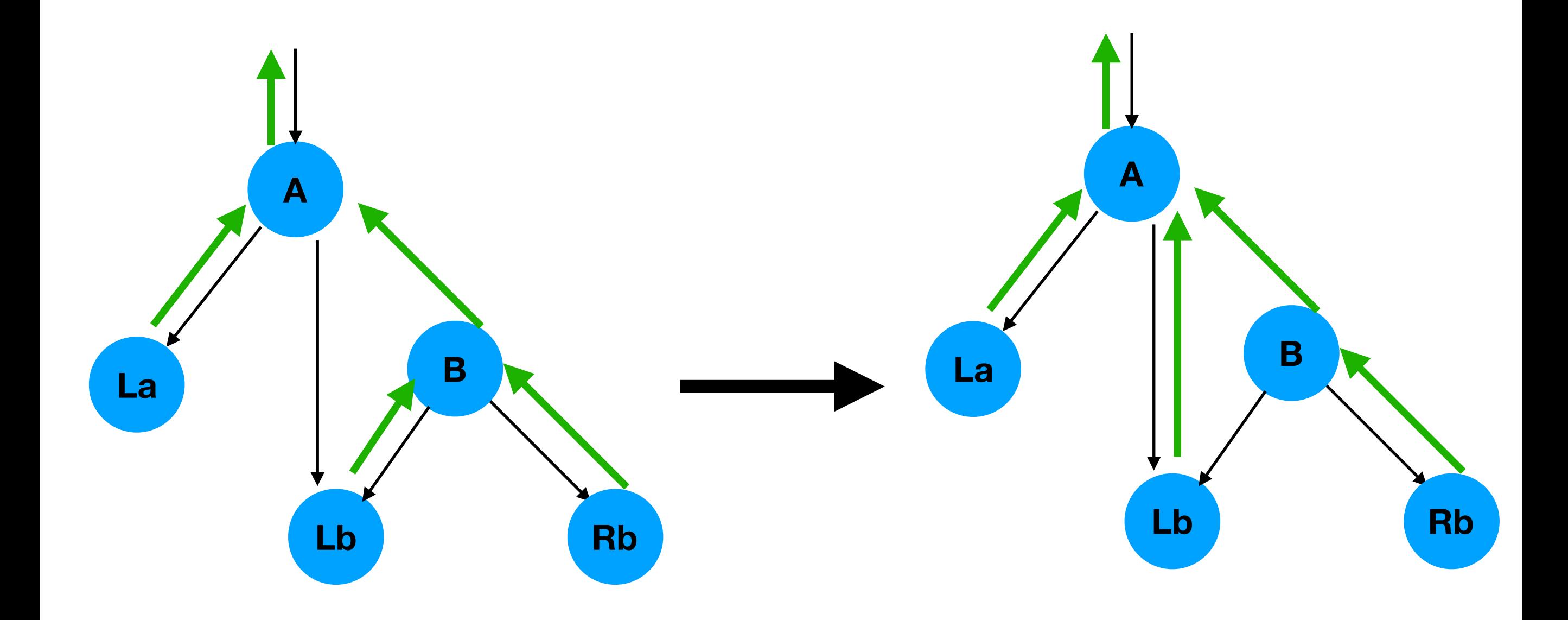

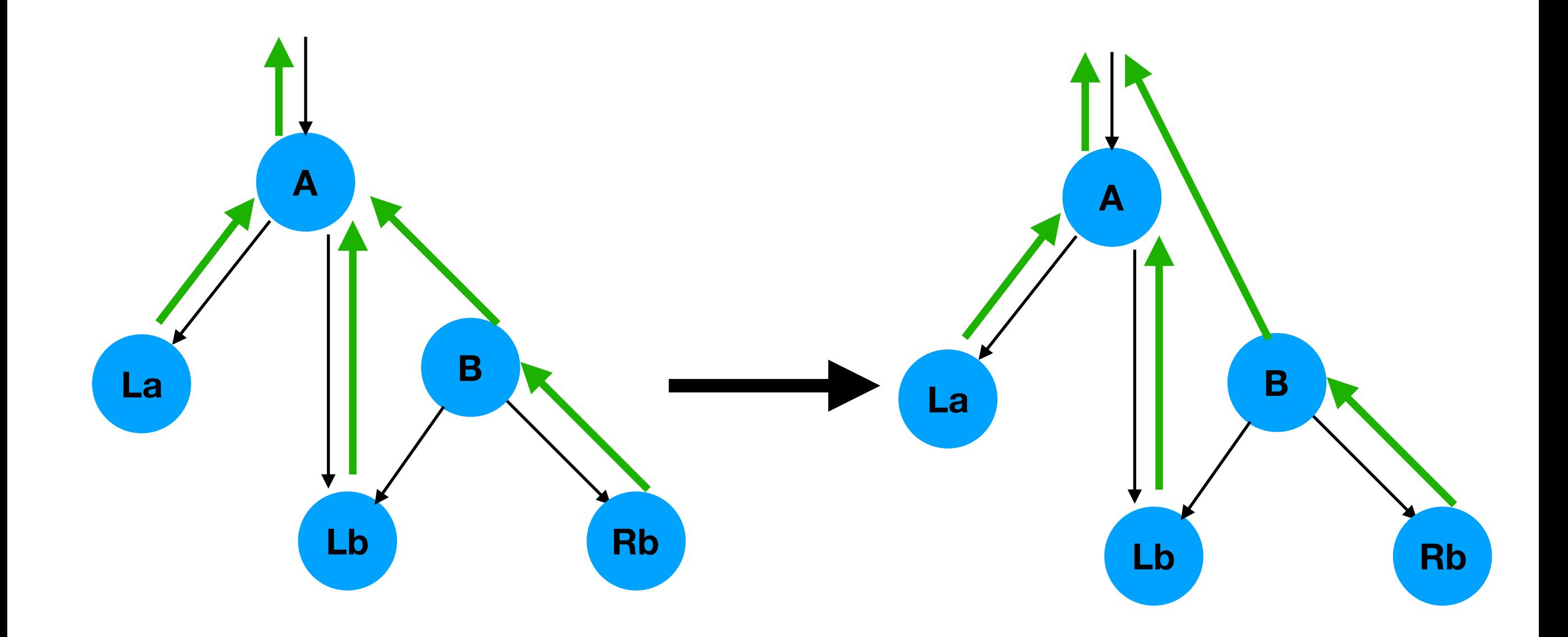

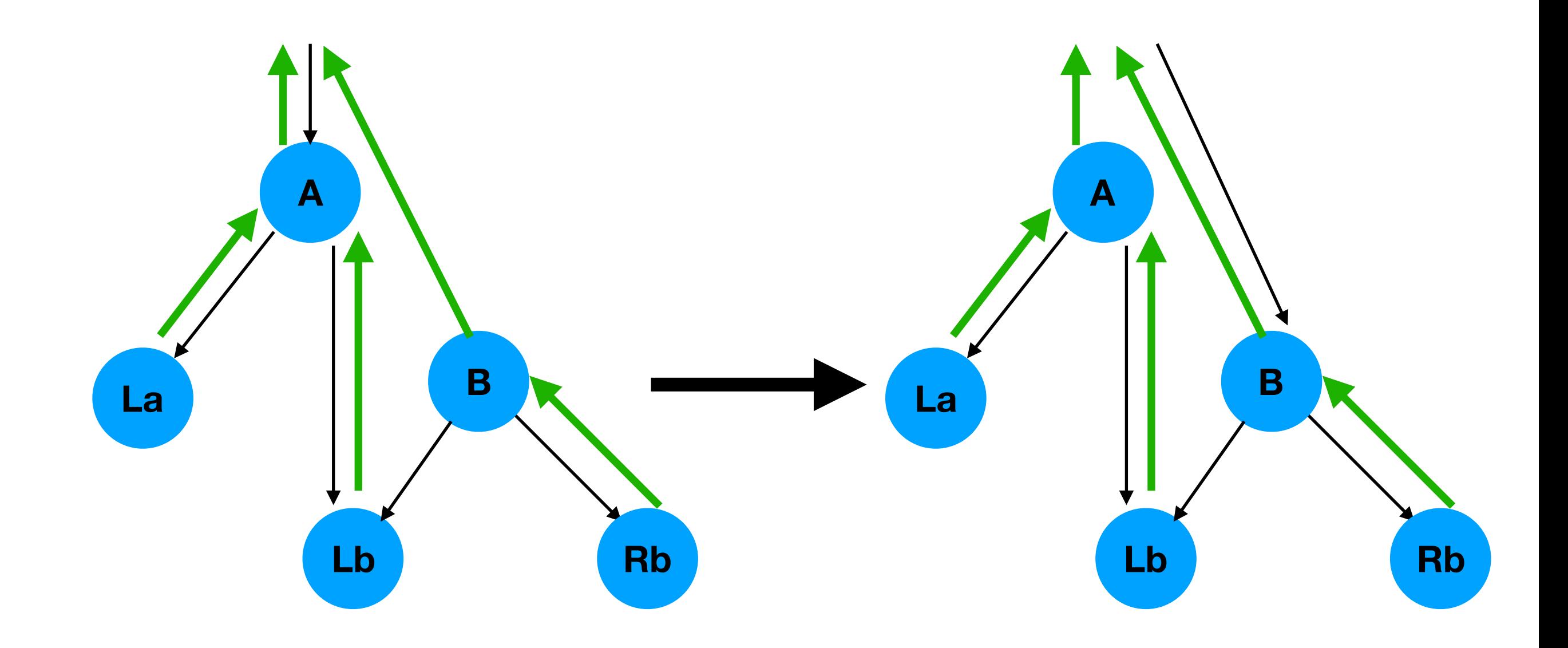

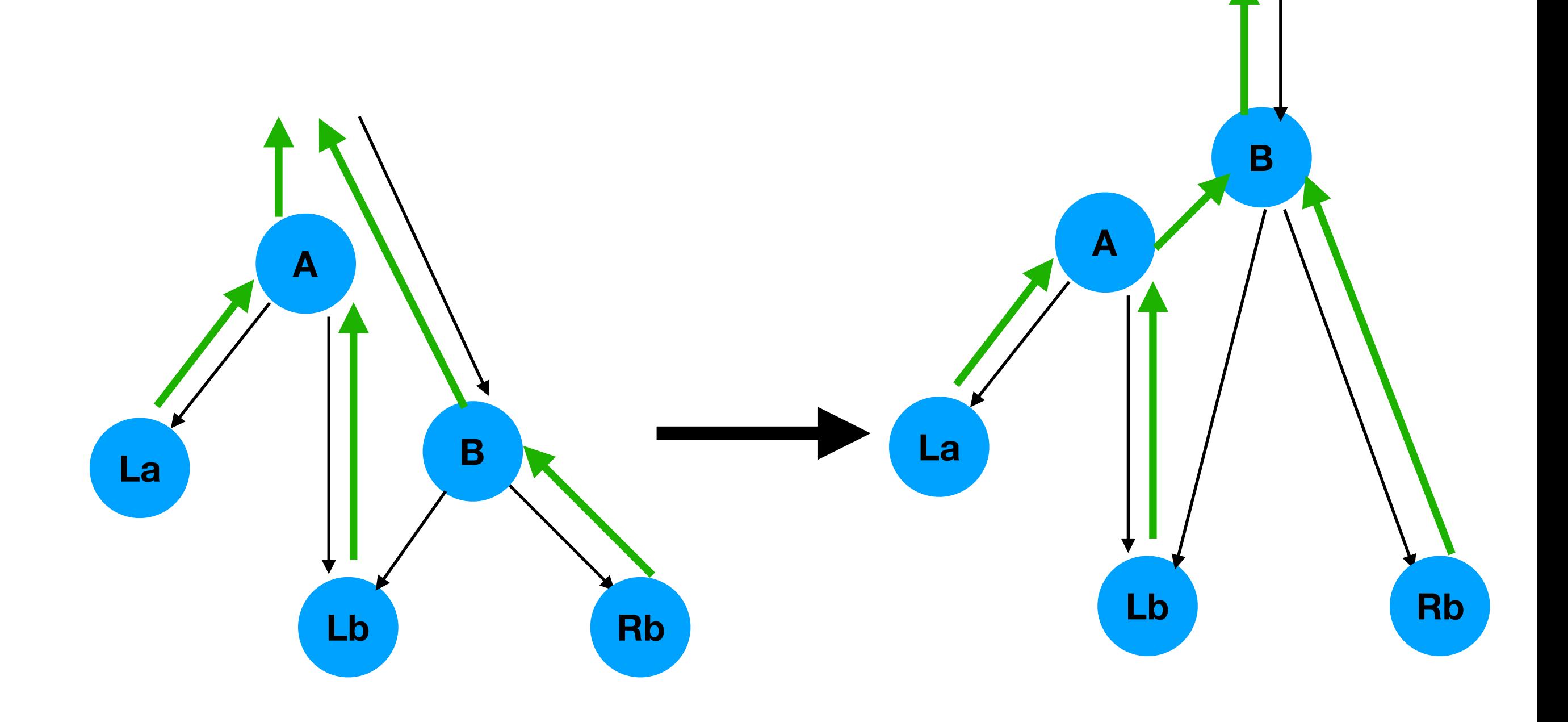

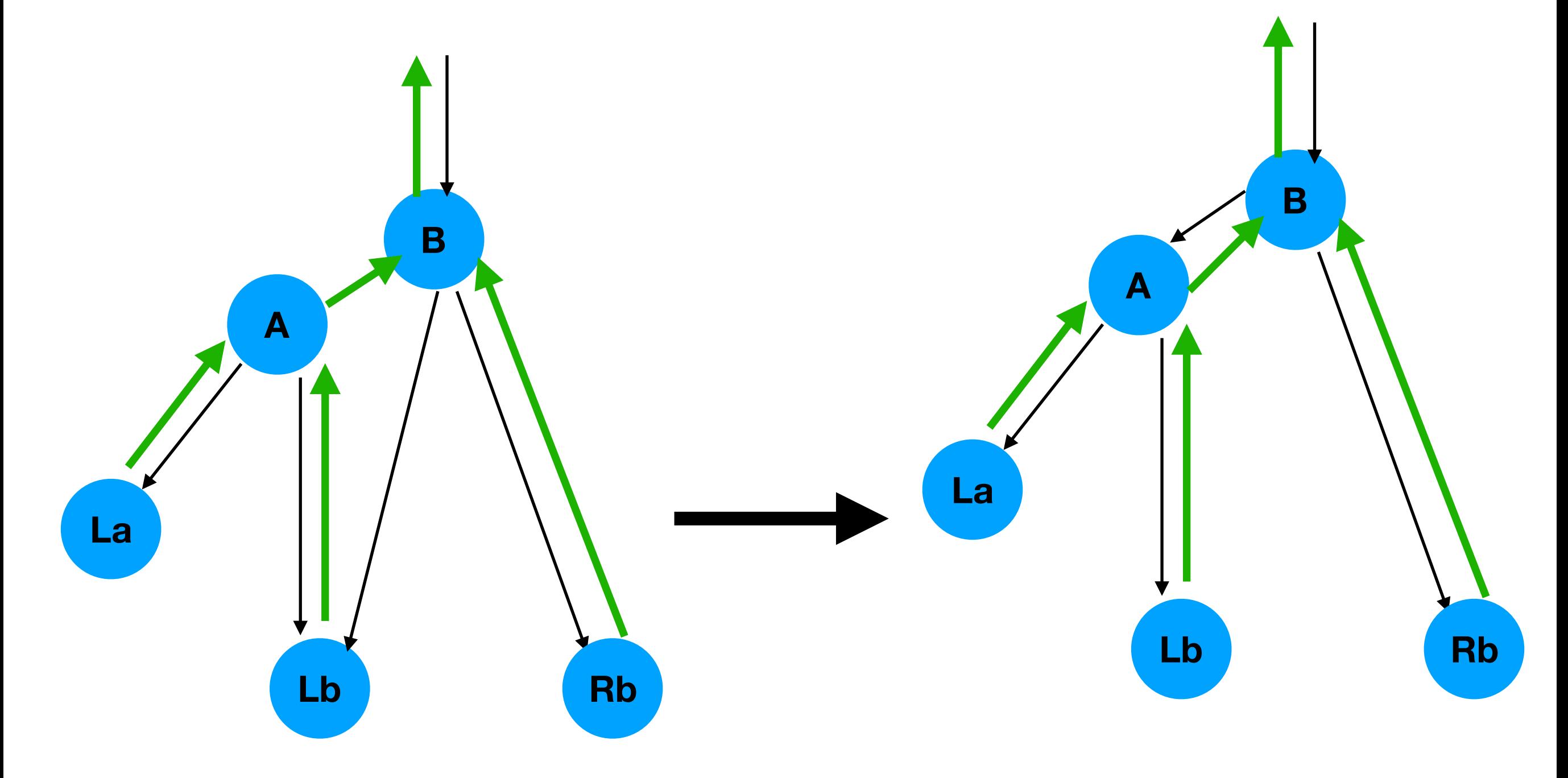

#### Пишем псевдокод одного из поворотов **La A B Lb Rb**

```
fn leftRotate(tree: Tree, node: Node) -> None {
new\_subroot = node.right;node.right = newsubroot.left;if (new\_subroot.left := None){
    new_subroot.left.parent = node;
\}new_subroot.parent = node.parent;
if (node.parent == None) {
    root = new\_subroot;}else{
    if node.parent.left == node{node.parent.left == new_subroot;
    }else{
        node.parent.right = new_subroot;\mathcal{E}\}node.parent = newsubroot;new\_subroot.left = node;
```
## Сбалансированные бинарные деревья поиска

- АВЛ-деревья для каждой вершины АВЛ-дерева высота её двух поддеревьев различается не более чем на 1. Самый первый метод. Высота очень близка к высоте идеального бинарного дерева поиска
- **Красно-черные деревья** разберем сейчас. Используются в ядре линукс.
- Spacegoat деревья простая реализация, не требующая дополнительной памяти. Можно ускорять одни операции в ущерб скорости других
- Splay-дерево быстрее ищем недавно использованные элементы

- 1. Каждая вершина может быть либо красной, либо черной. Бесцветных вершин или вершин другого цвета быть не может.
- 2. Если вершина красная, то оба ее потомка черные
- 3. Все пути от корня к листьям содержат одинаковое число черных

вершин

- 4. Корень имеет черный цвет
- 5. \*Каждый лист имеет черный цвет разберем попозже, пока игнорируем

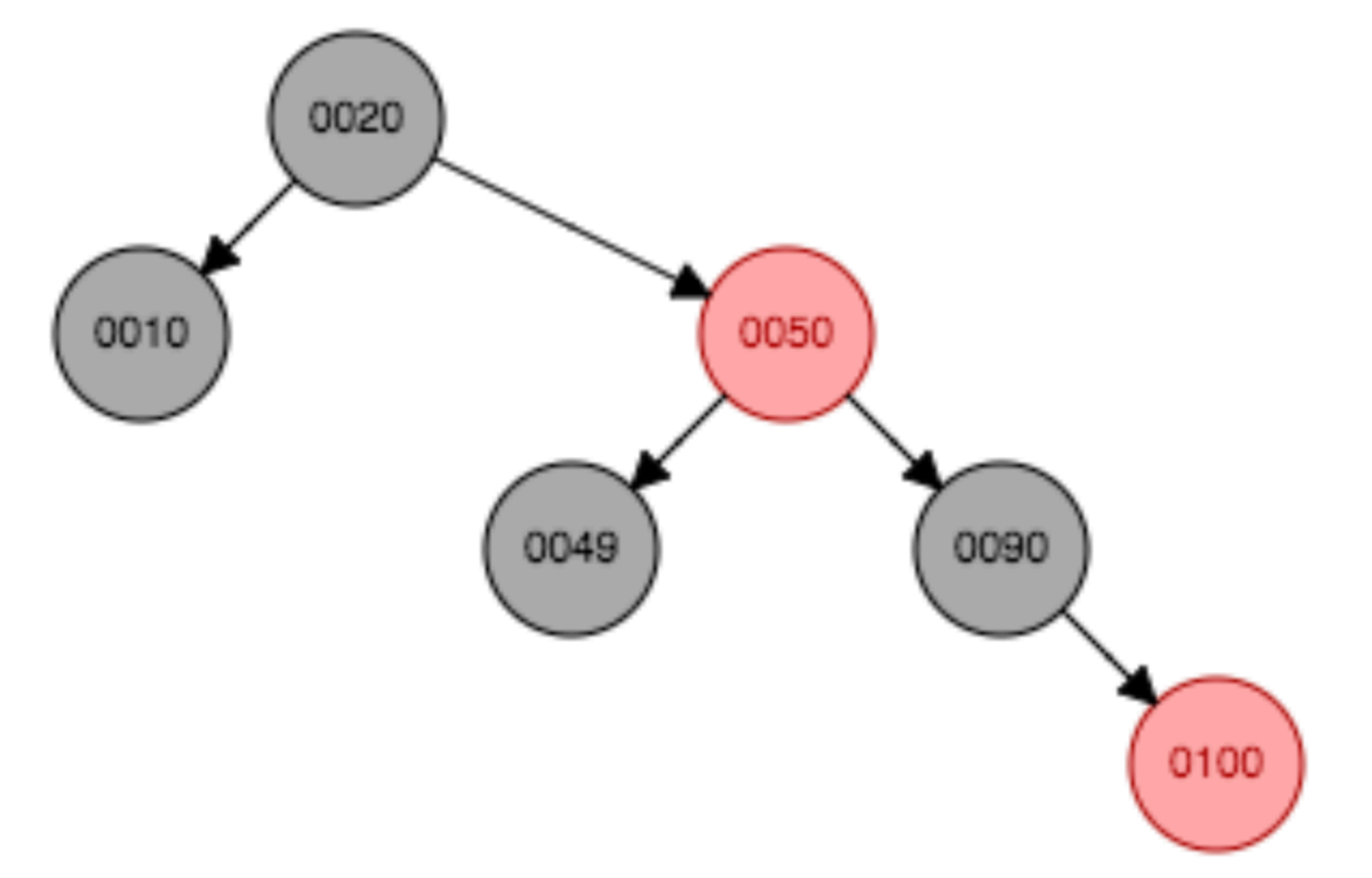

**Высота может отличаться от высоты идеально сбалансированного в два раза**

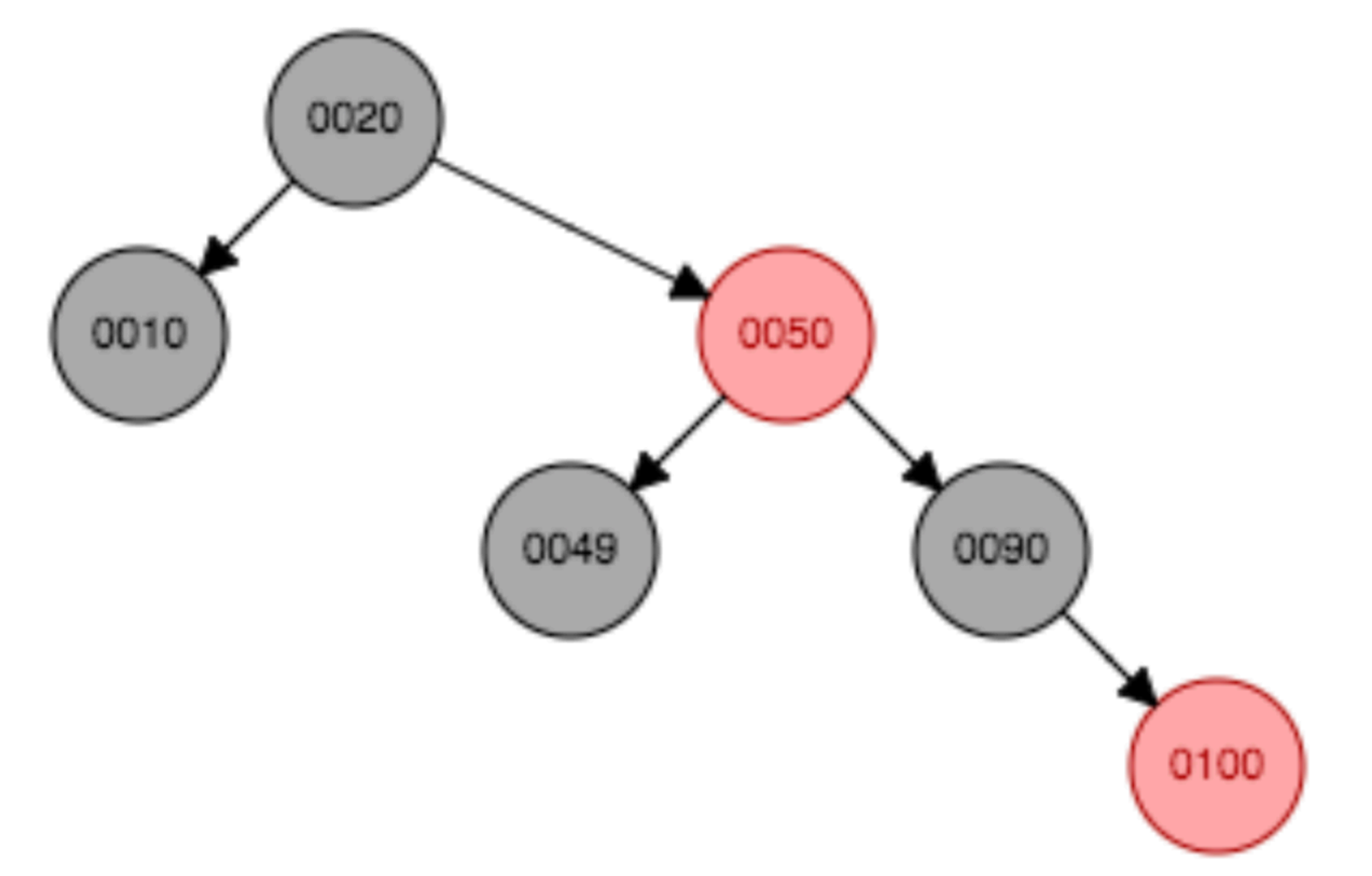

**Высота может отличаться от высоты идеально сбалансированного в два раза**

**Какого цвета любое вставляемое значение в начале вставки?**

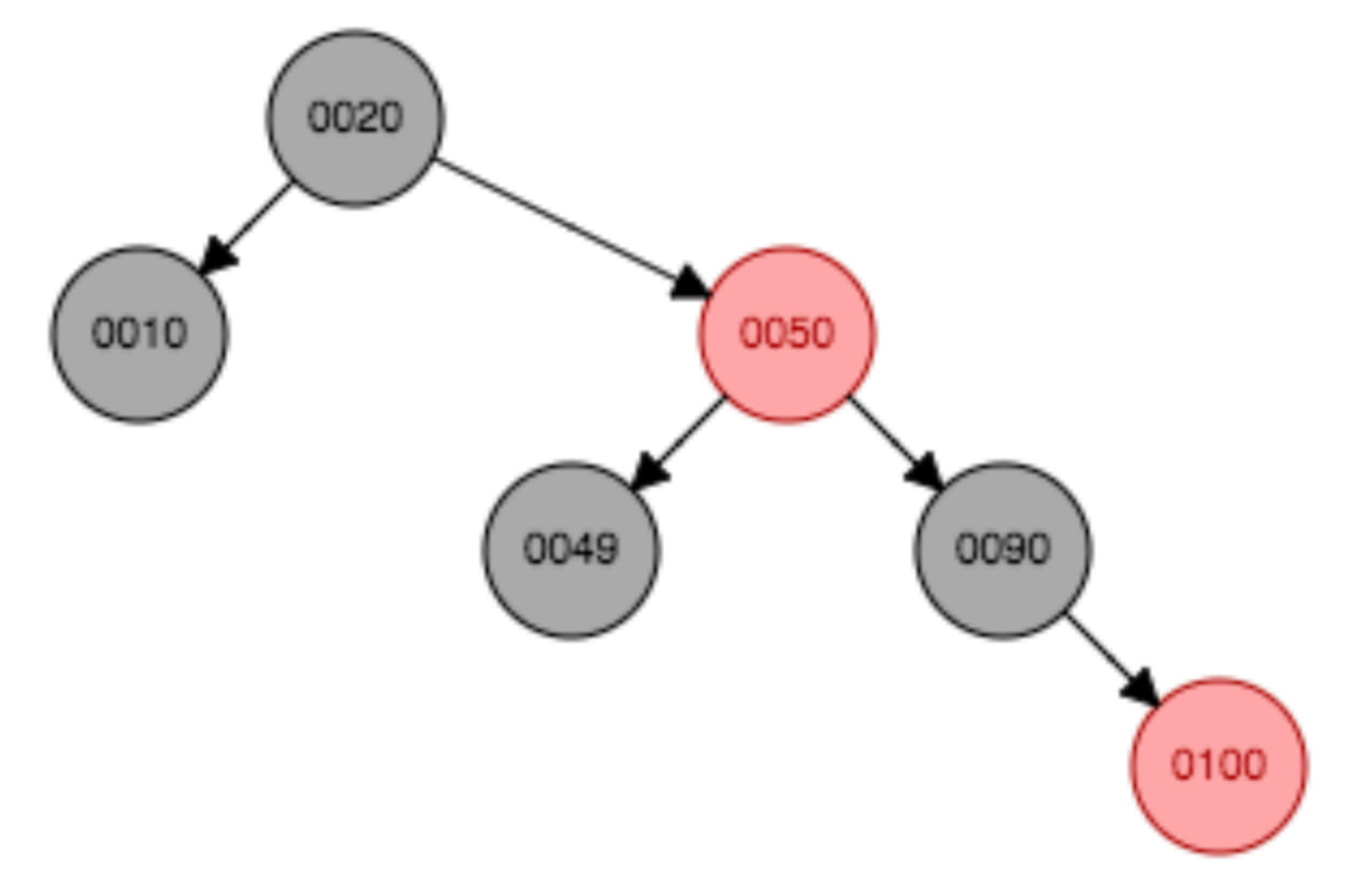

**Высота может отличаться от высоты идеально сбалансированного в два раза**

**Какого цвета любое вставляемое значение в начале вставки?**

**Красный**

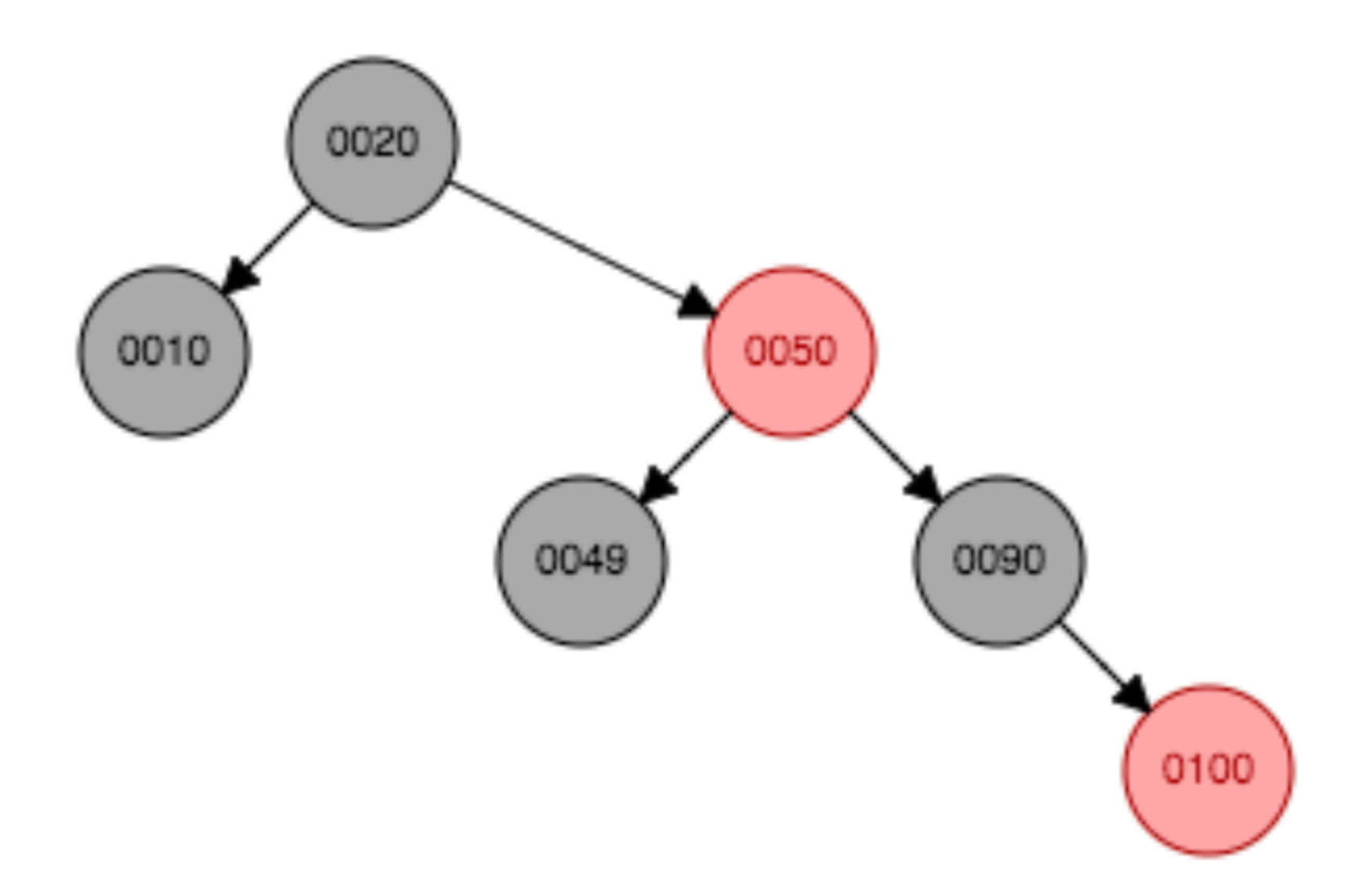

**https://www.cs.usfca.edu/~galles/visualization/RedBlack.html**

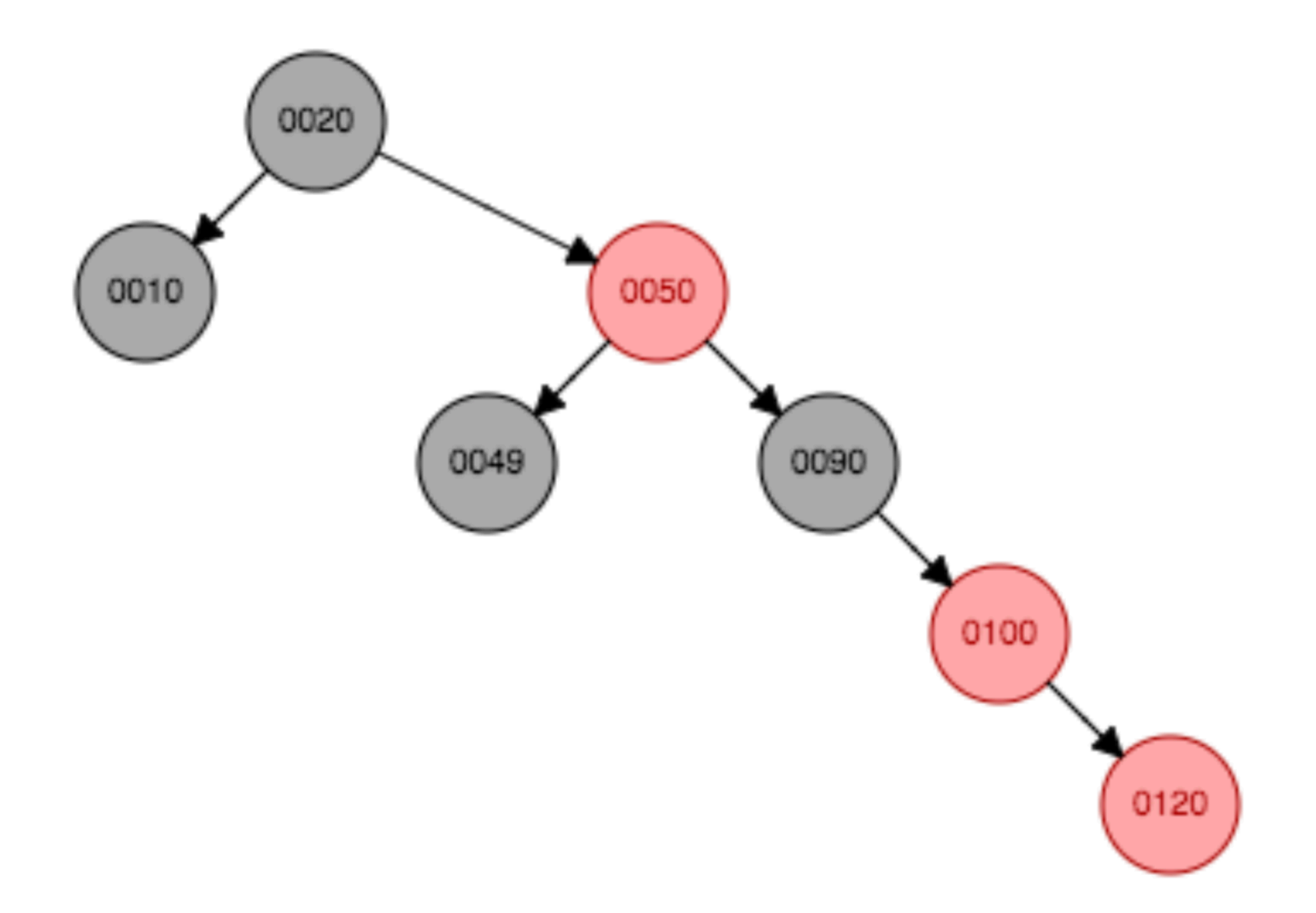

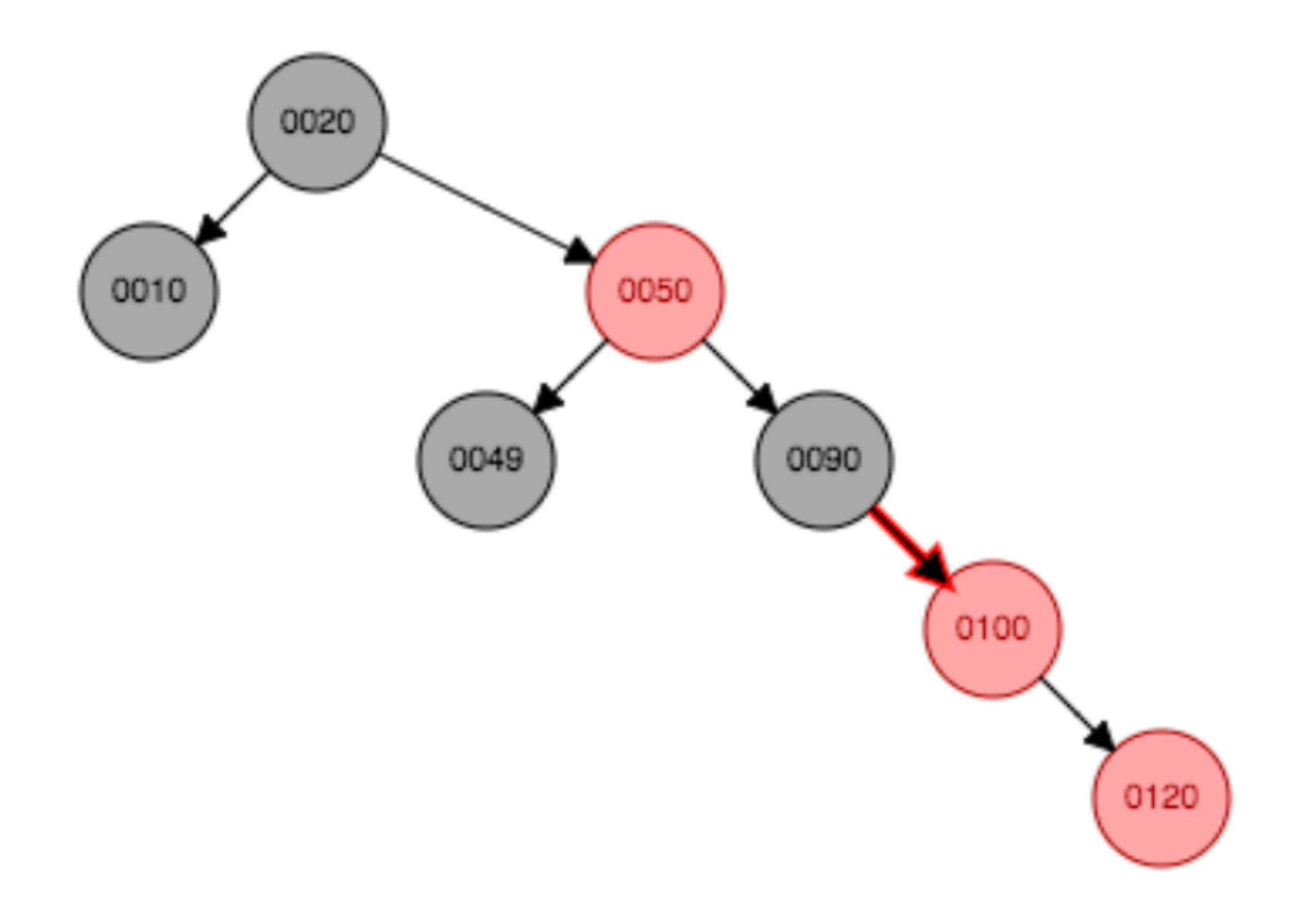

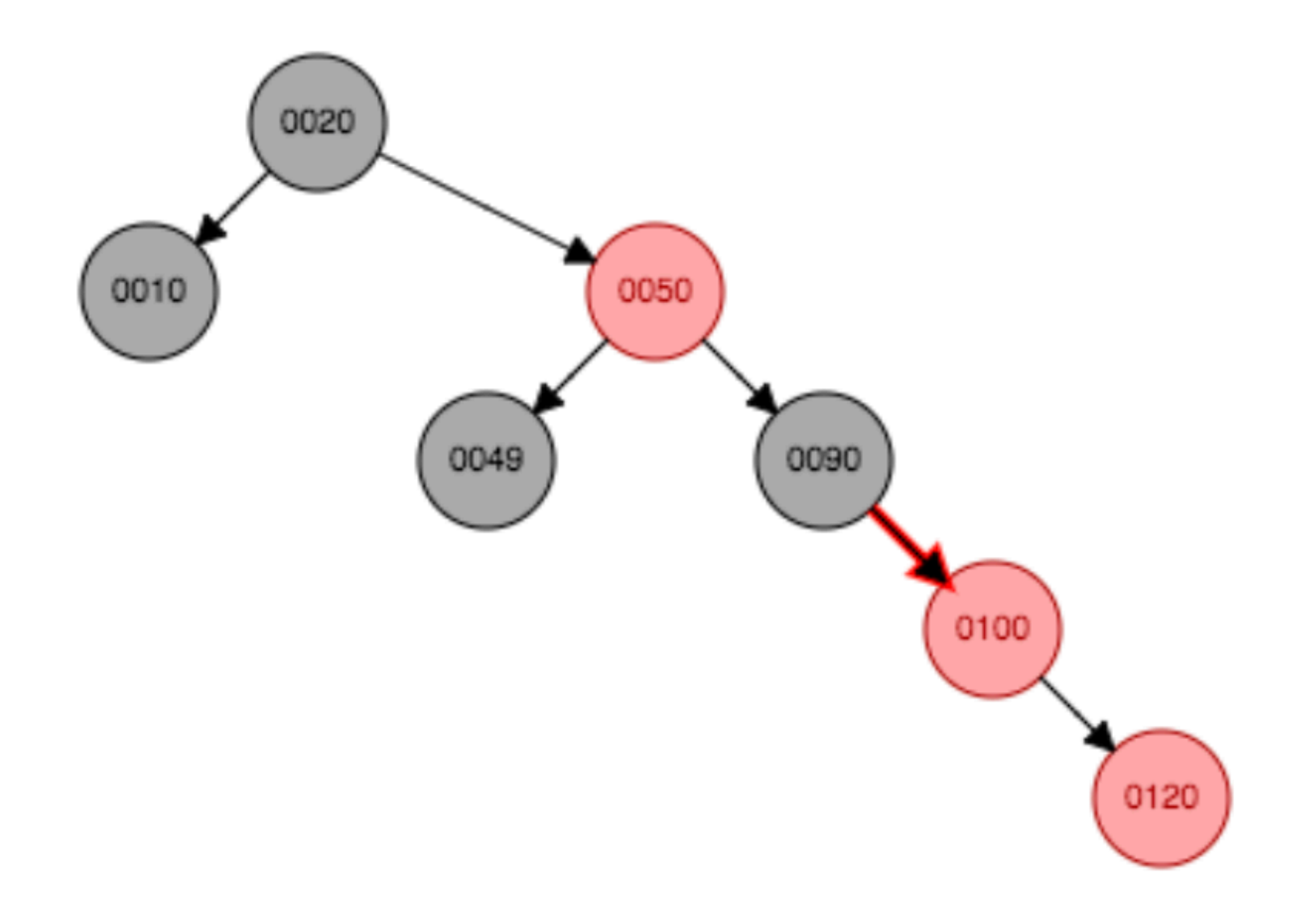

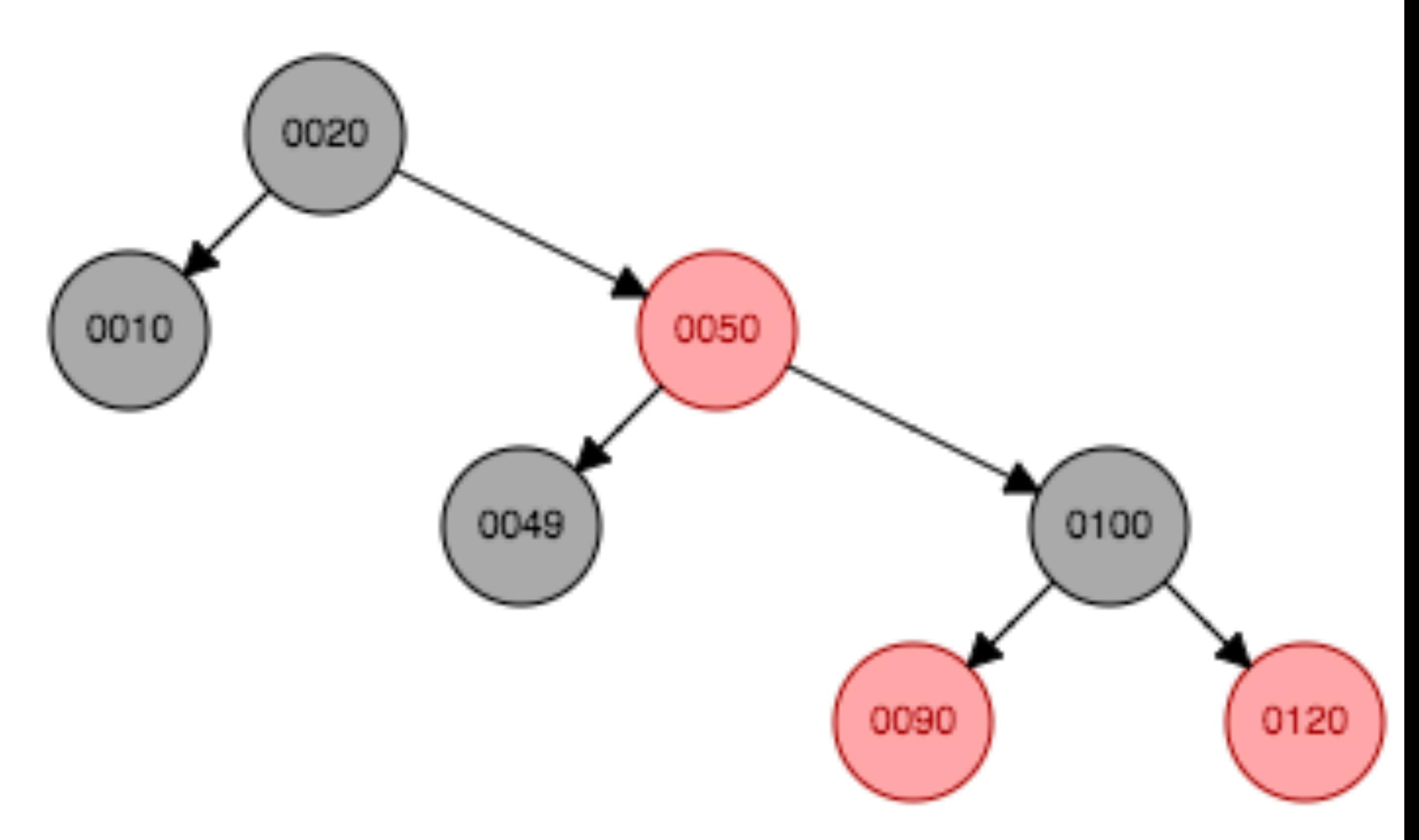

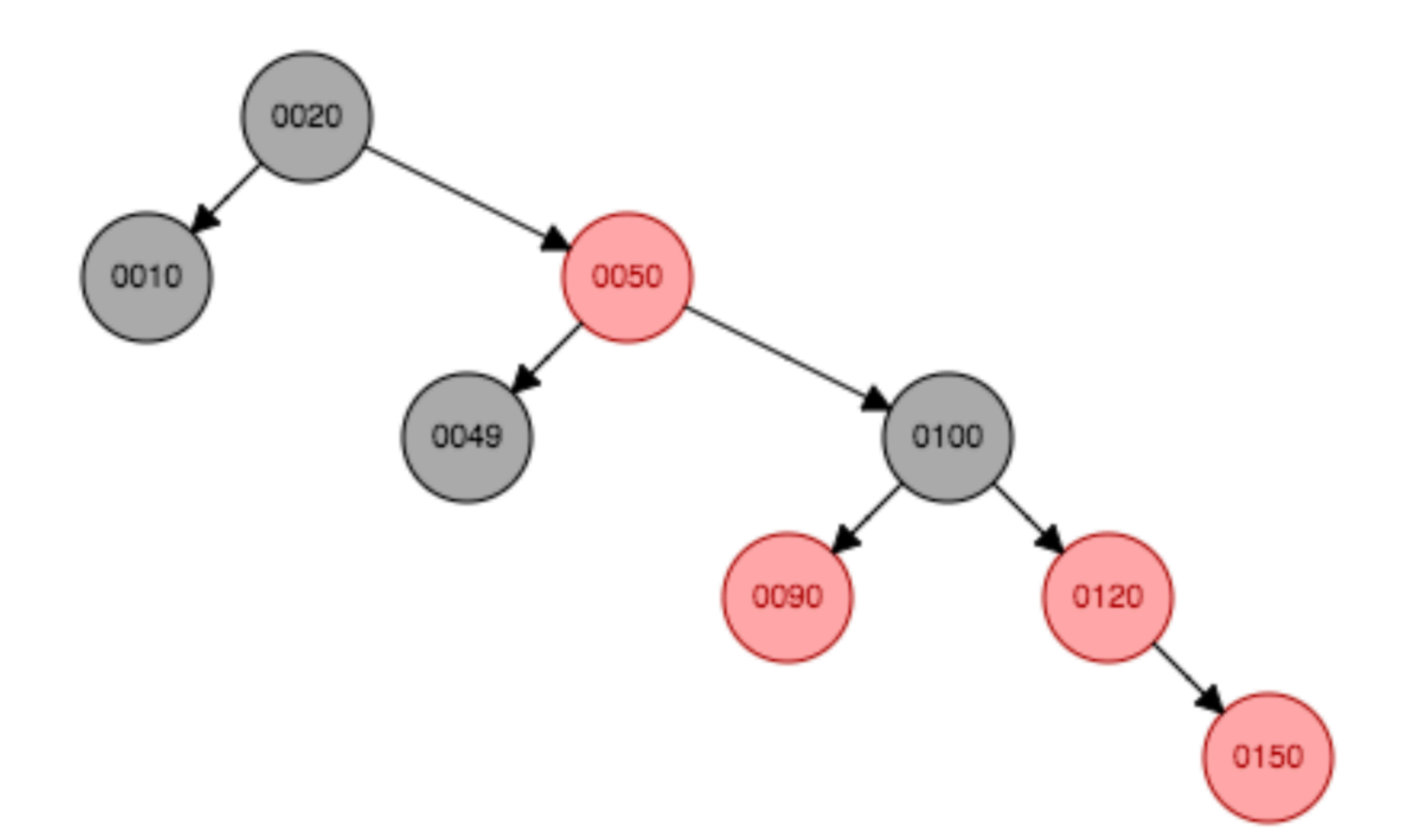

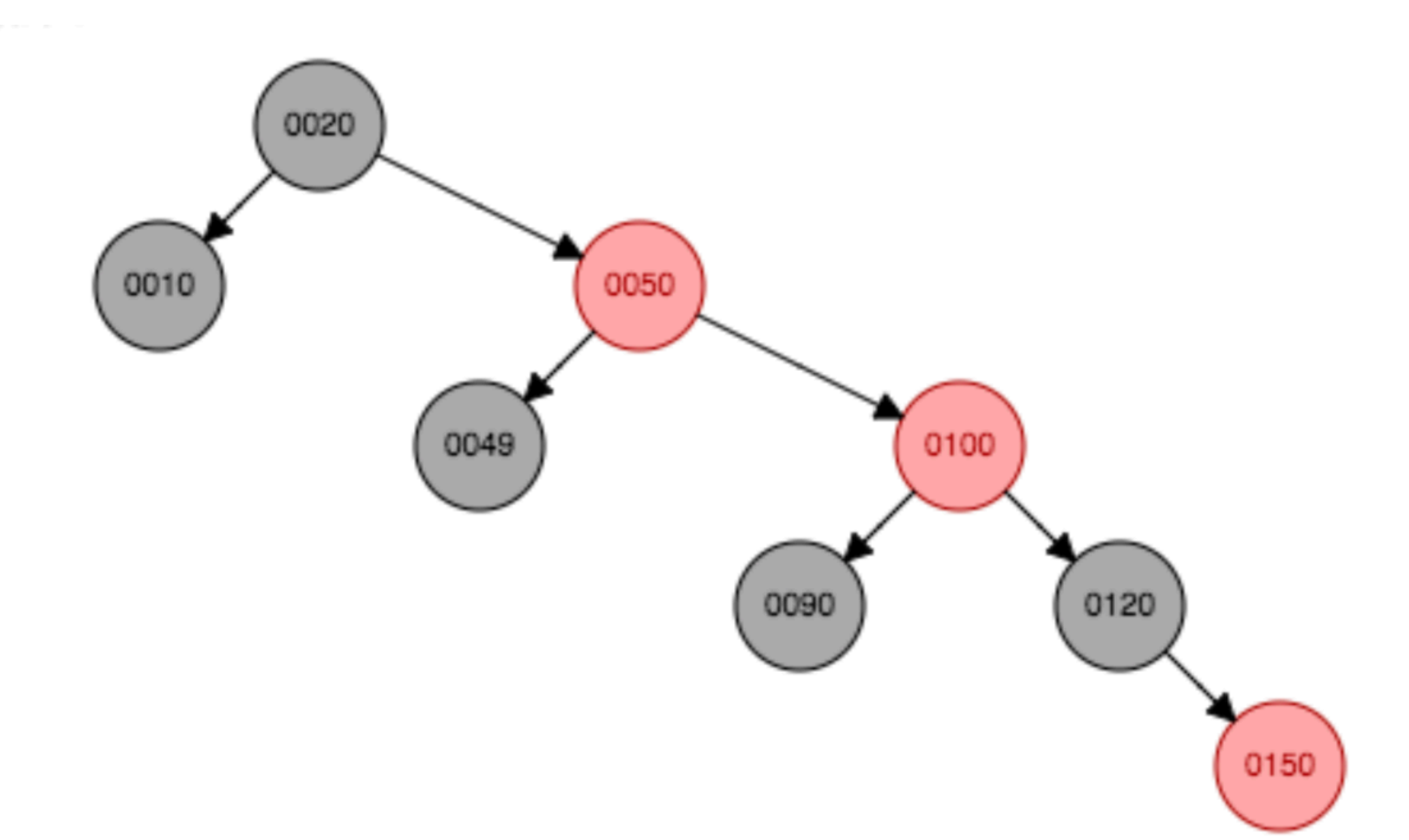

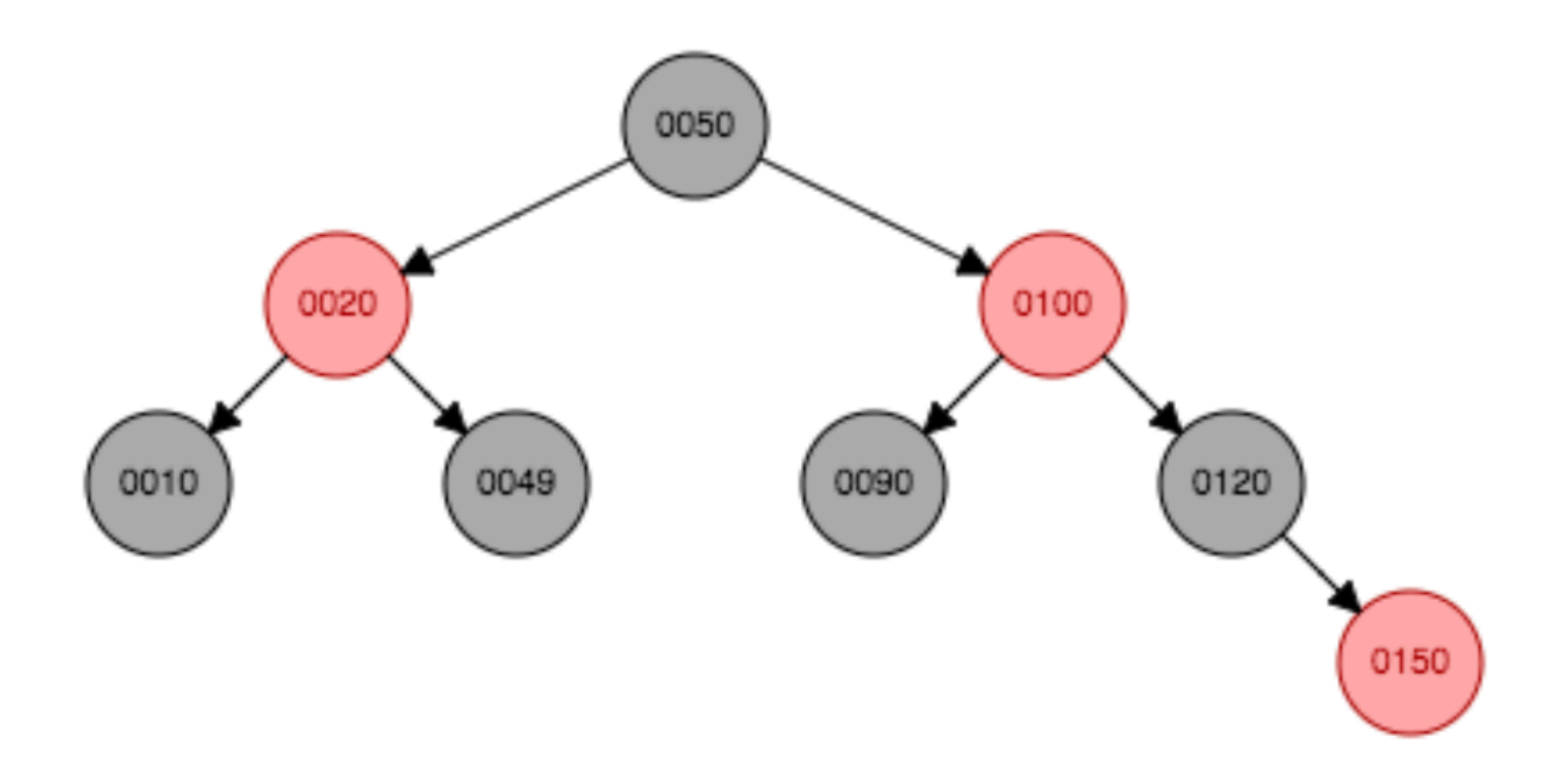

#### В чем неудобство данного псевдокода?

```
fn leftRotate(tree: Tree, node: Node) \rightarrow None {
new\_subroot = node.right;node.right = newsubroot.left;if (new_subroot.left != None){
    new_subroot.left.parent = node;
\mathcal{F}new_subroot.parent = node.parent;
if (node.parent == None) {
    root = new\_subroot;}else{
    if node.parent.left == nodenode.parent.left == new_subroot;
    }else{
        node.parent.right = newsubroot;\mathcal{L}\mathcal{F}node.parent = newsubroot;new_subroot.left = node;
```
**Проверки на то, что у нас нет None.** 

**В случае красночерного дерева куча проверок на то, что не является ли левый/правый потом узла пустым.** 

5. **\*Каждый лист имеет черный цвет** 

- пусть <sup>у</sup> любого листа <sup>в</sup> дереве, хранящего значение есть фиктивные потомки черного цвета - NIL. Они ничего не хранят
- свойств дерева это не нарушит
- Пусть эти NIL работают так же, как обычные узлы. <sup>У</sup> них можно менять цвет и тд. Но любые операции с ними никак на них не влияют. То есть NIL.color = RED не возвращает ошибки, но и цвет NIL остается черным
- Так как NIL одинаковы по свойствам <sup>и</sup> не меняются кодом, то сделаем их все одним объектом.

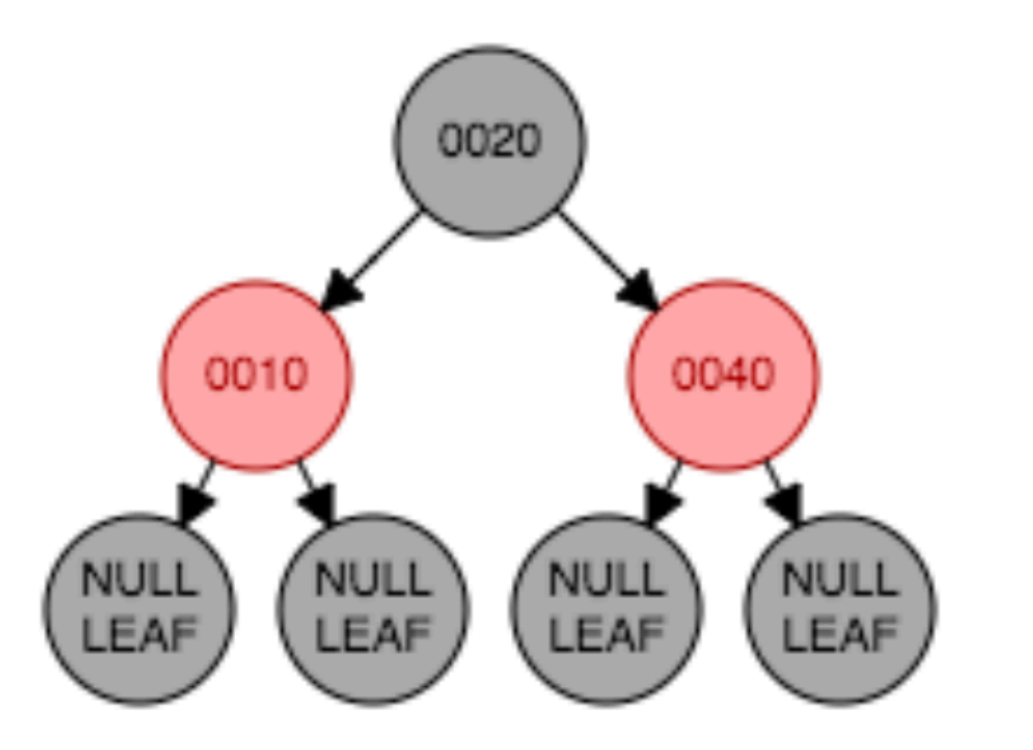

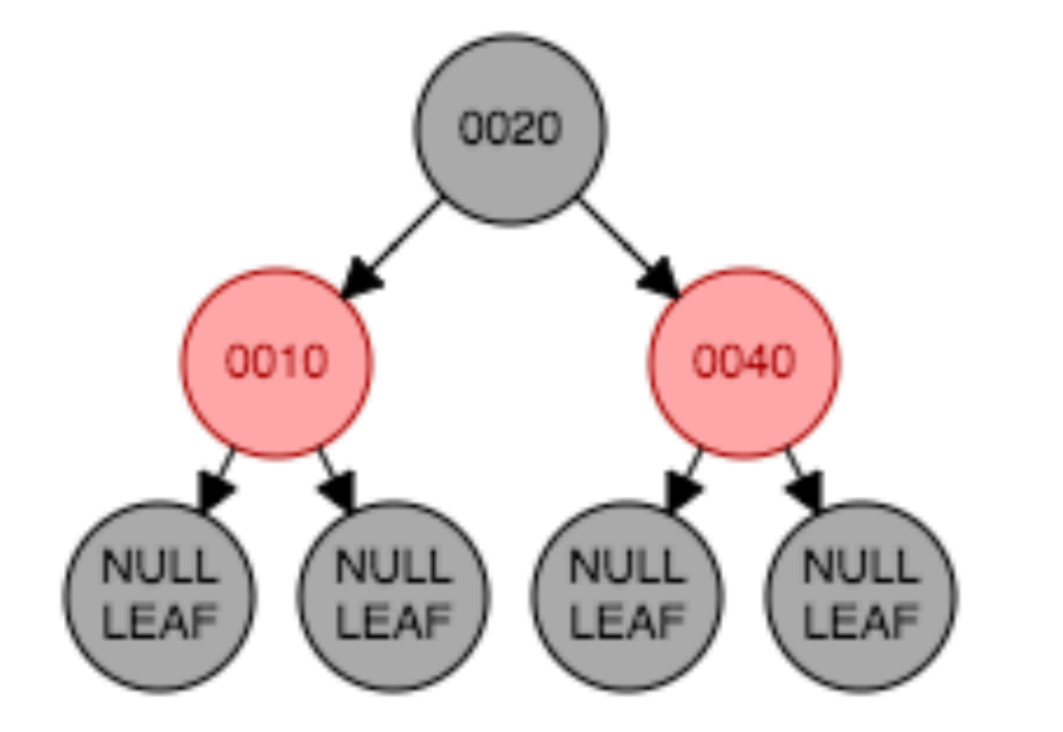

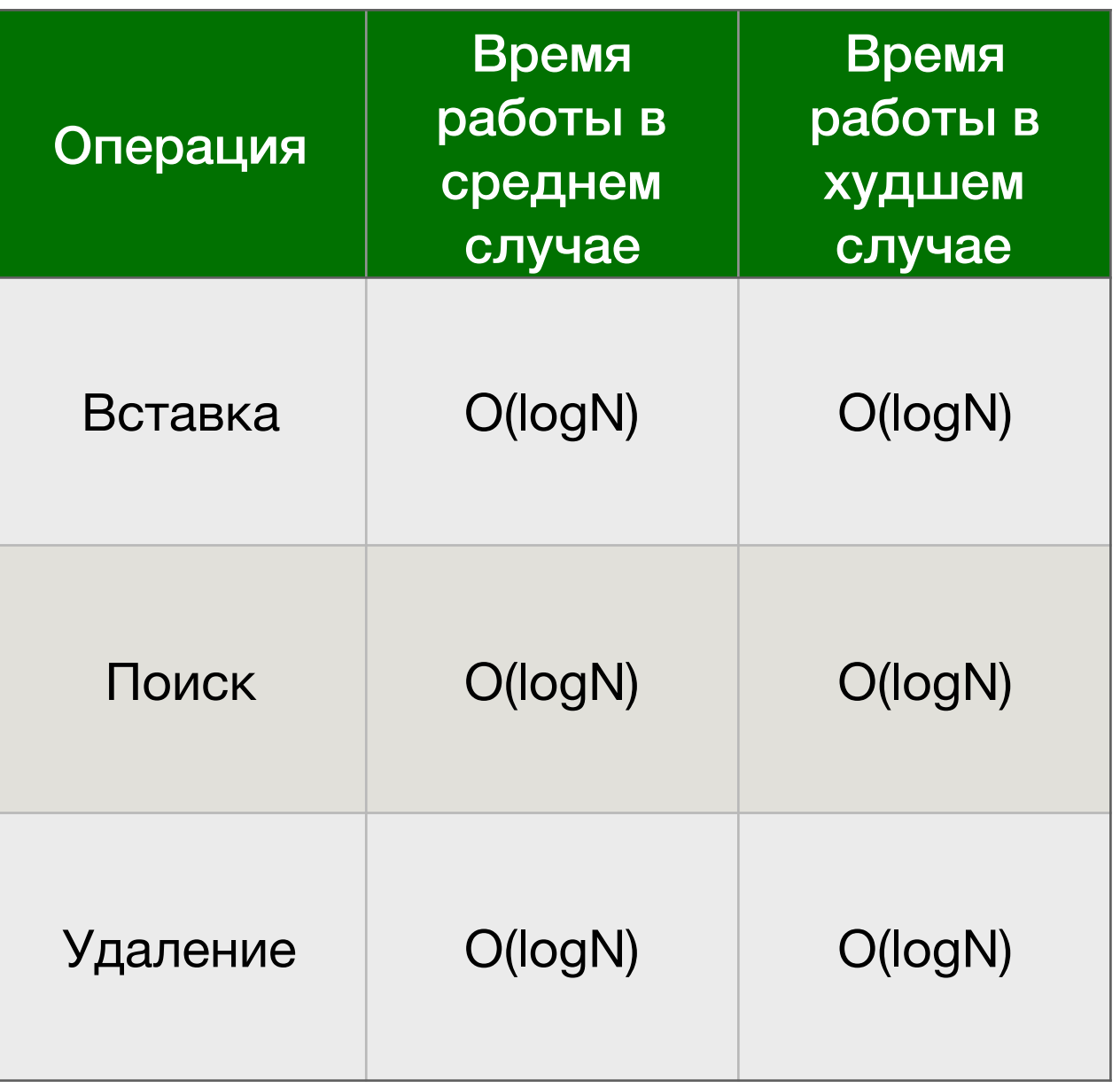

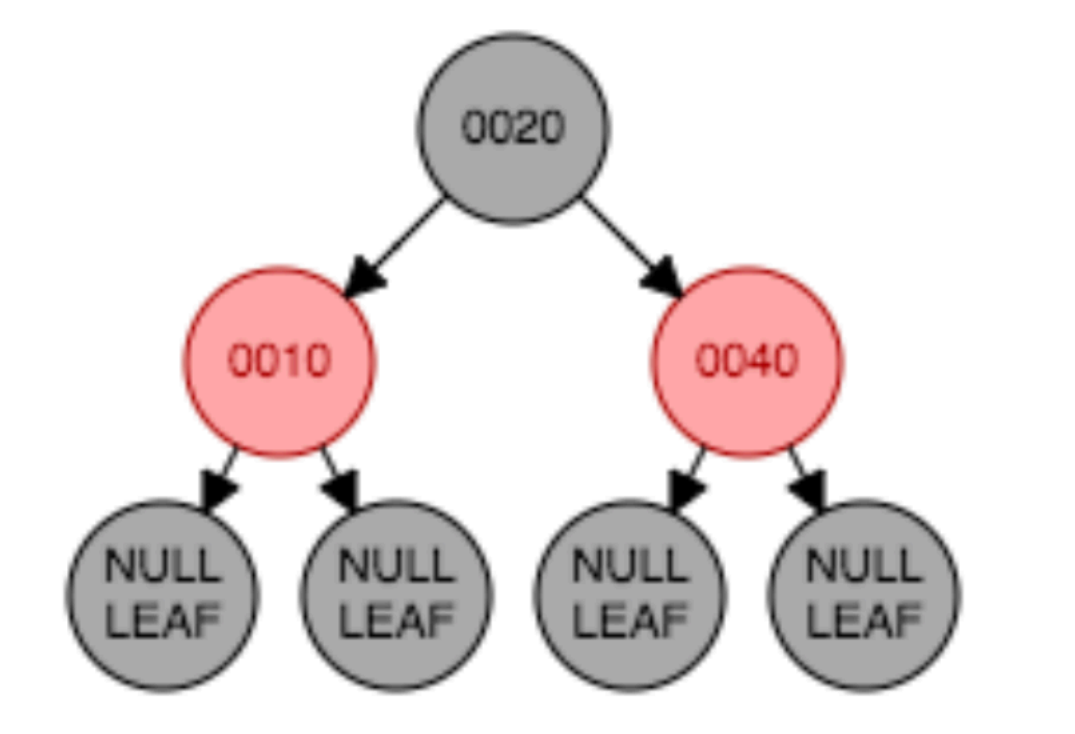

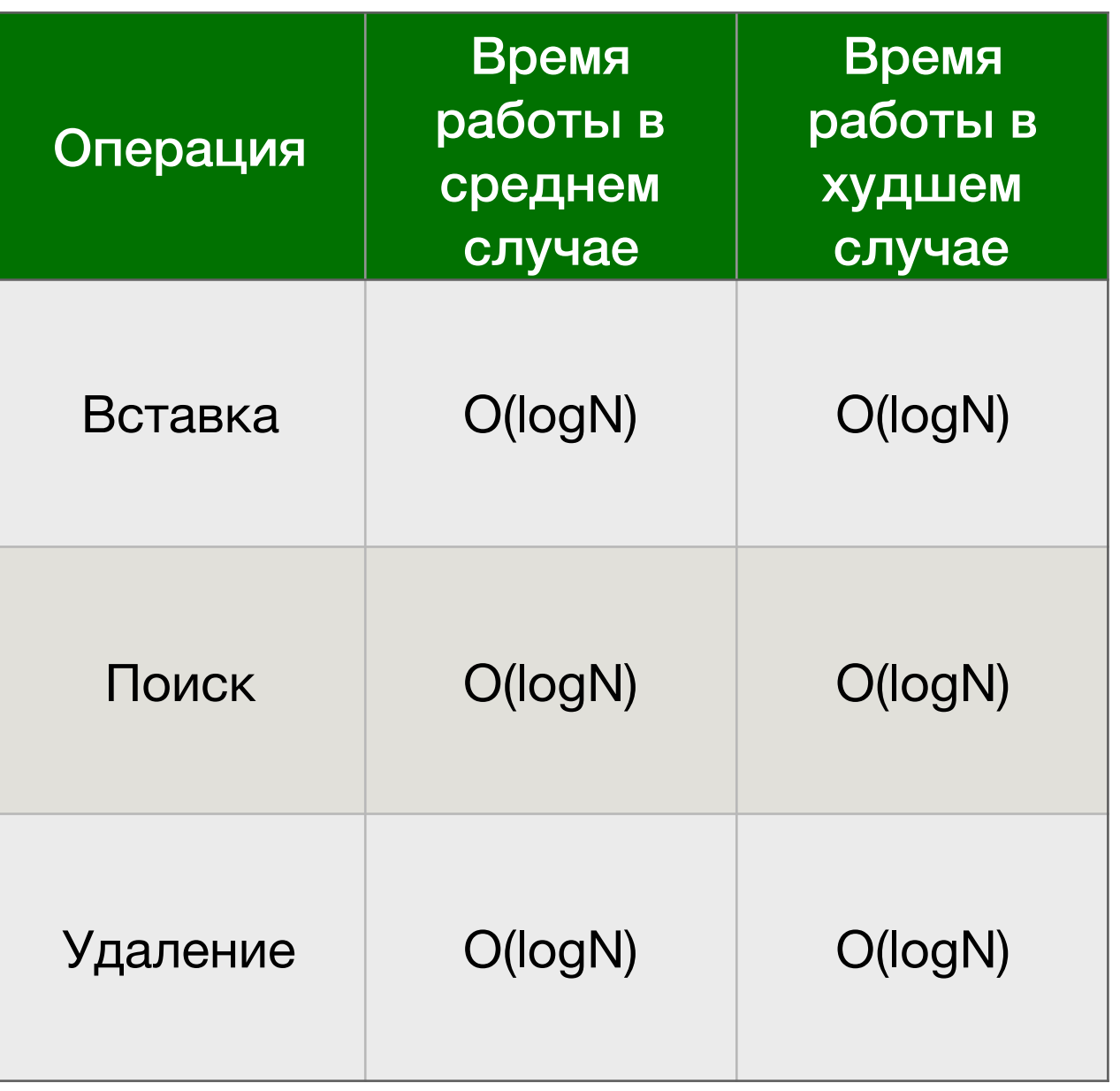

#### **Можно ли сделать вставку в дерево за O(1)?**

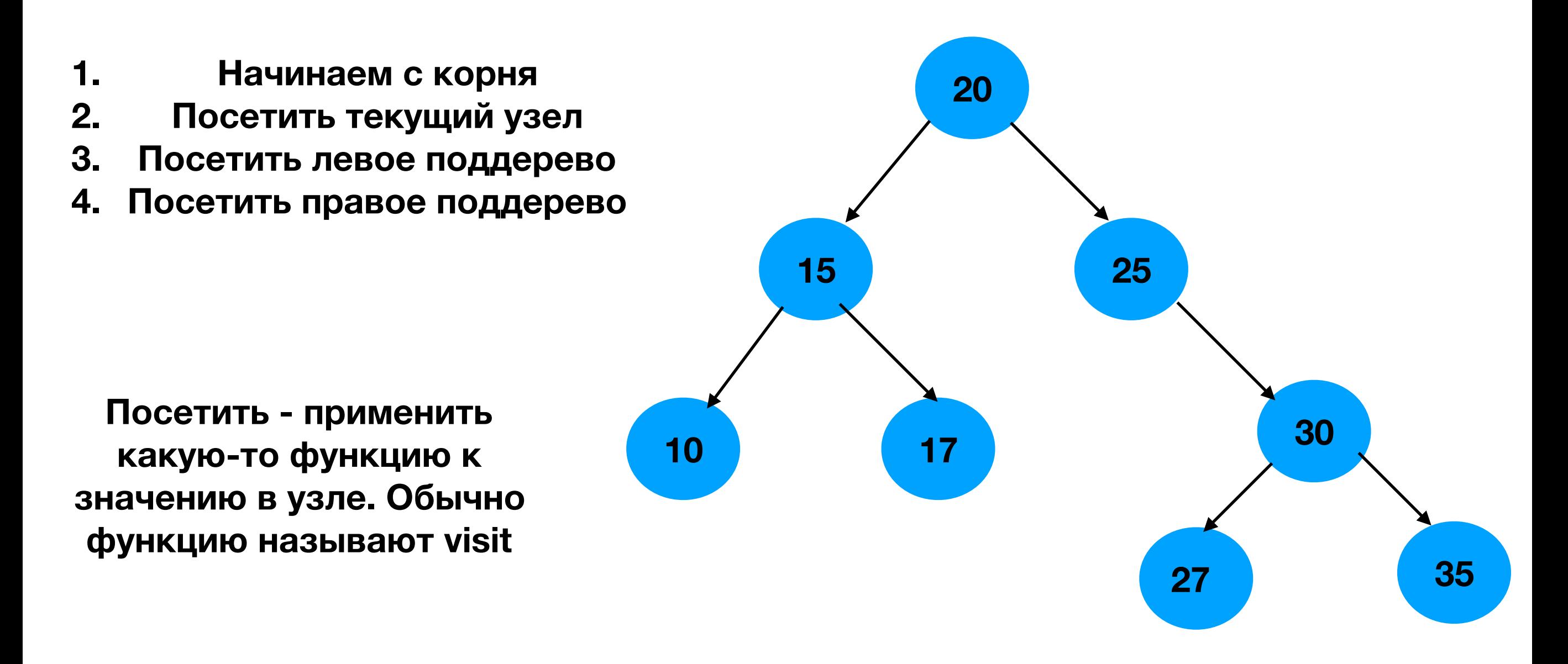

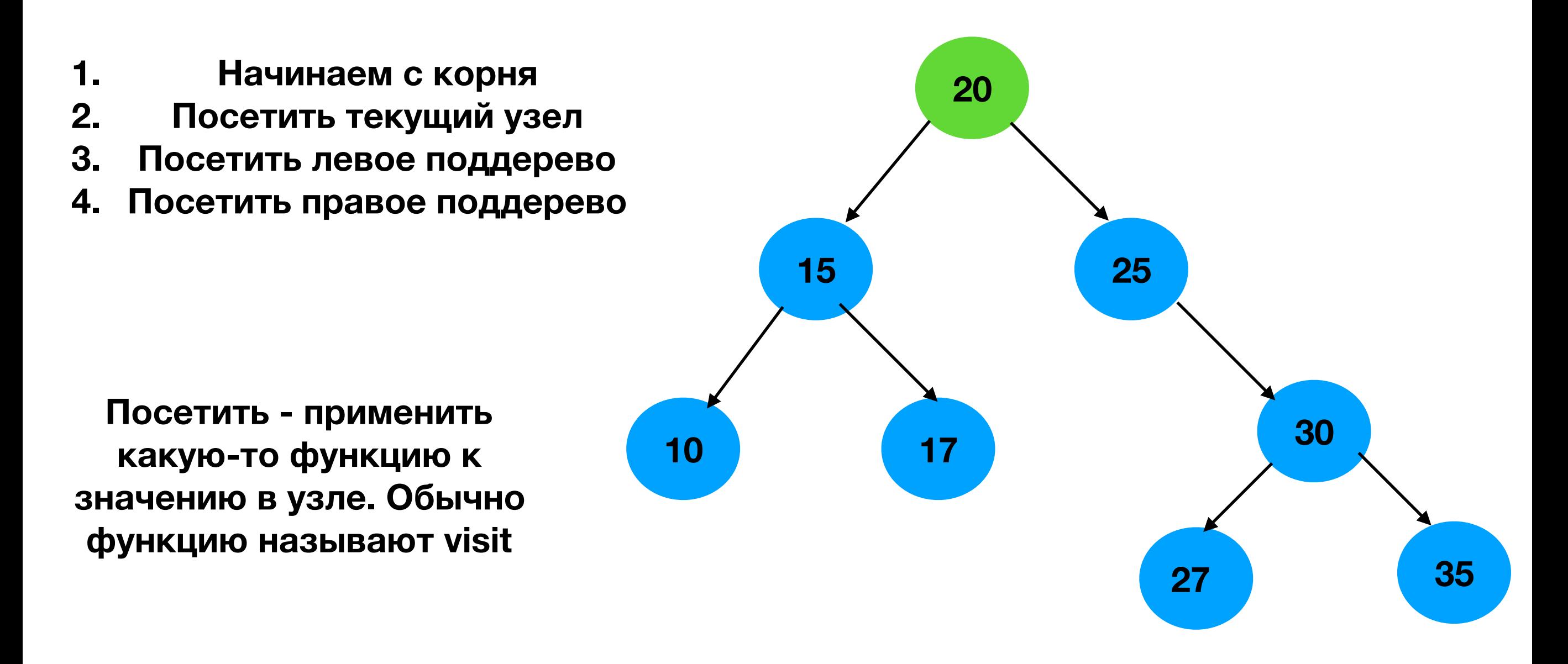

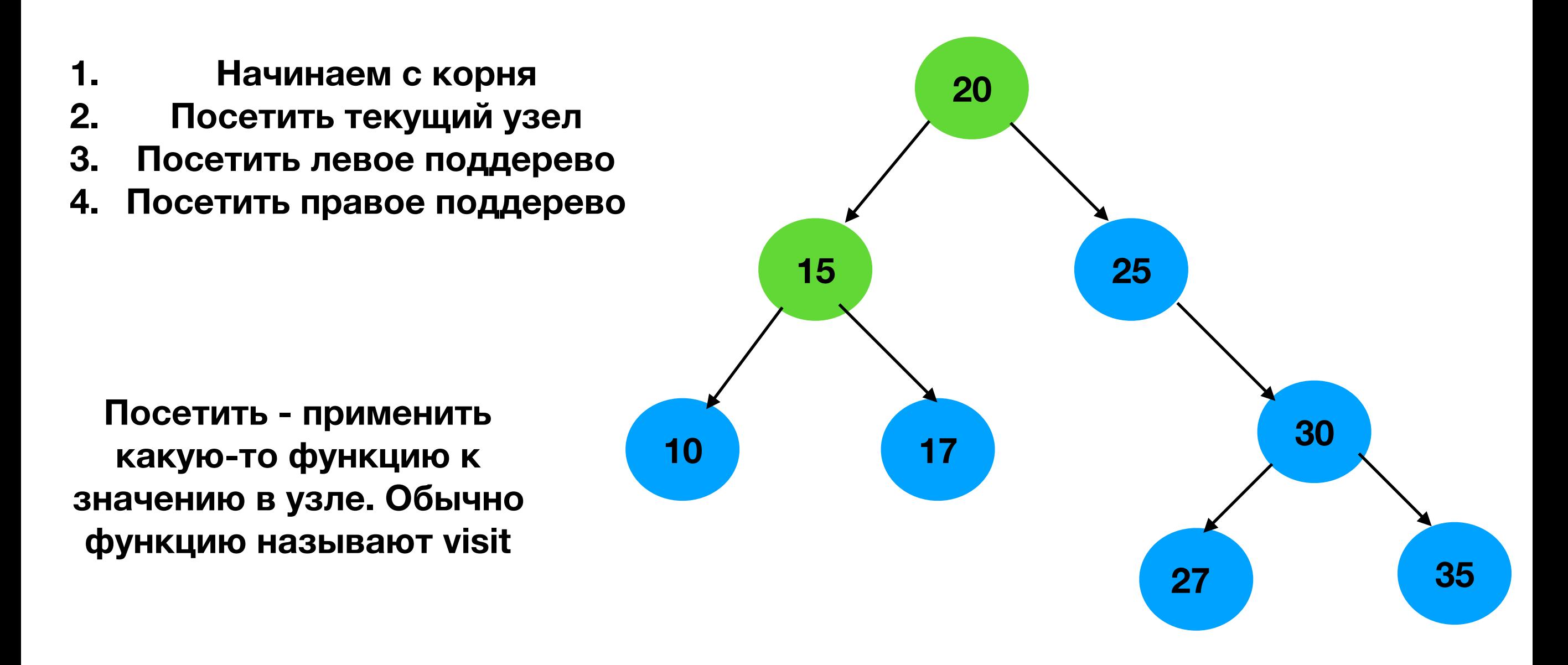

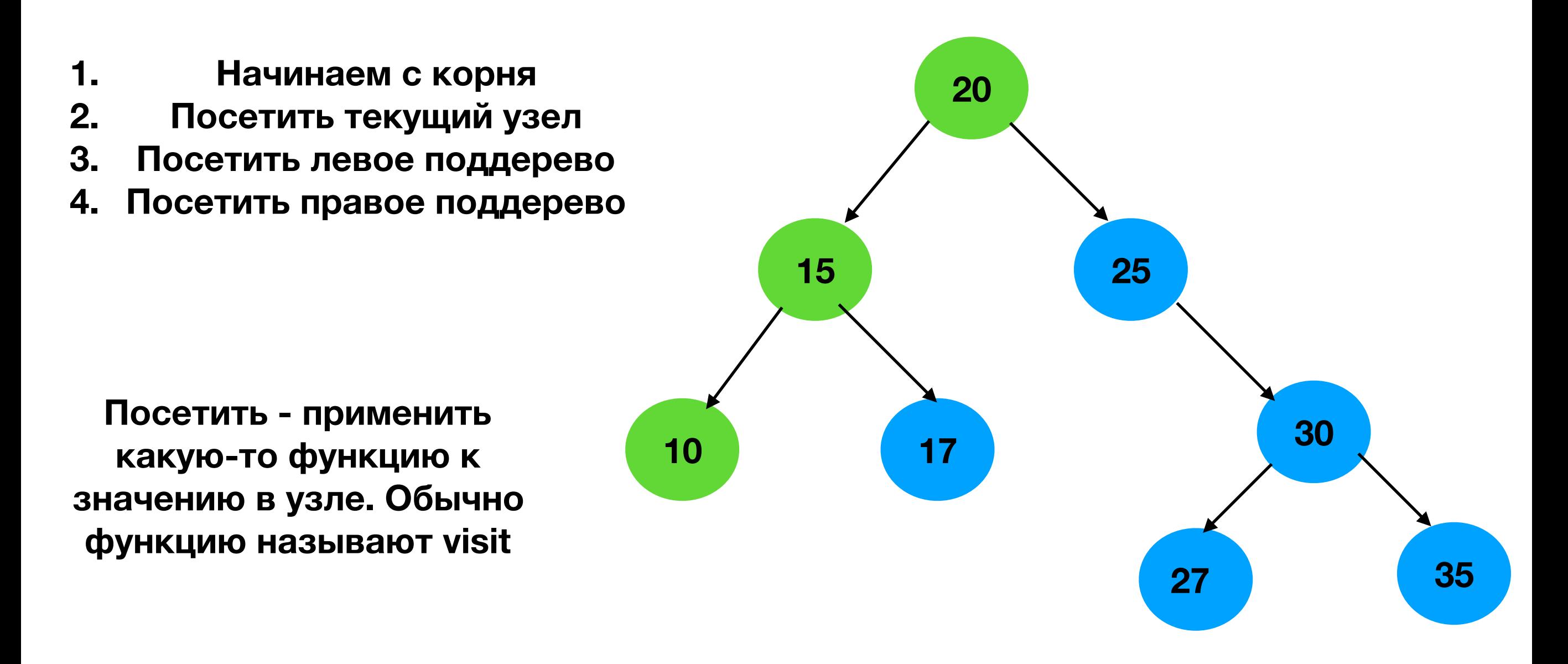

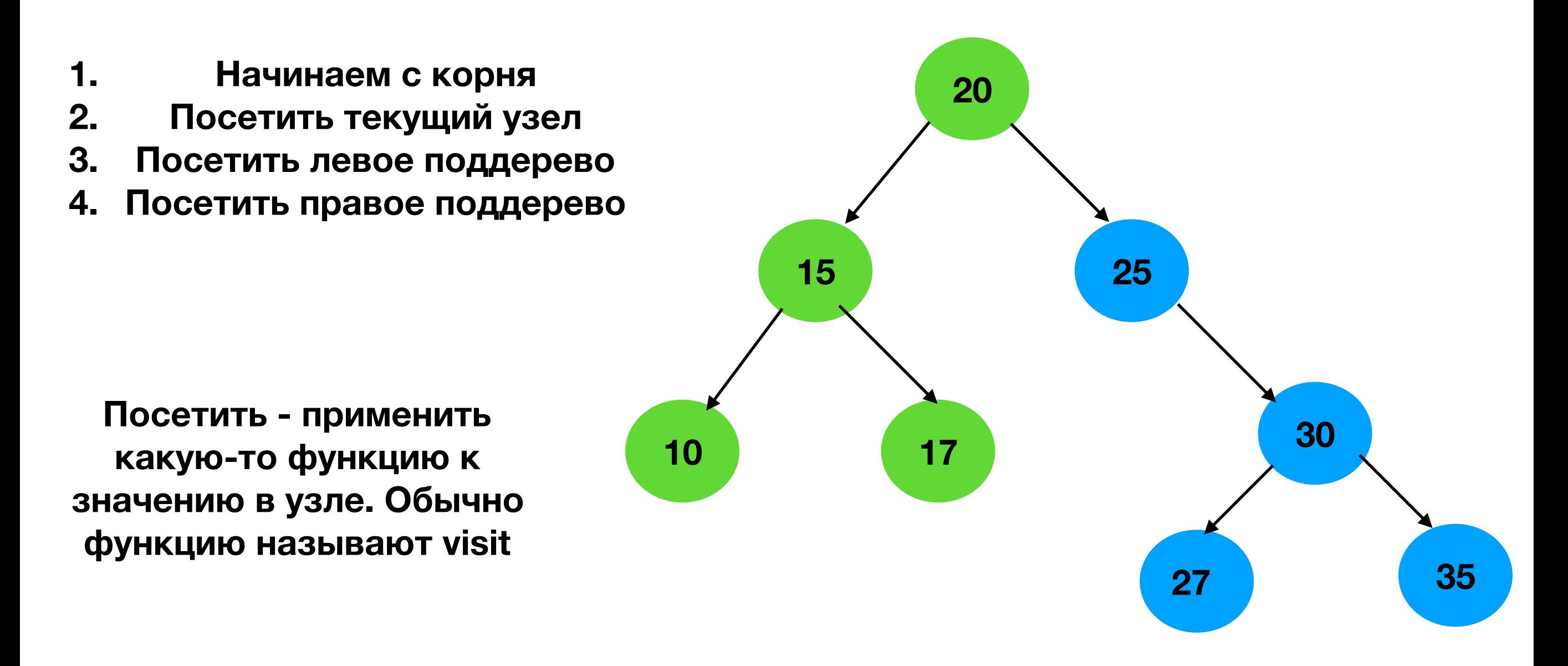
### **Pre-order обход**

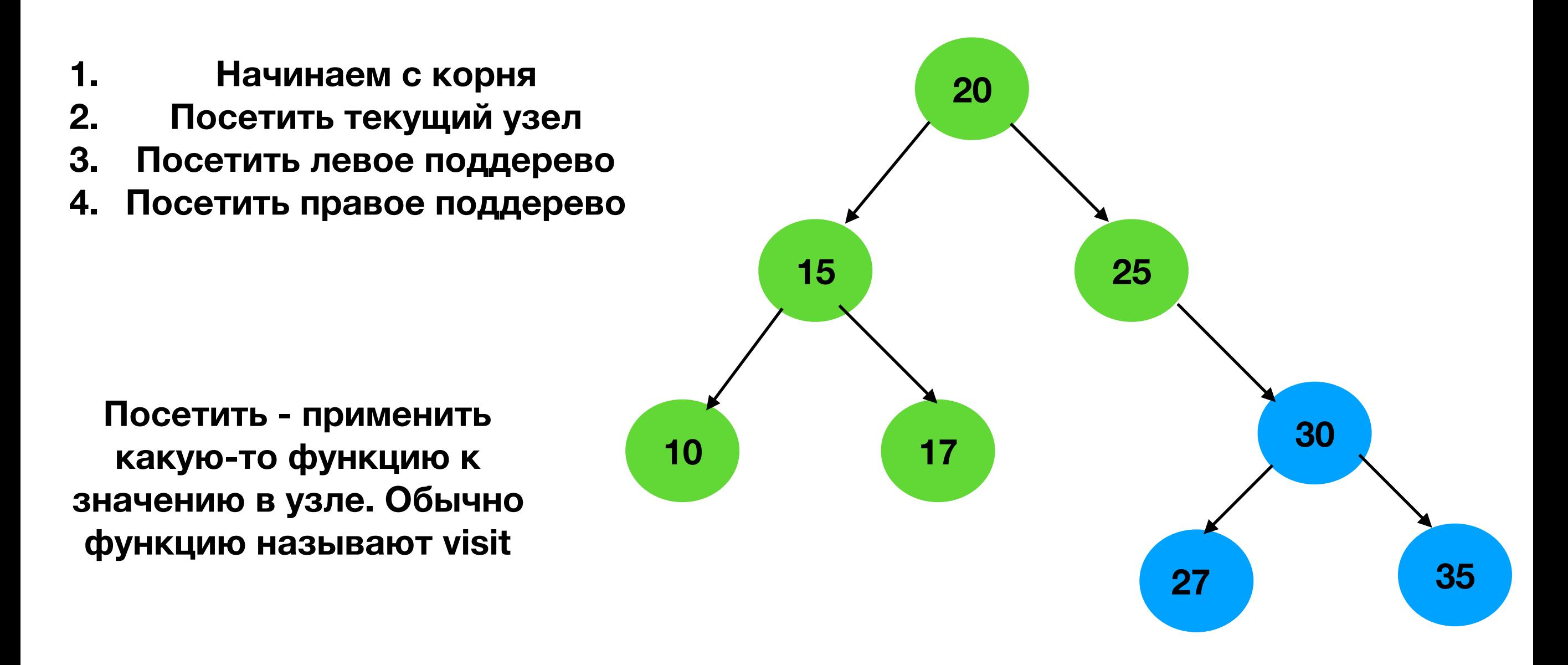

### **Pre-order обход**

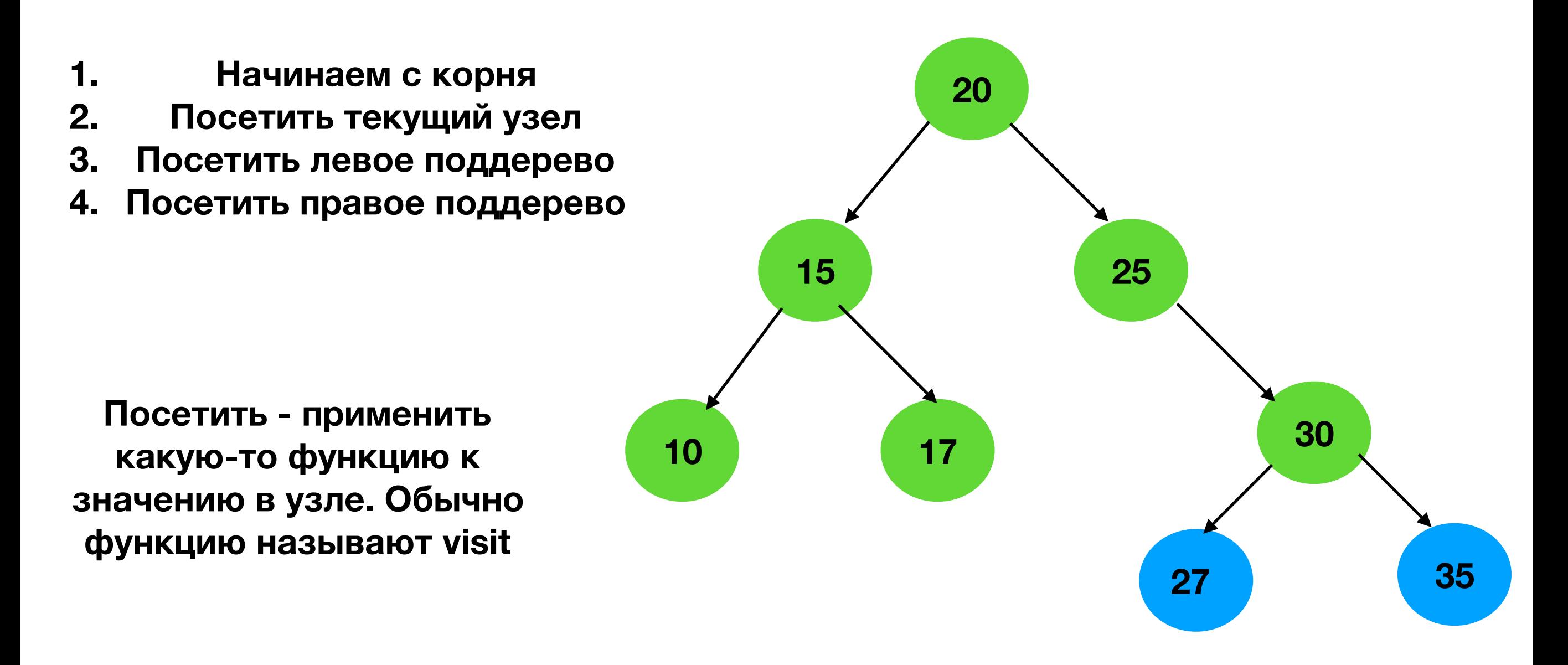

### **Pre-order обход**

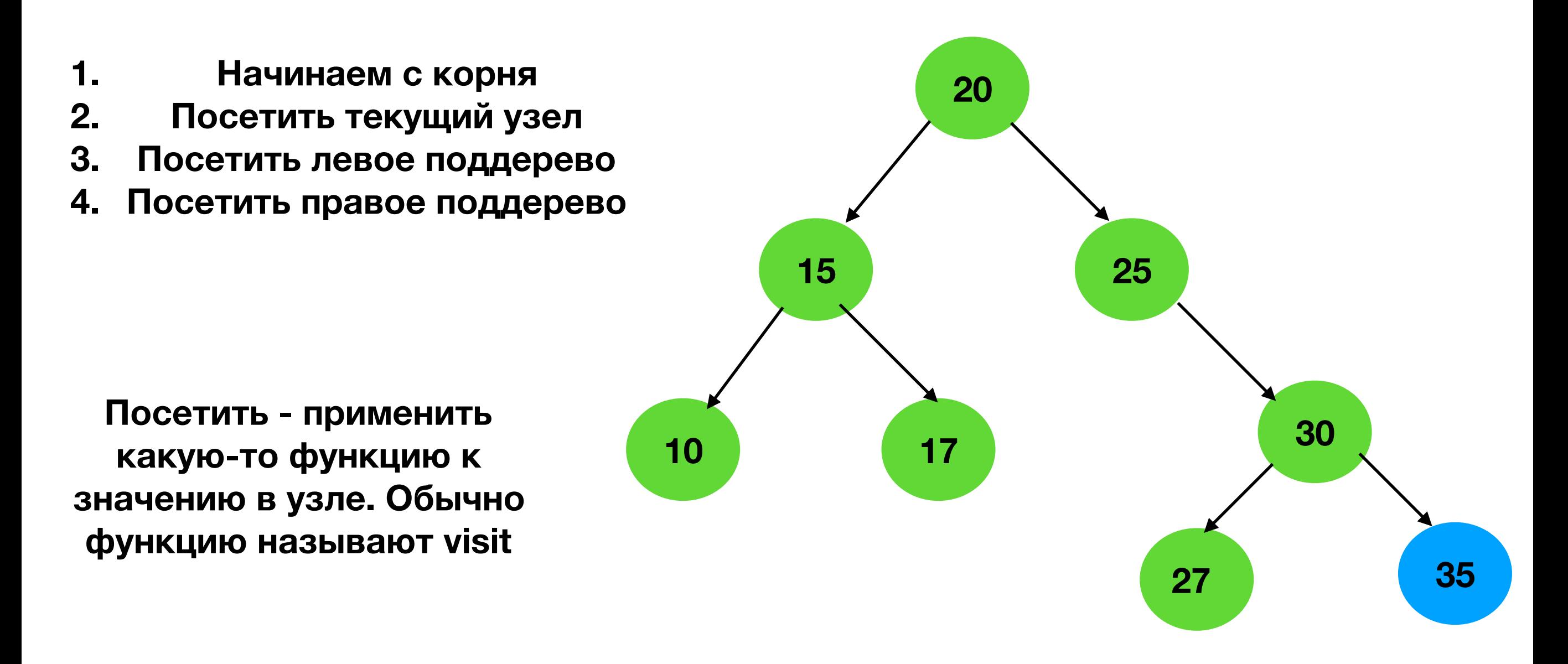

### **Pre-order обход**

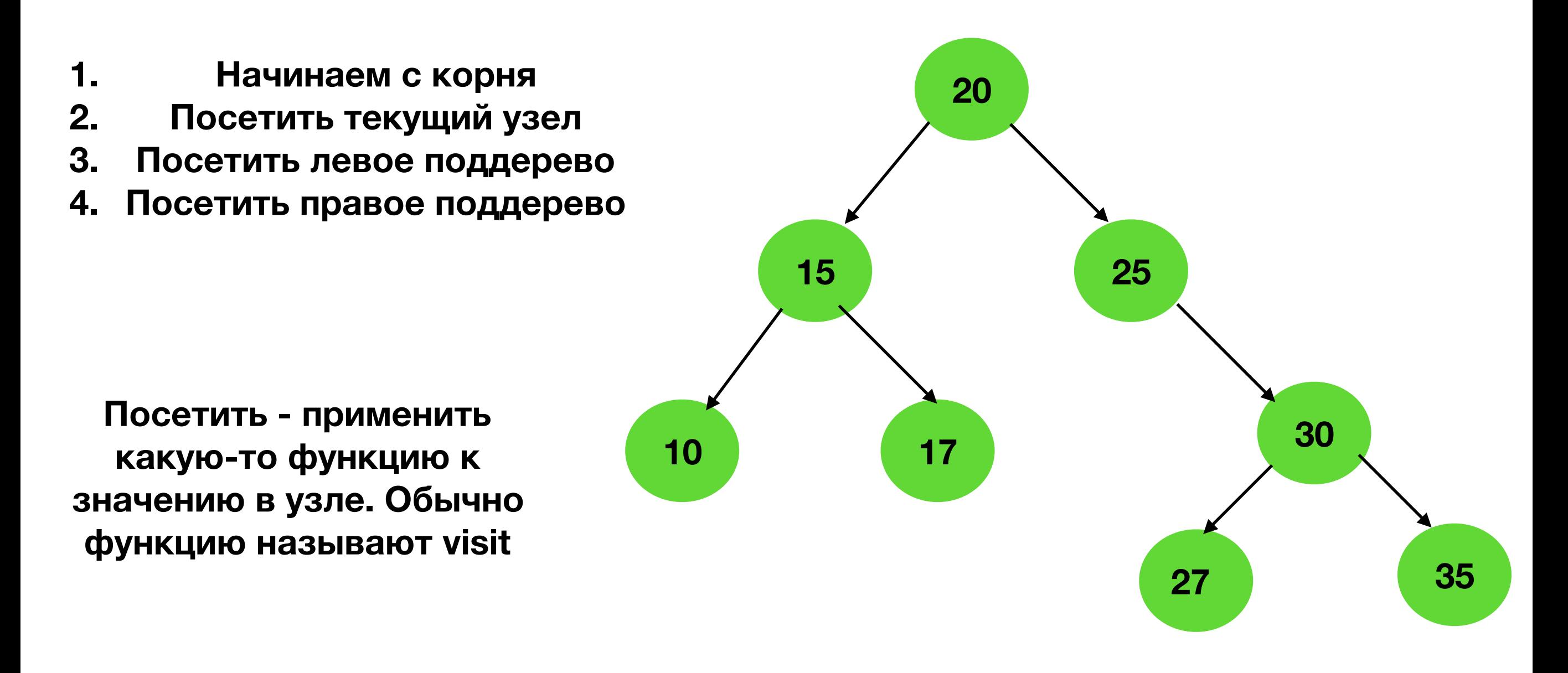

**20, 15, 10, 17,25, 30, 27, 35**

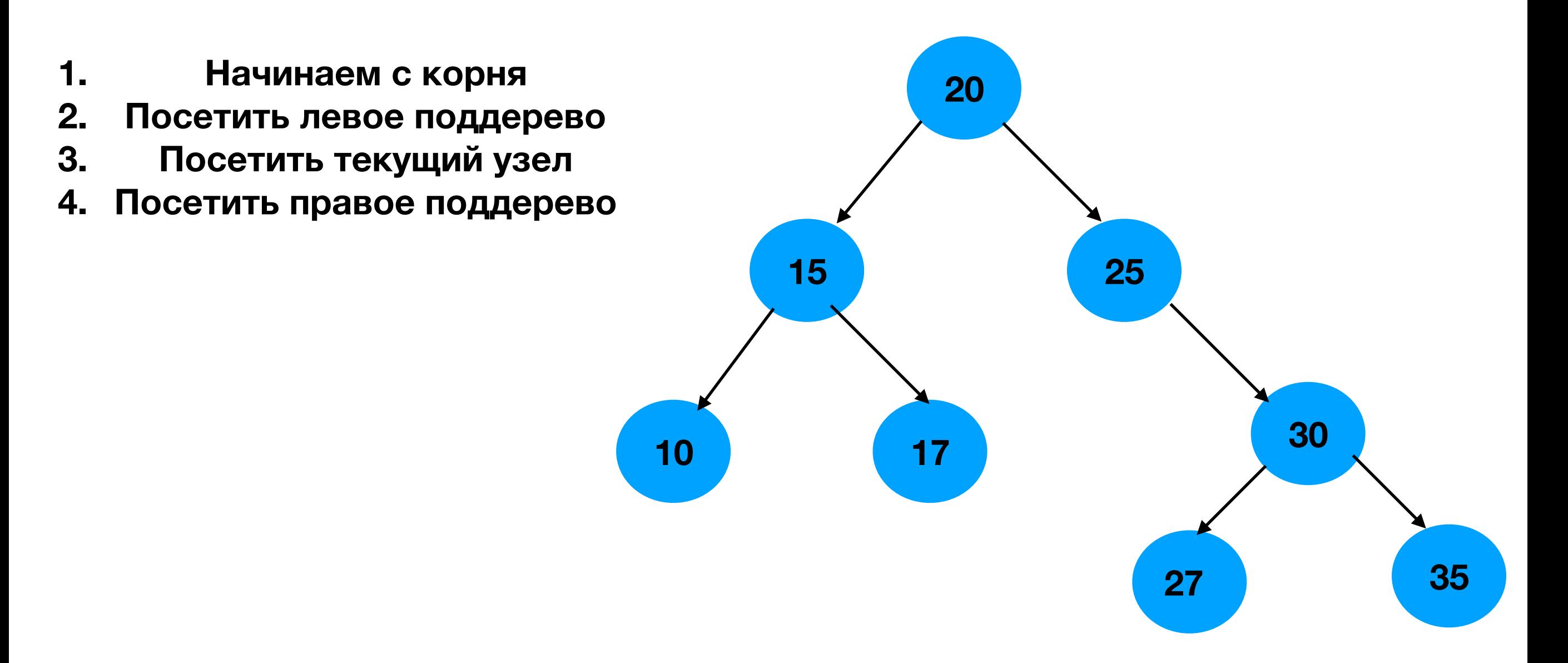

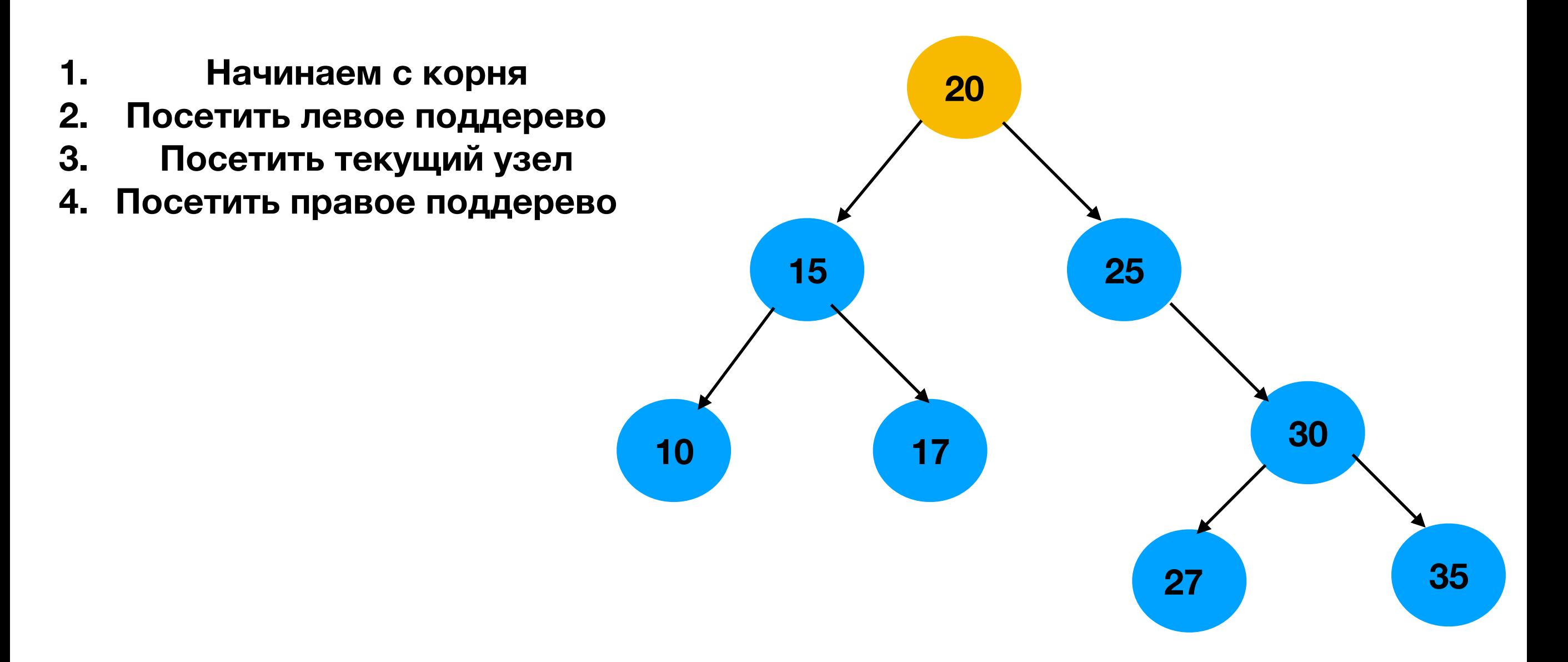

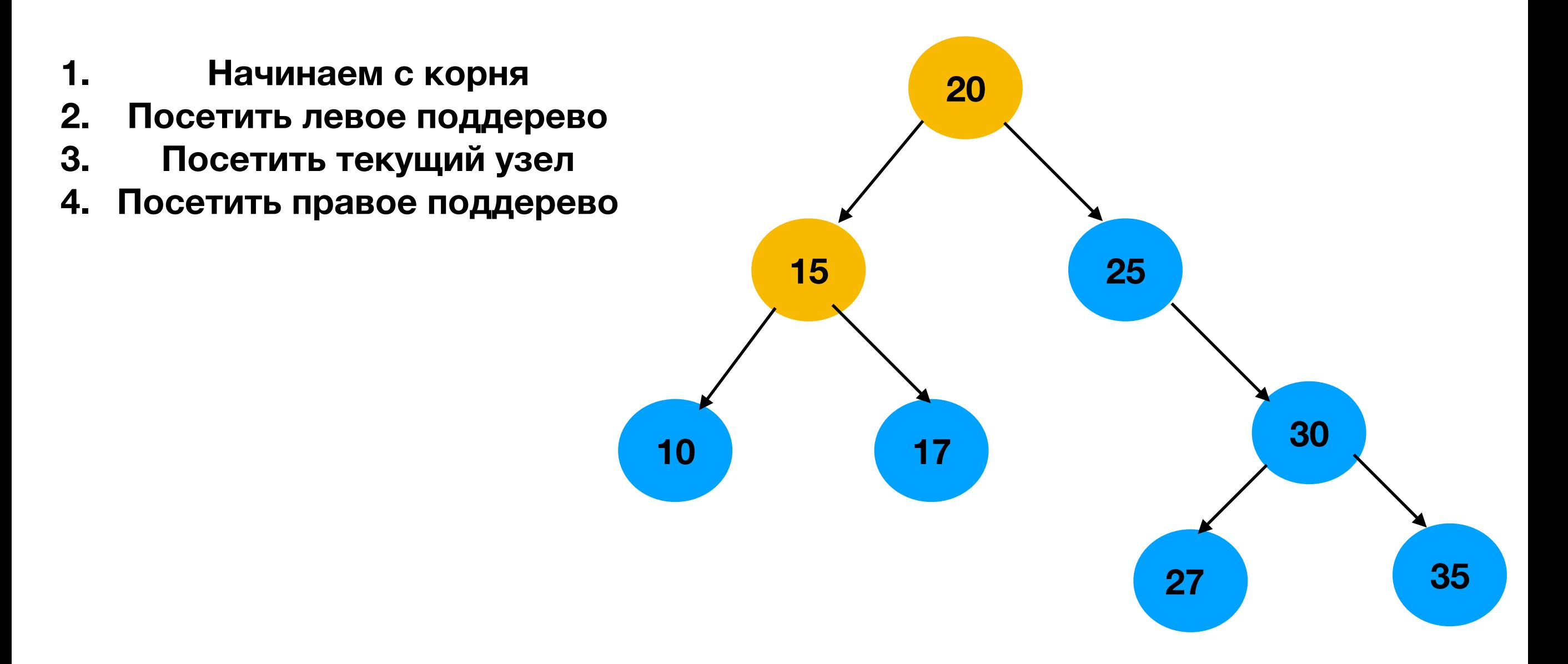

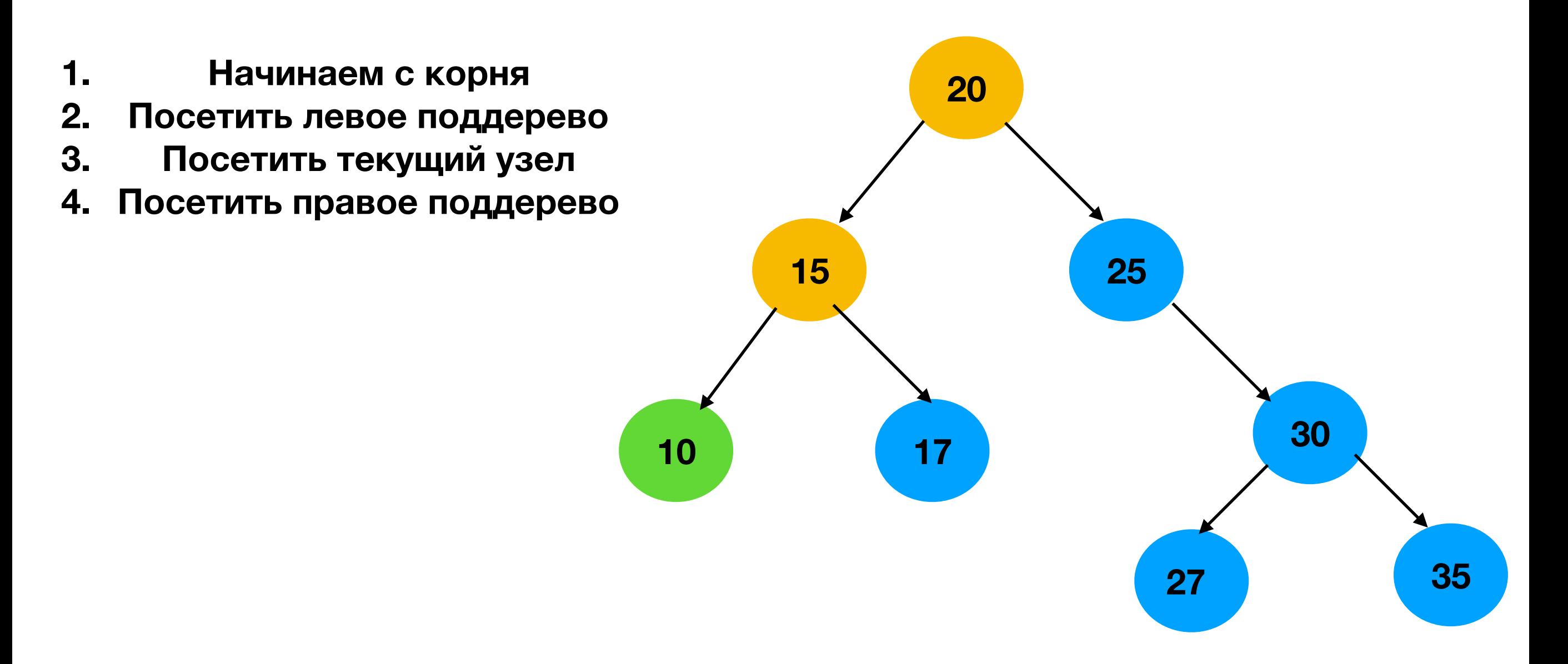

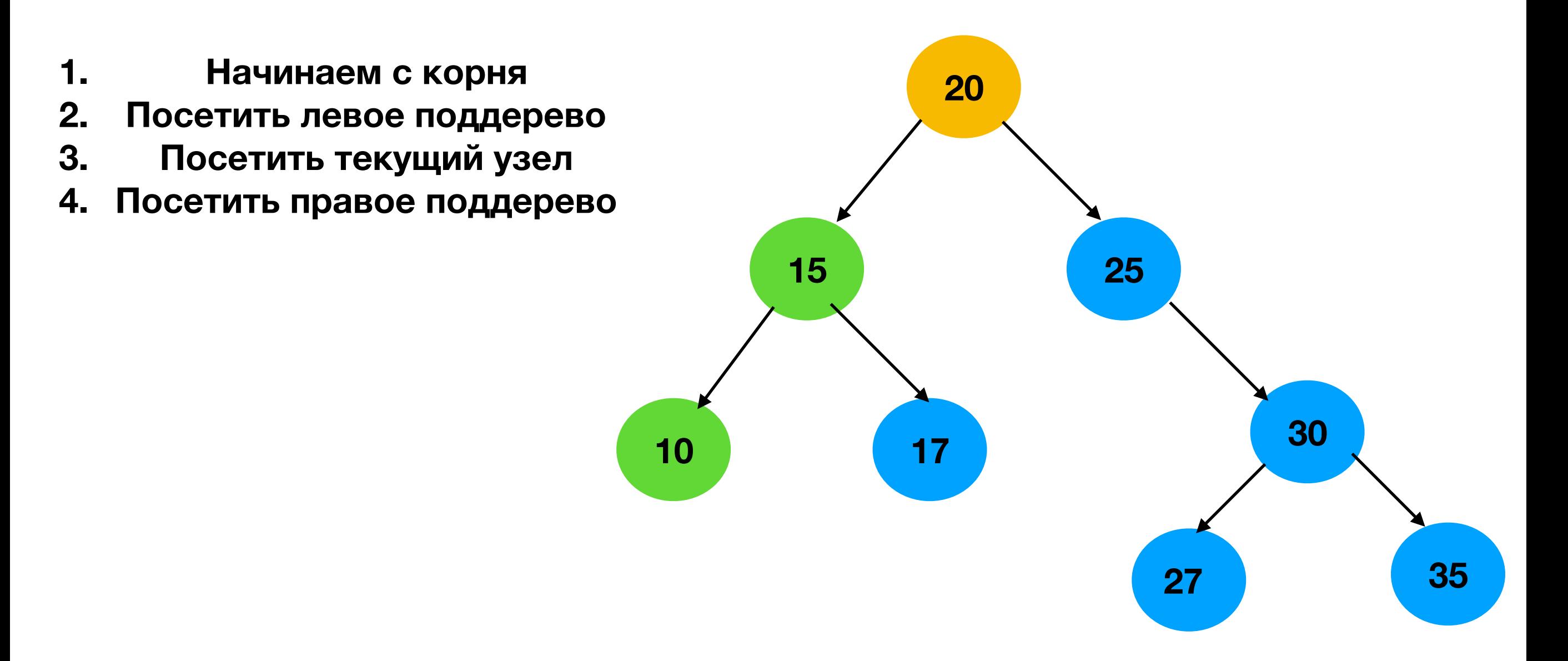

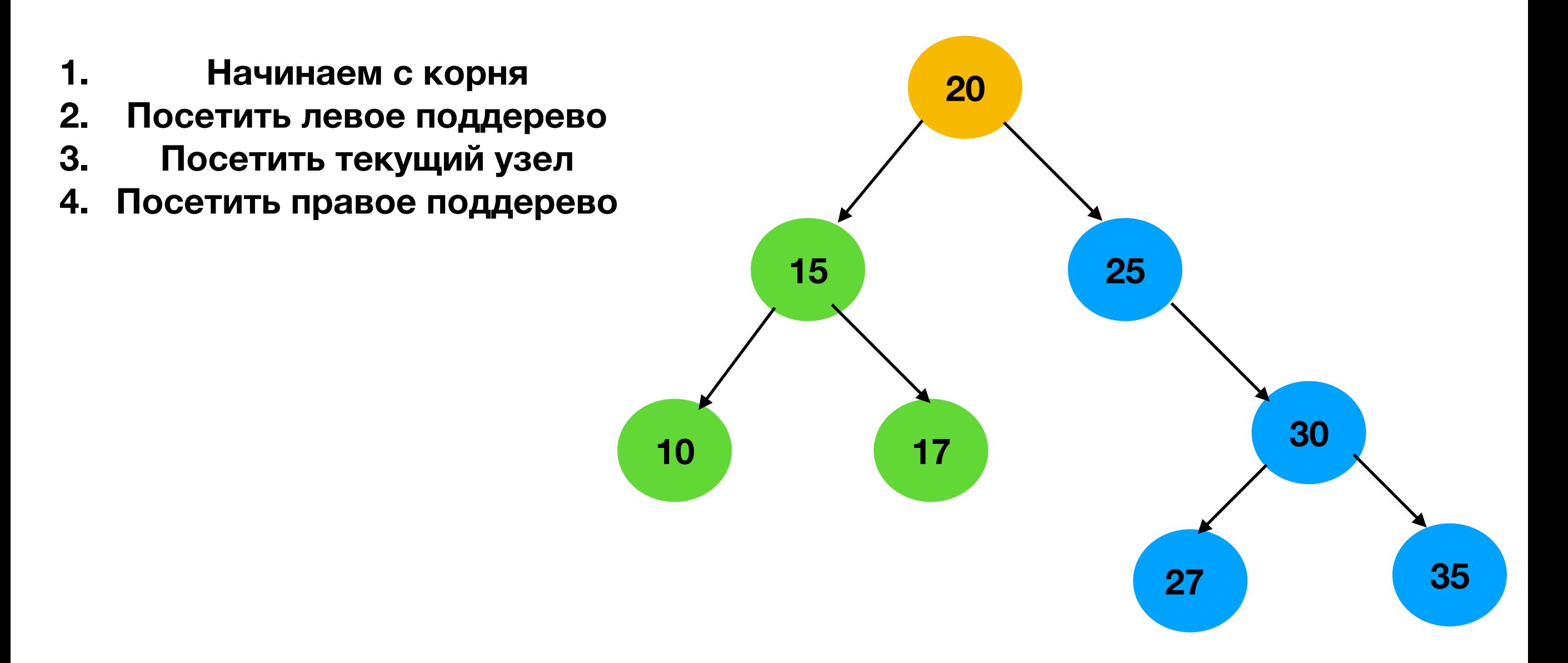

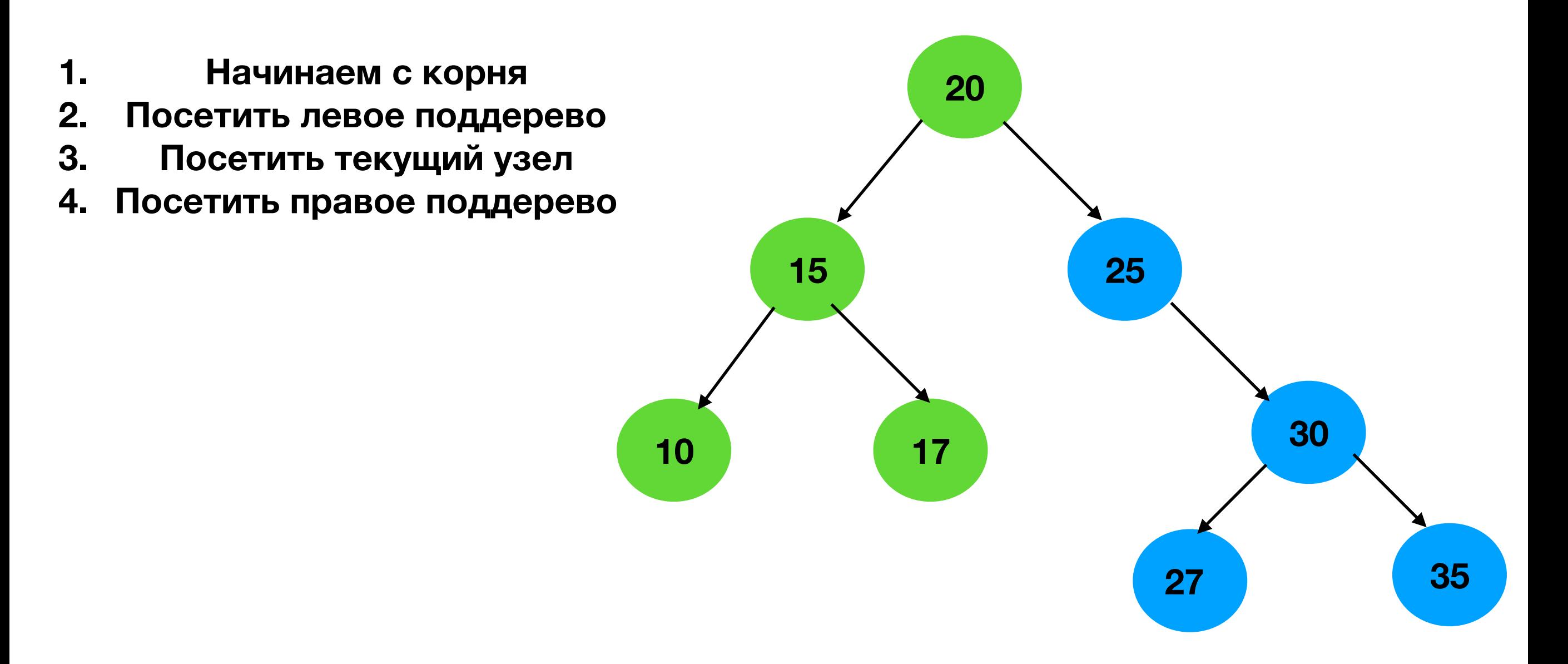

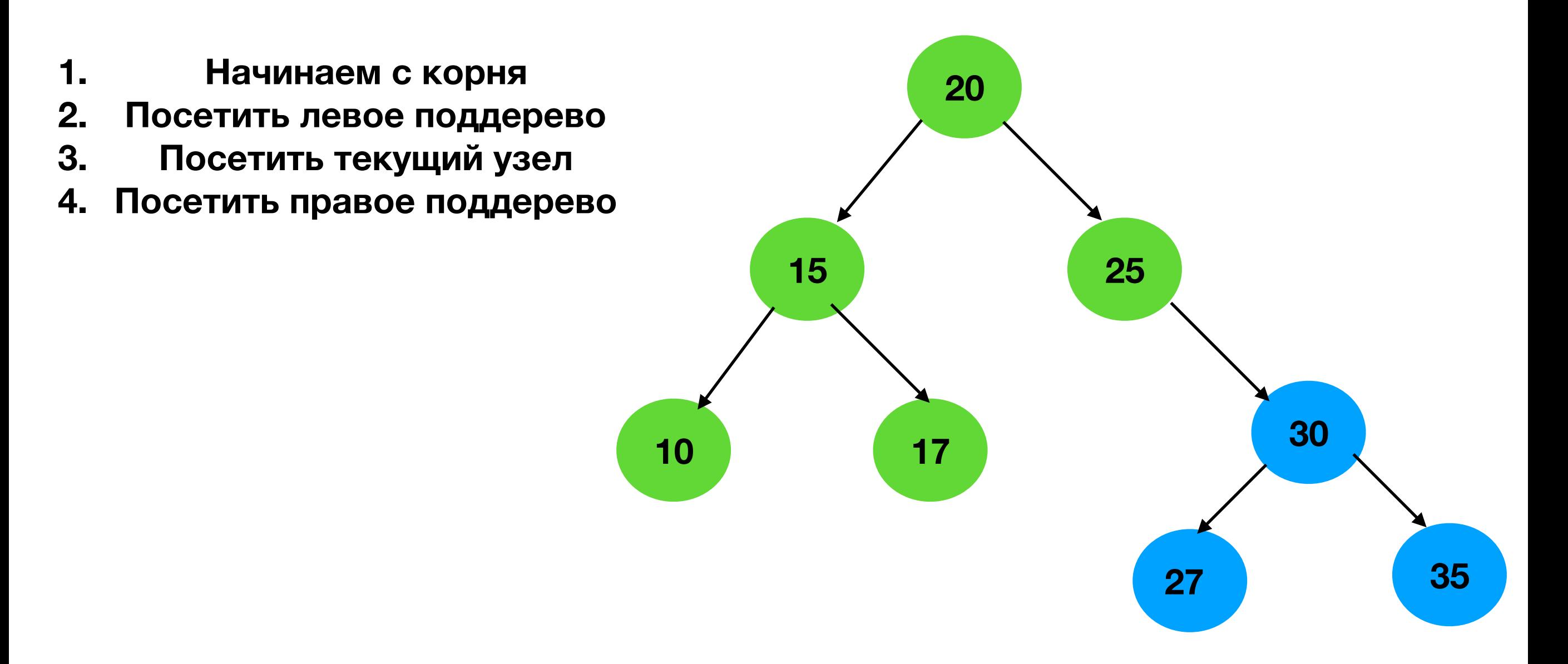

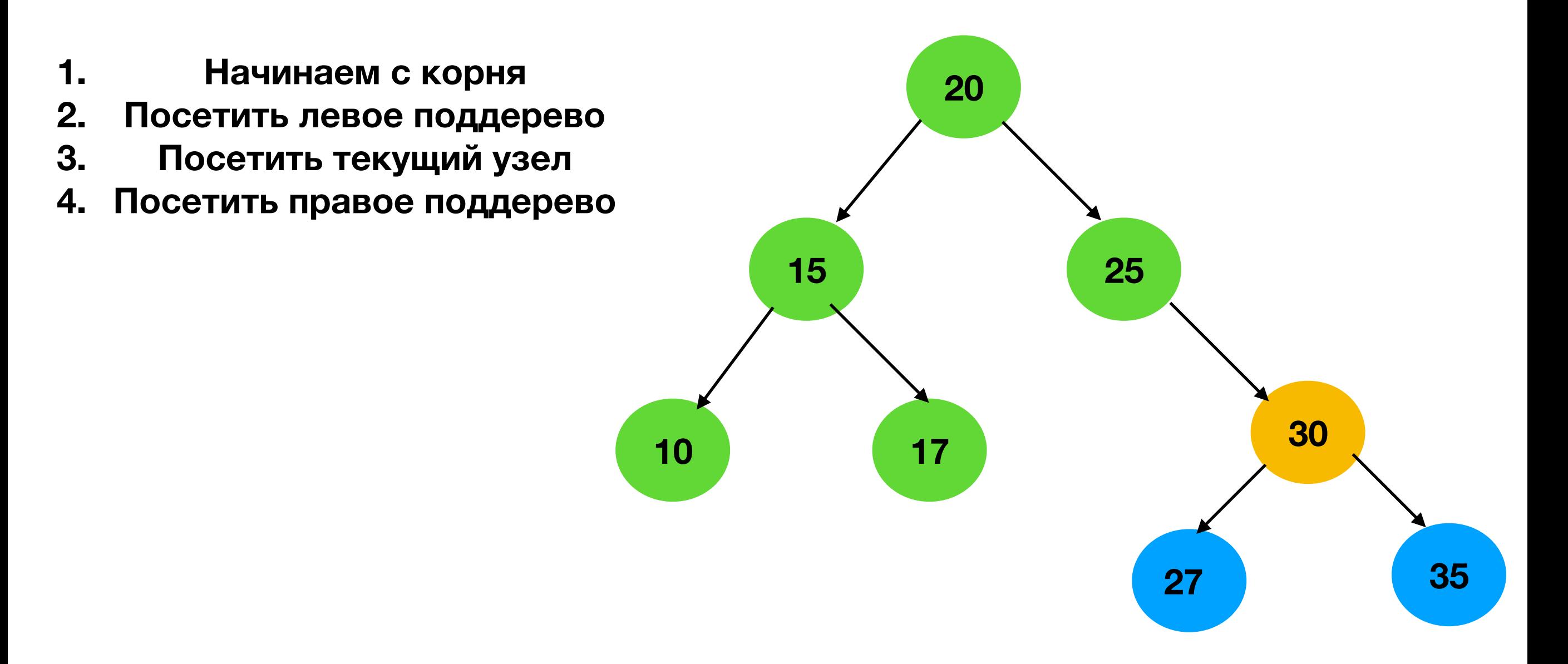

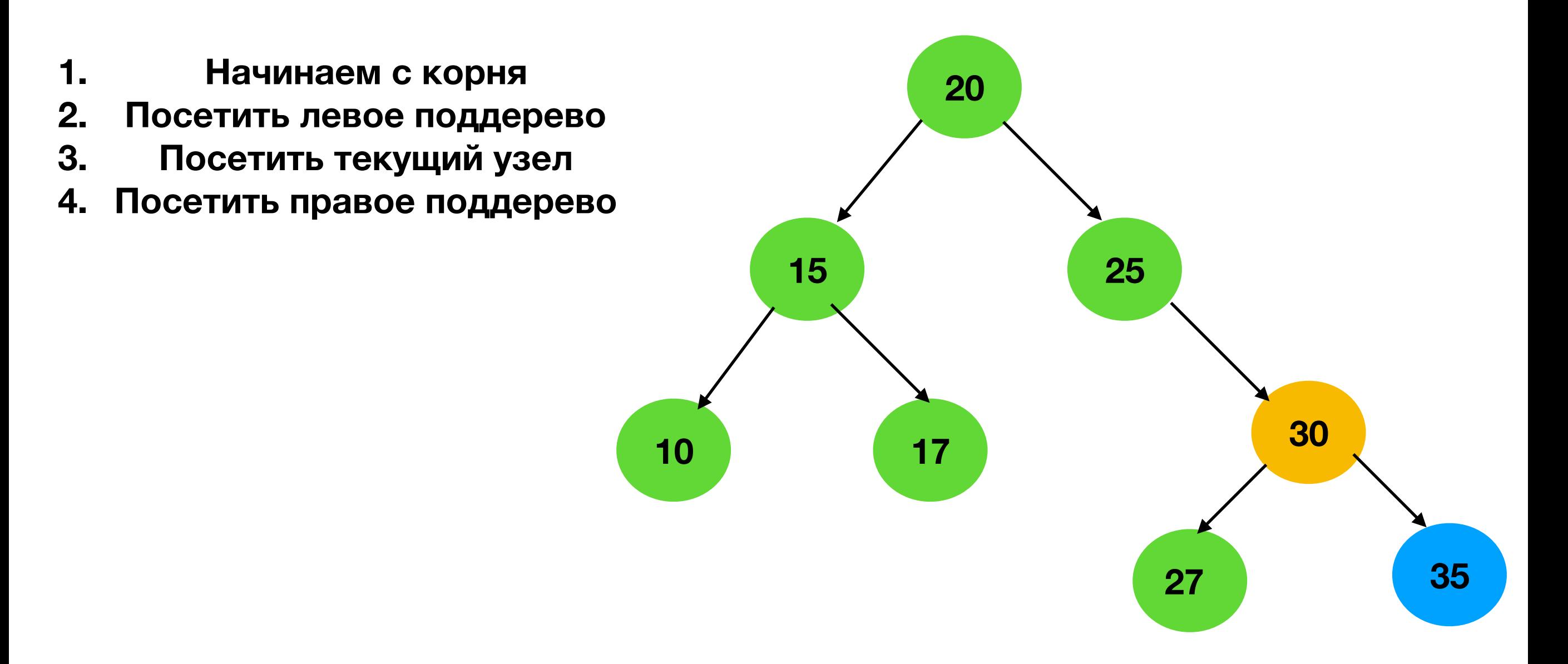

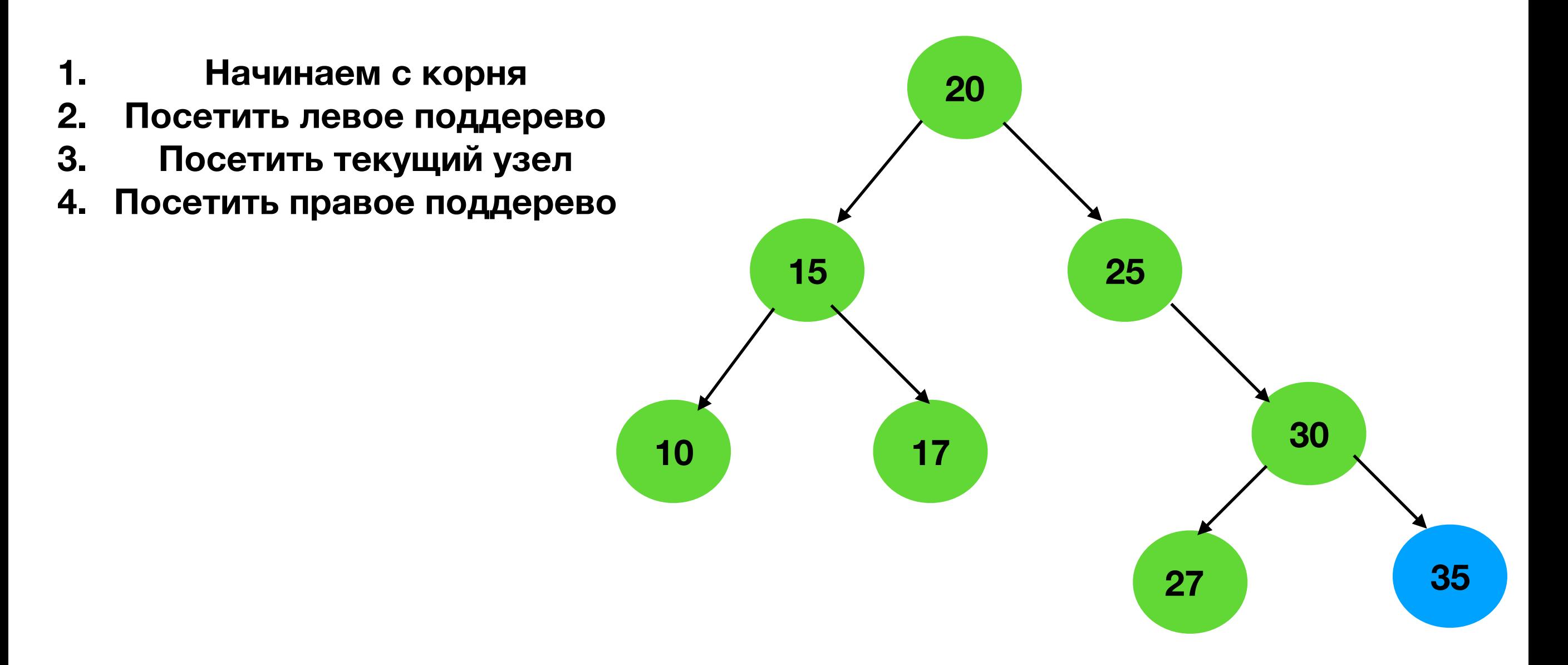

### **In-order обход**

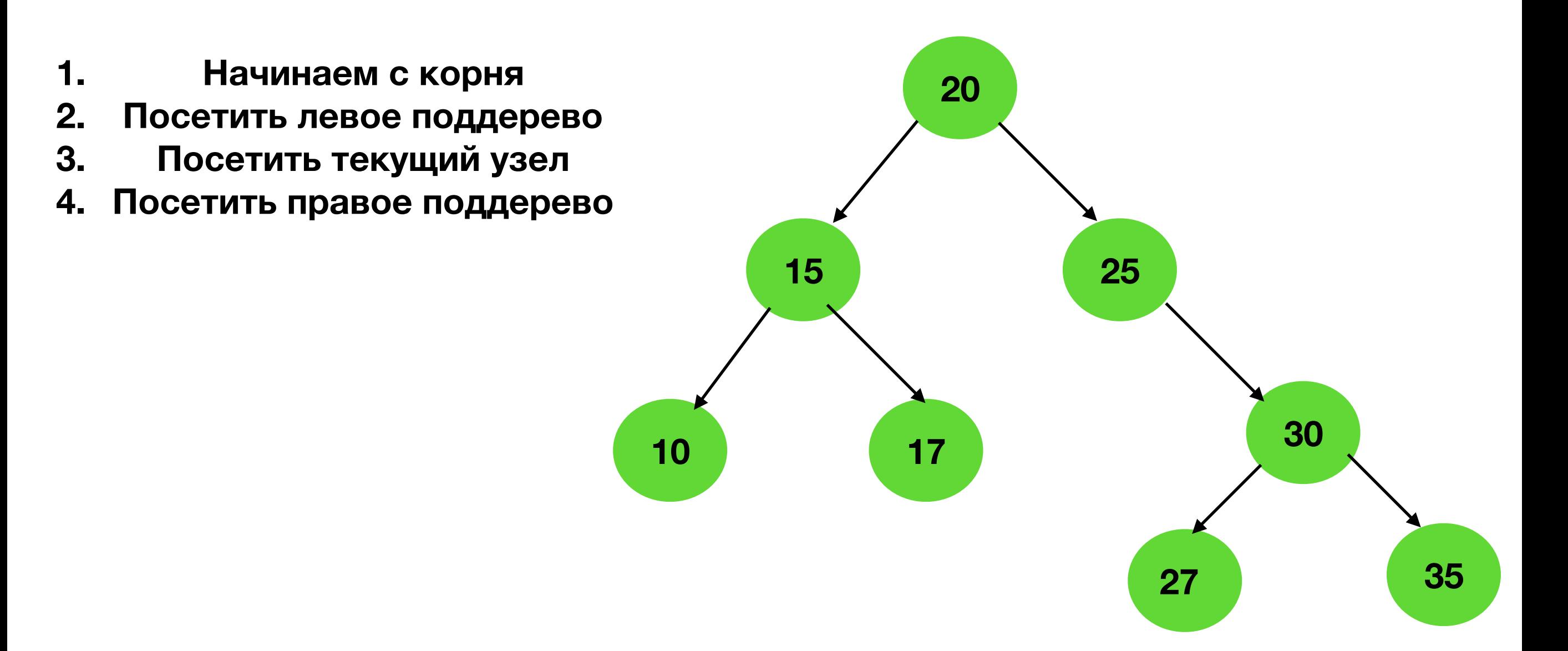

**10, 15, 17, 20, 25, 27, 30, 35**

#### **In-order обход**

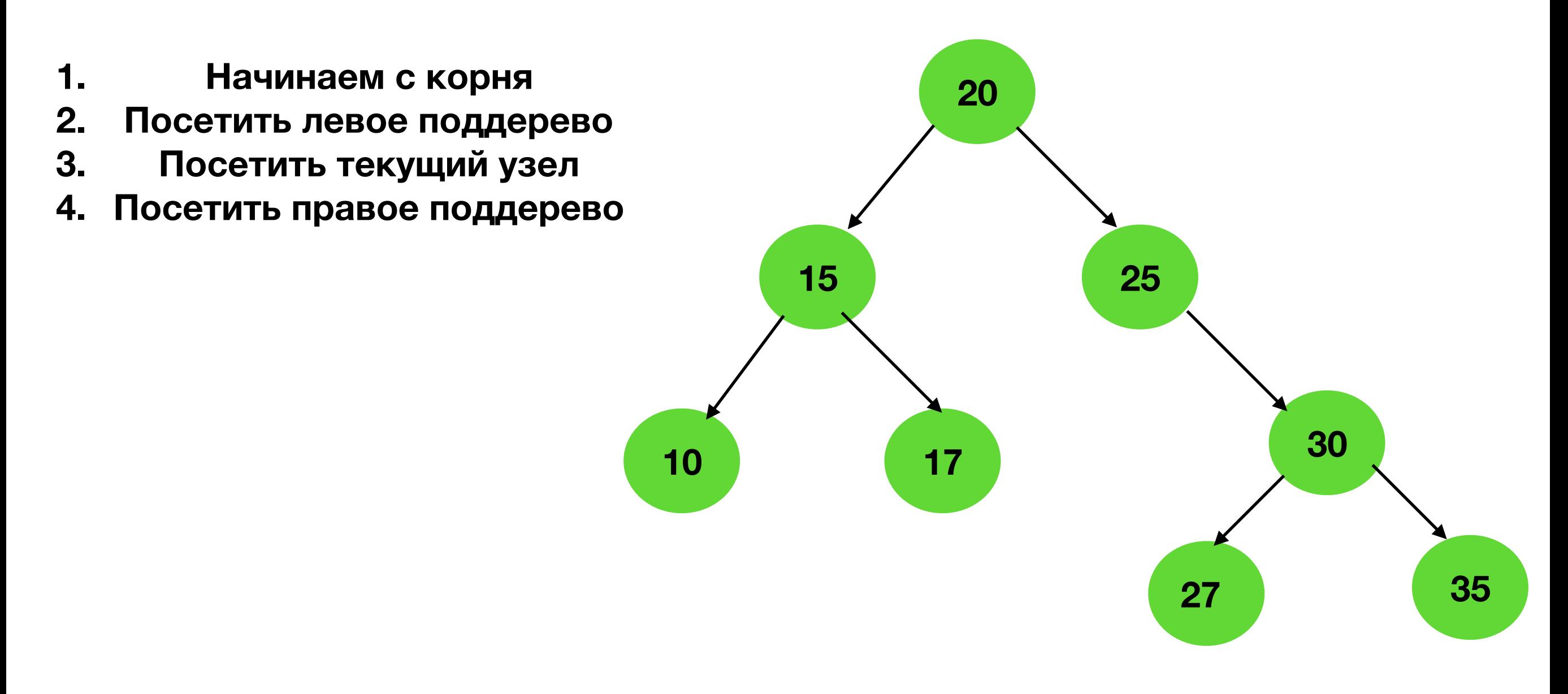

**Такой обход выведет обойдет значения в дереве в порядке возрастания**

**10, 15, 17, 20, 25, 27, 30, 35**

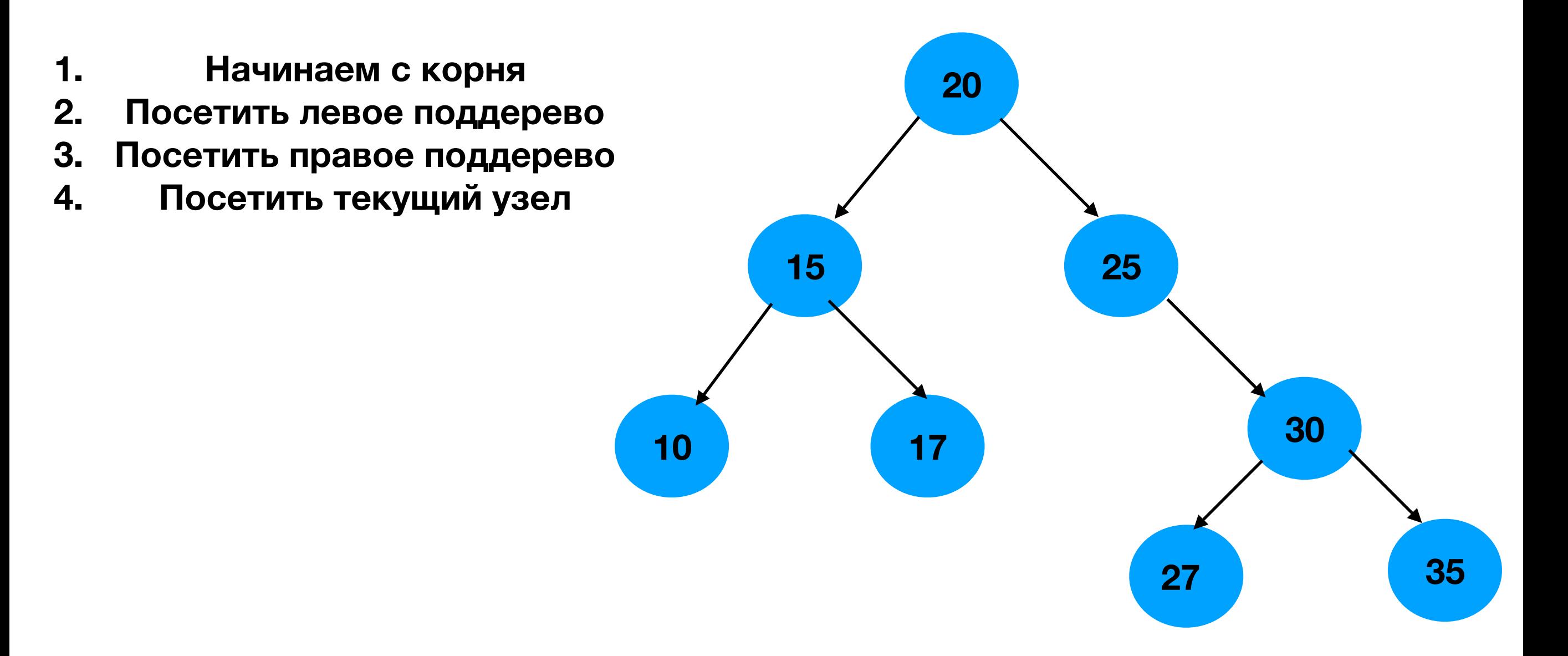

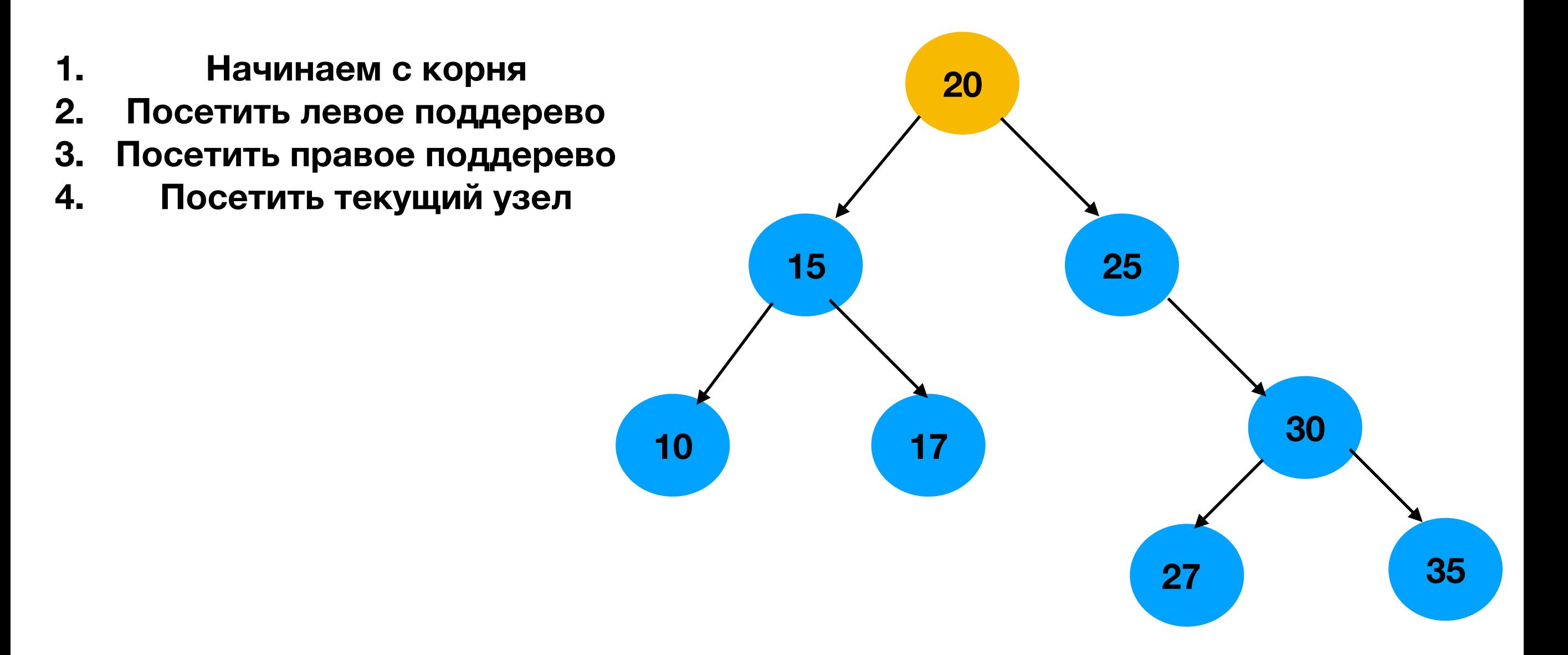

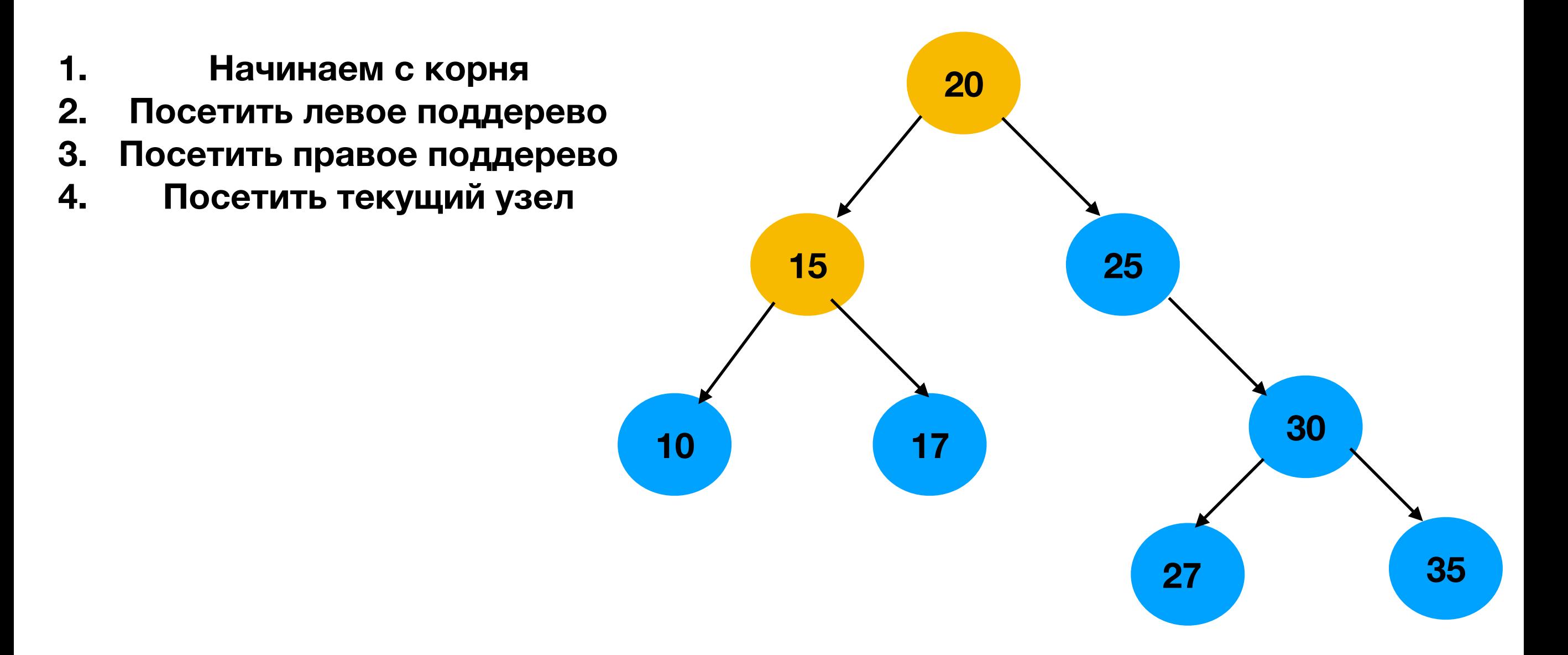

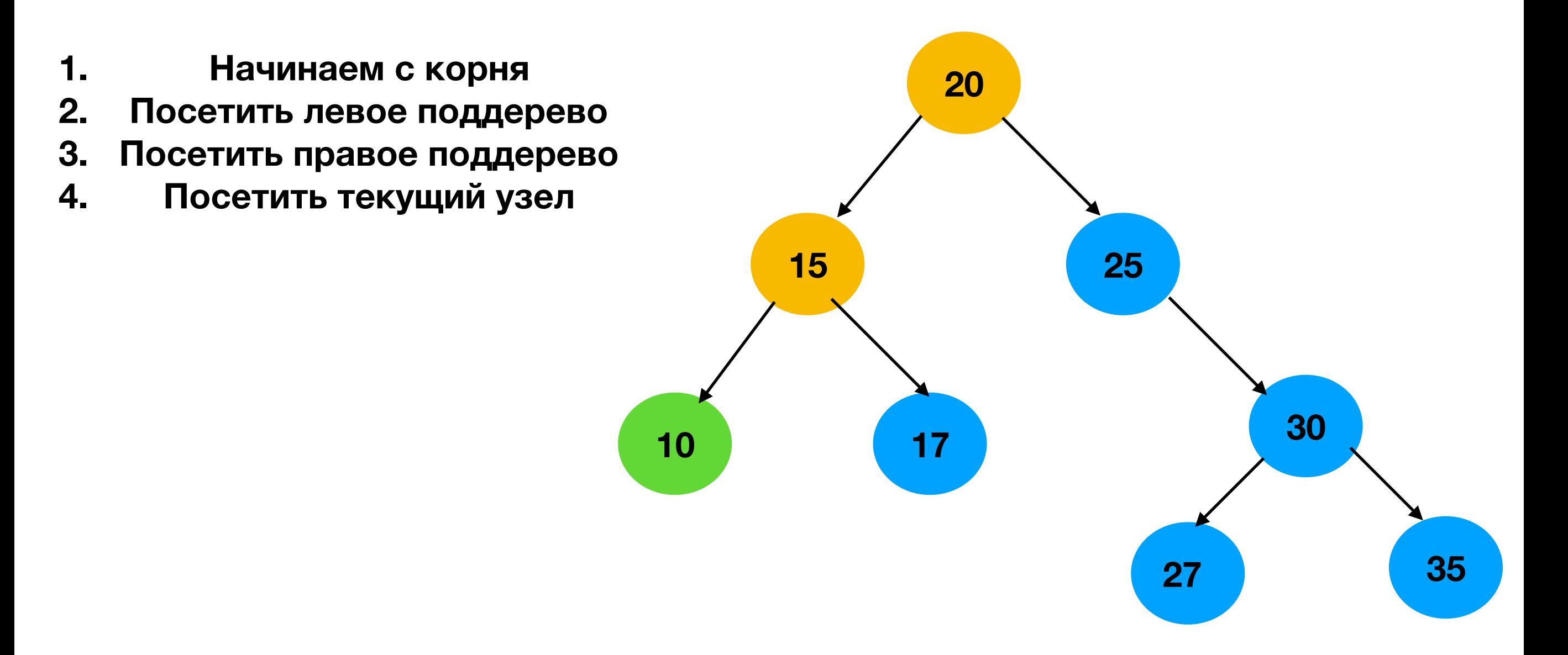

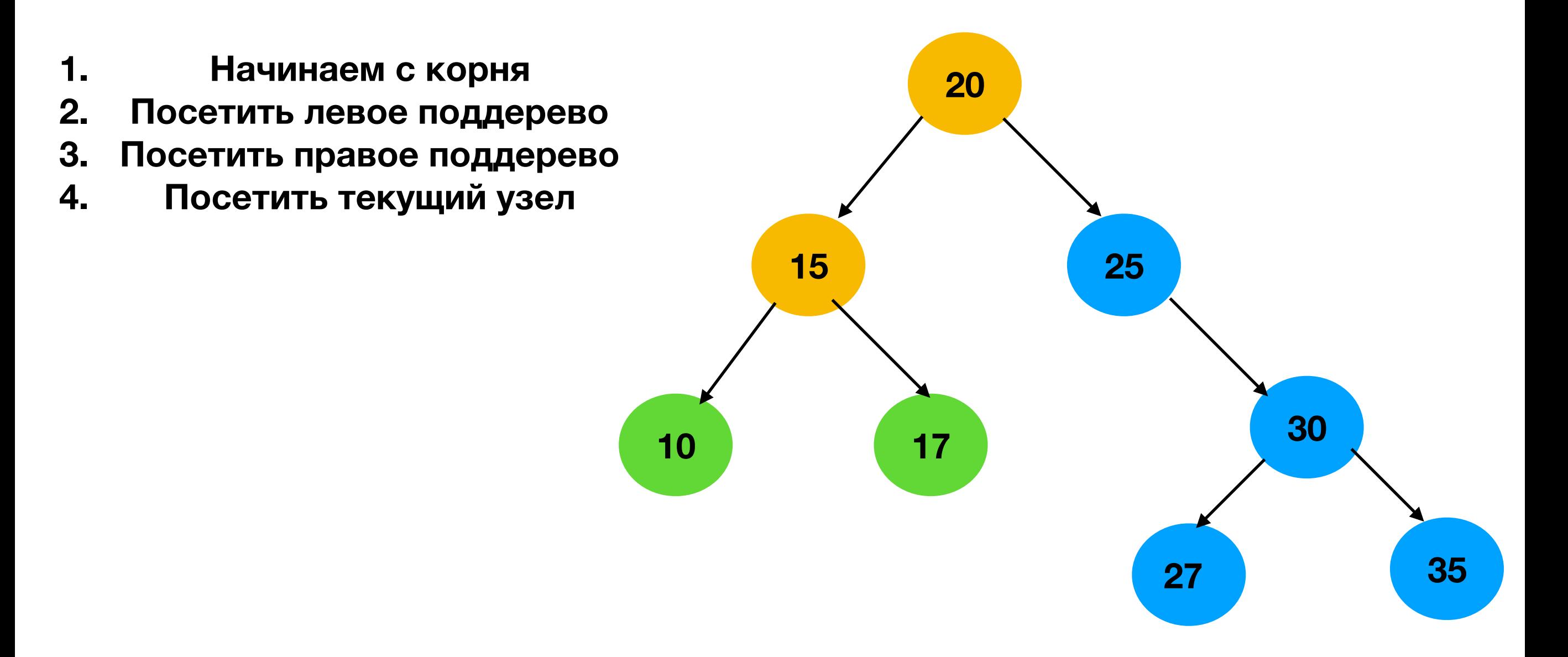

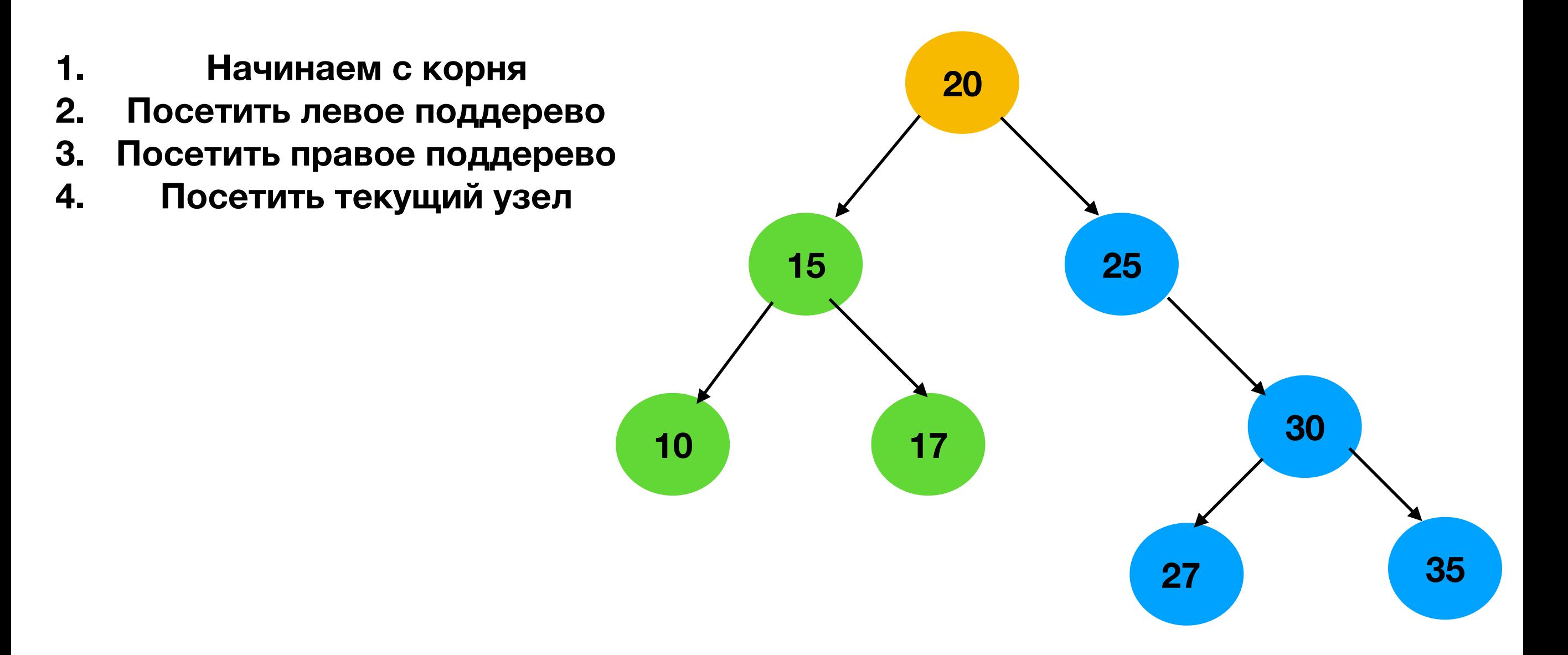

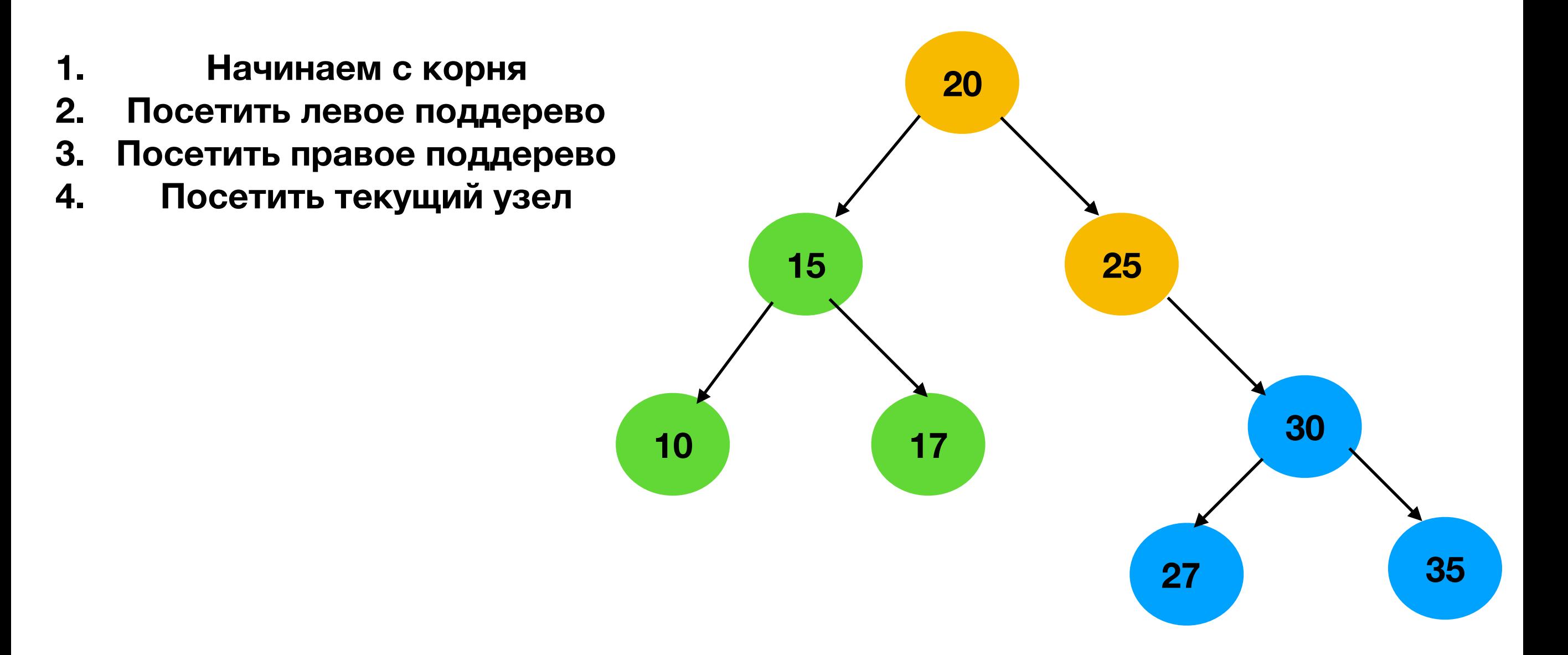

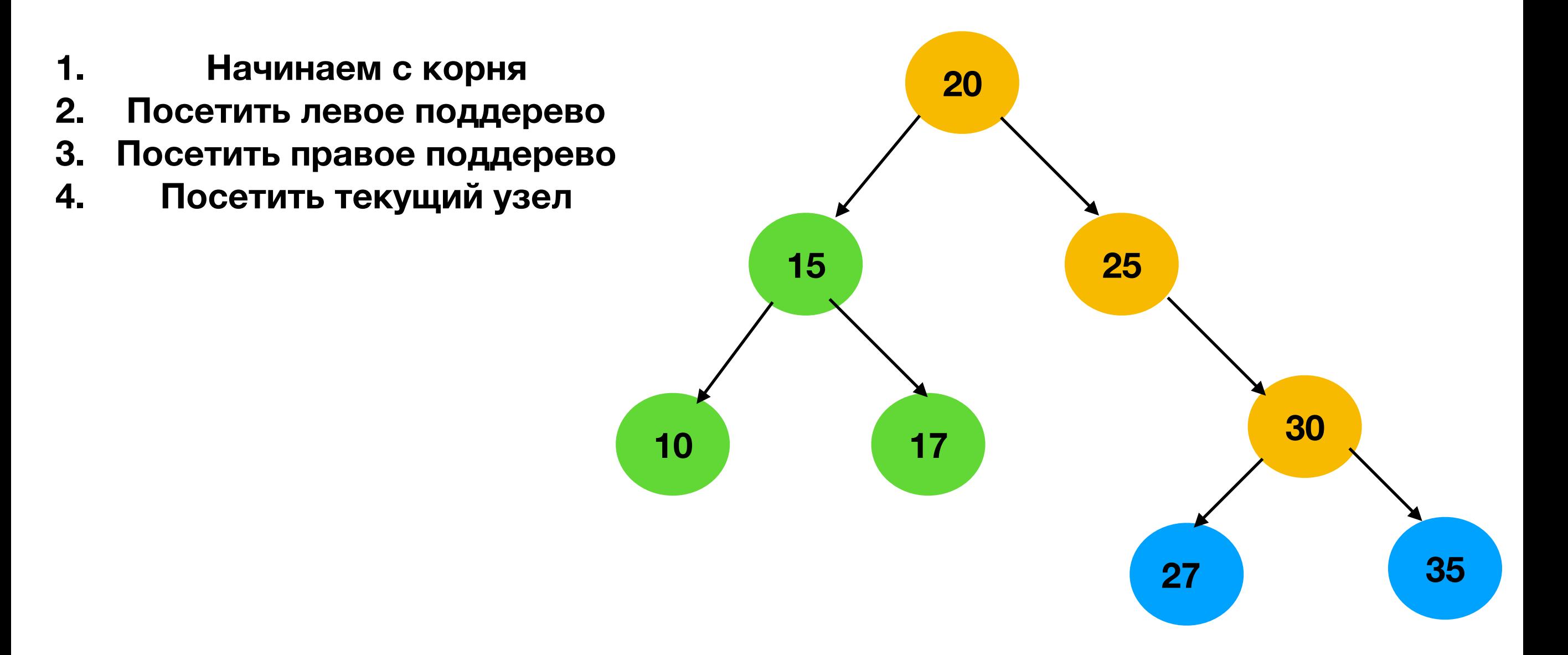

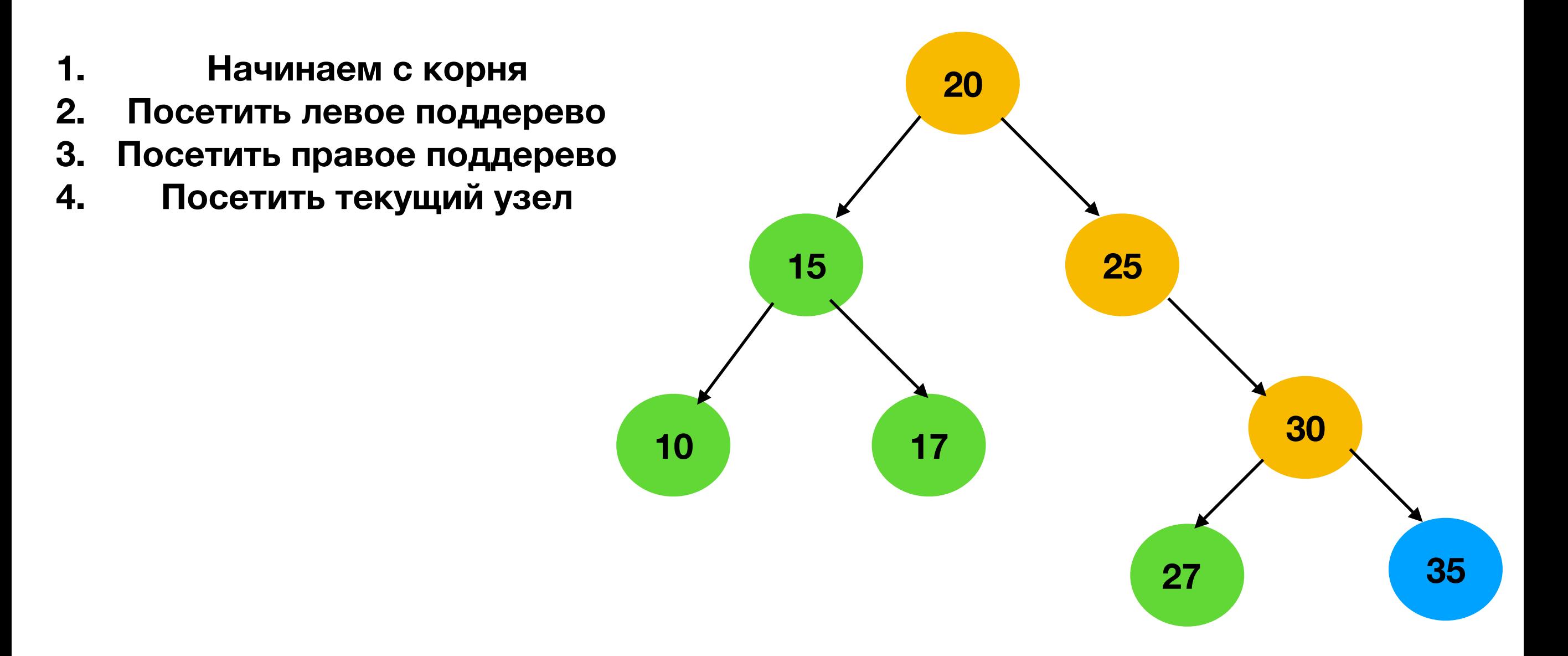

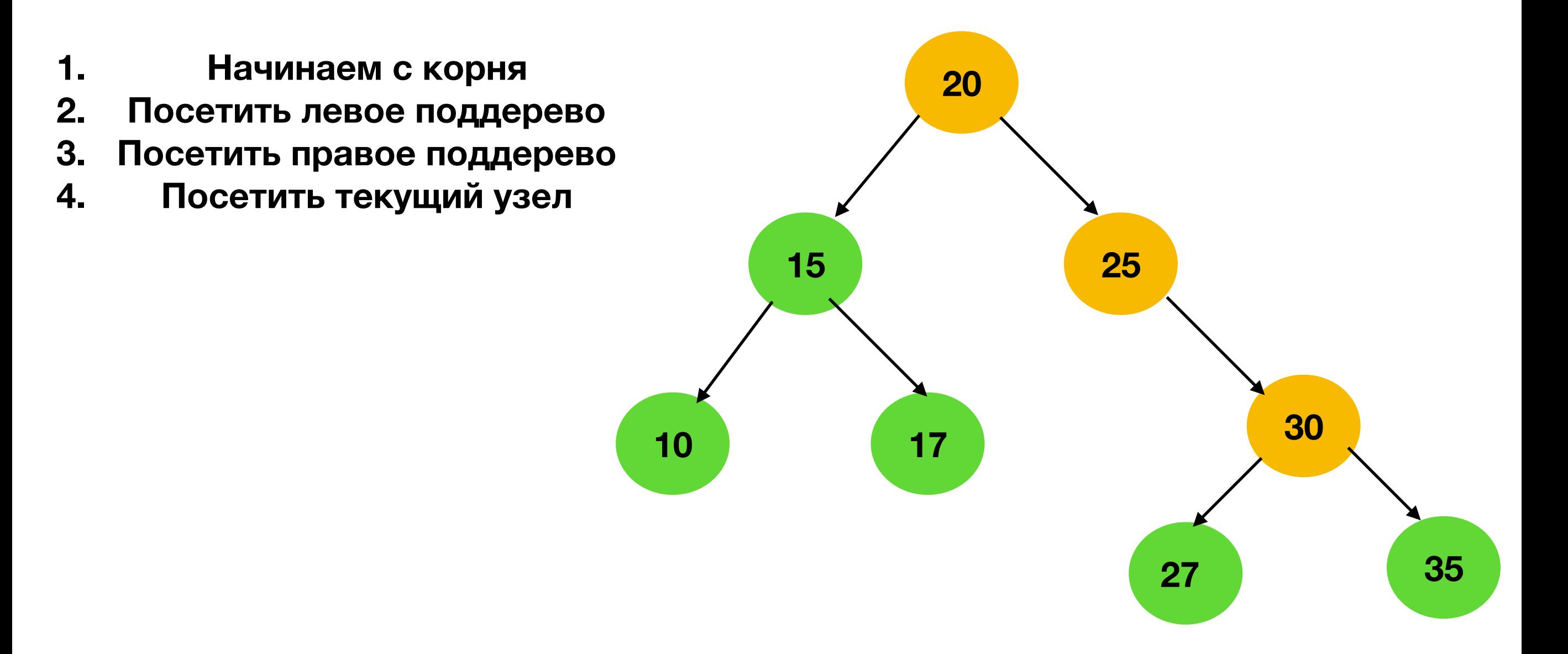

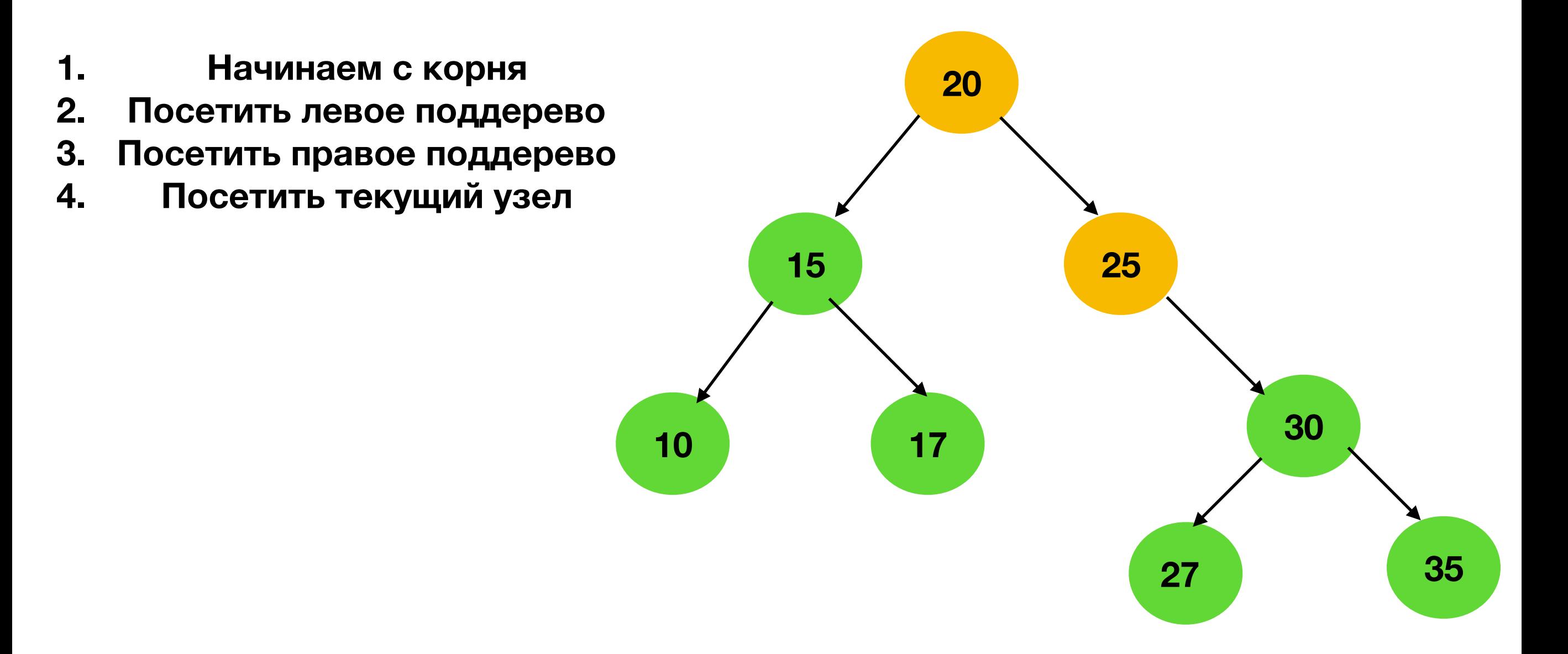

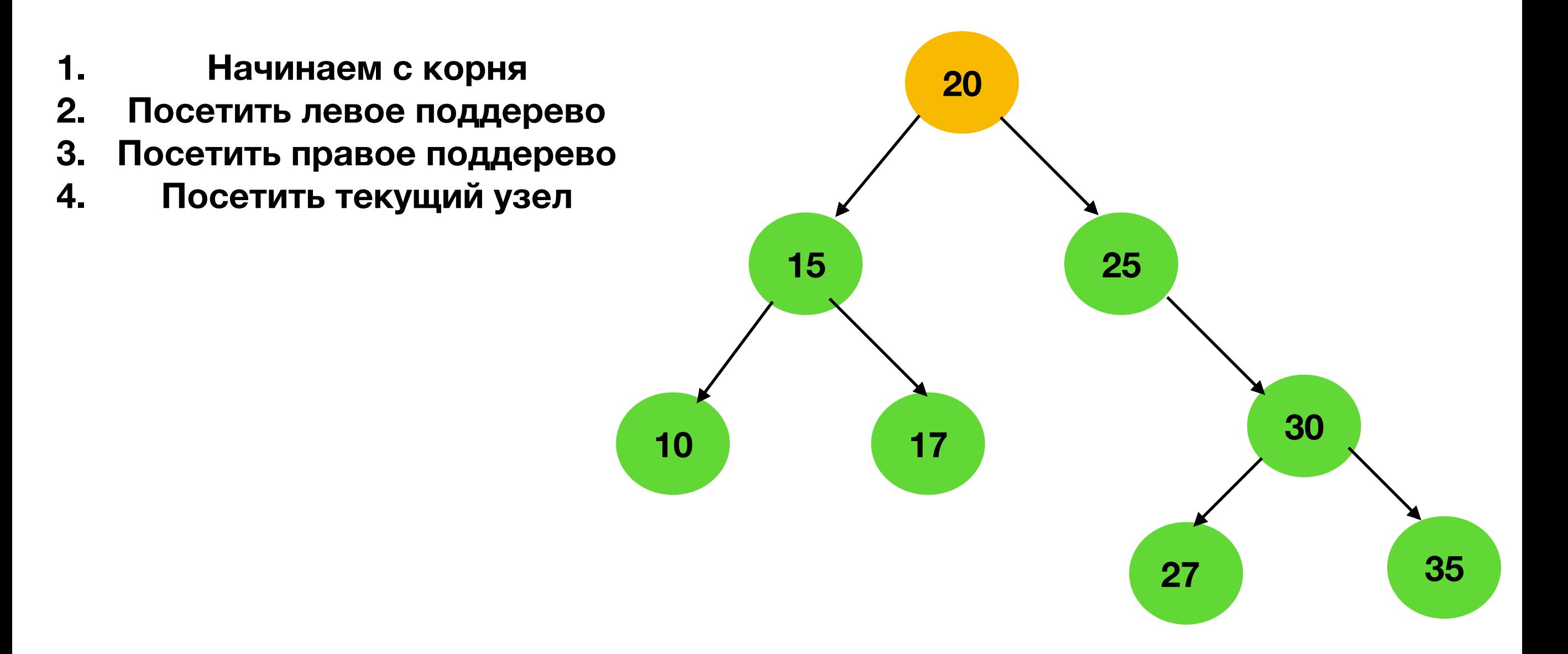

### **Post-order обход**

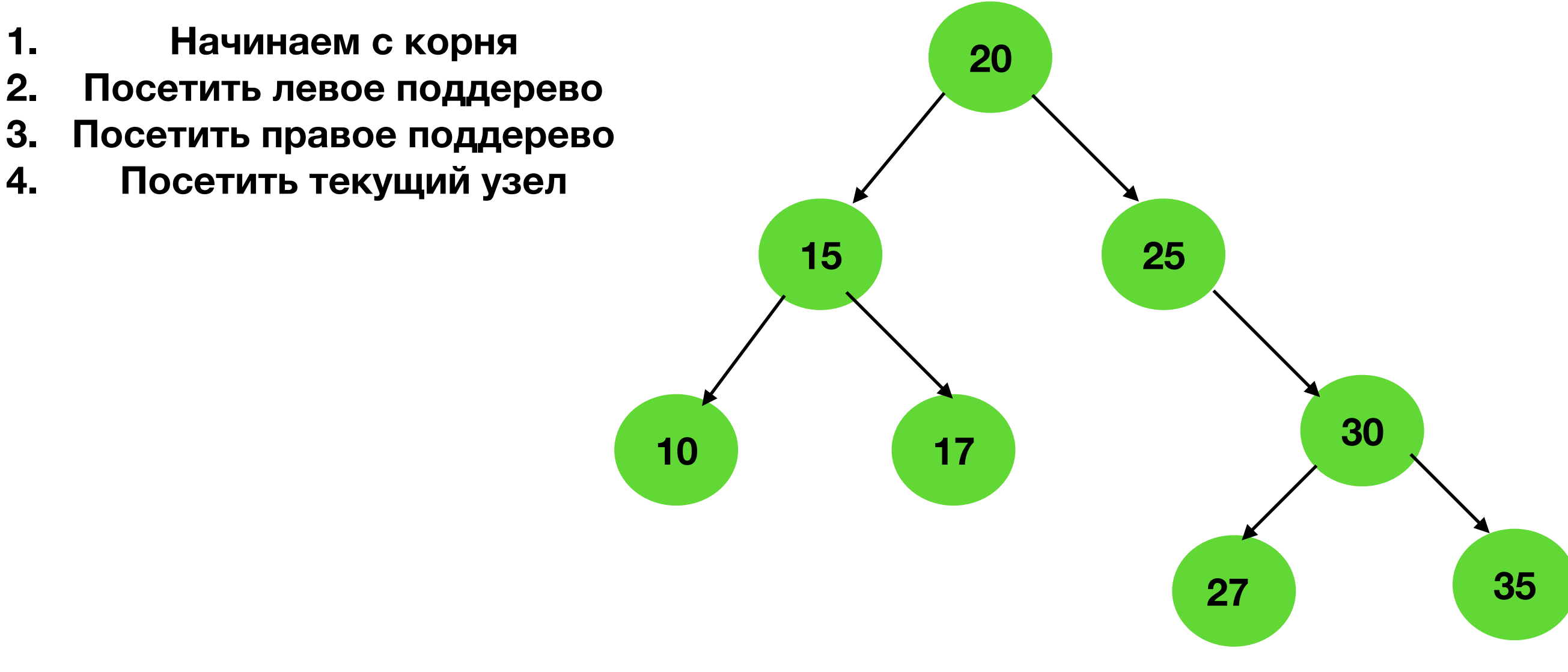

**Сначала делаем все в детях и только потом в родителях**

**10, 17, 15, 27, 35, 30, 25, 20**

```
fn inOrderTraversal(tree: Tree, visit: function) \rightarrow None{
    inOrderHelper(tree.root, visit);
fn inOrderHelper(node: None, visit: function) \rightarrow None{
    if node == None{
        return;
    ł
    inOrderHelper(node.left, visit);
    visit(node.value);
    inOrderHelper(node.right, visit);
```
**Как заменить рекурсию?** 

```
fn inOrderTraversal(tree: Tree, visit: function) \rightarrow None{
    stack = <math>Stack()</math>;if Tree(root == Nonereturn;
    \}stack.push(Tree.root);
    visited = \{\}visited.add(None)
    while !stack.isempty()el = stack, peek();
        if !(el.left in visited){
            stack.push(el.left);
            continue;
        visit(el.value)
        visited.add(el);
        stack.pop();
        stack.push(el.right);
    \}
```
**Как заменить рекурсию?** 

**Стеком**

(**peek**  посмотреть на элемент на вершине стека, но не убирать)

### **Поуровневый обход**

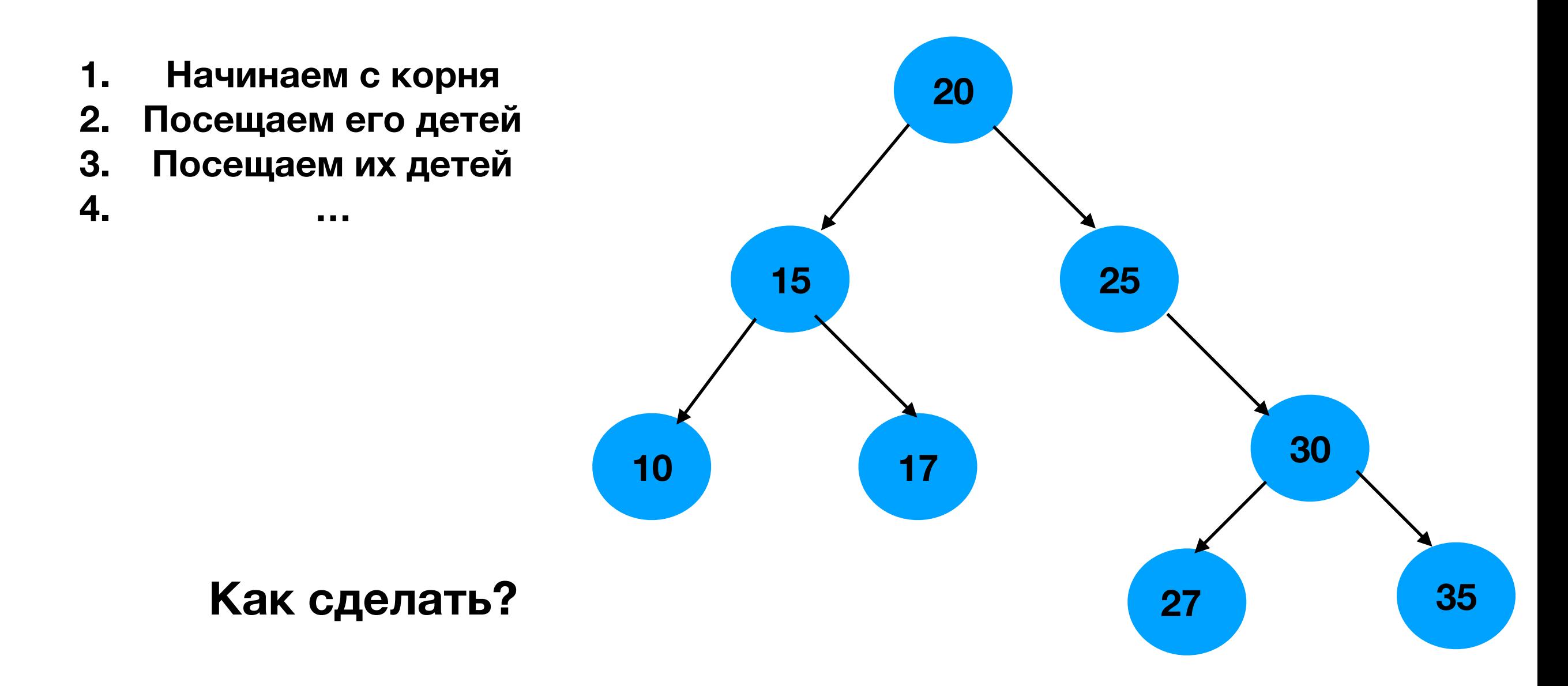

### **Поуровневый обход**

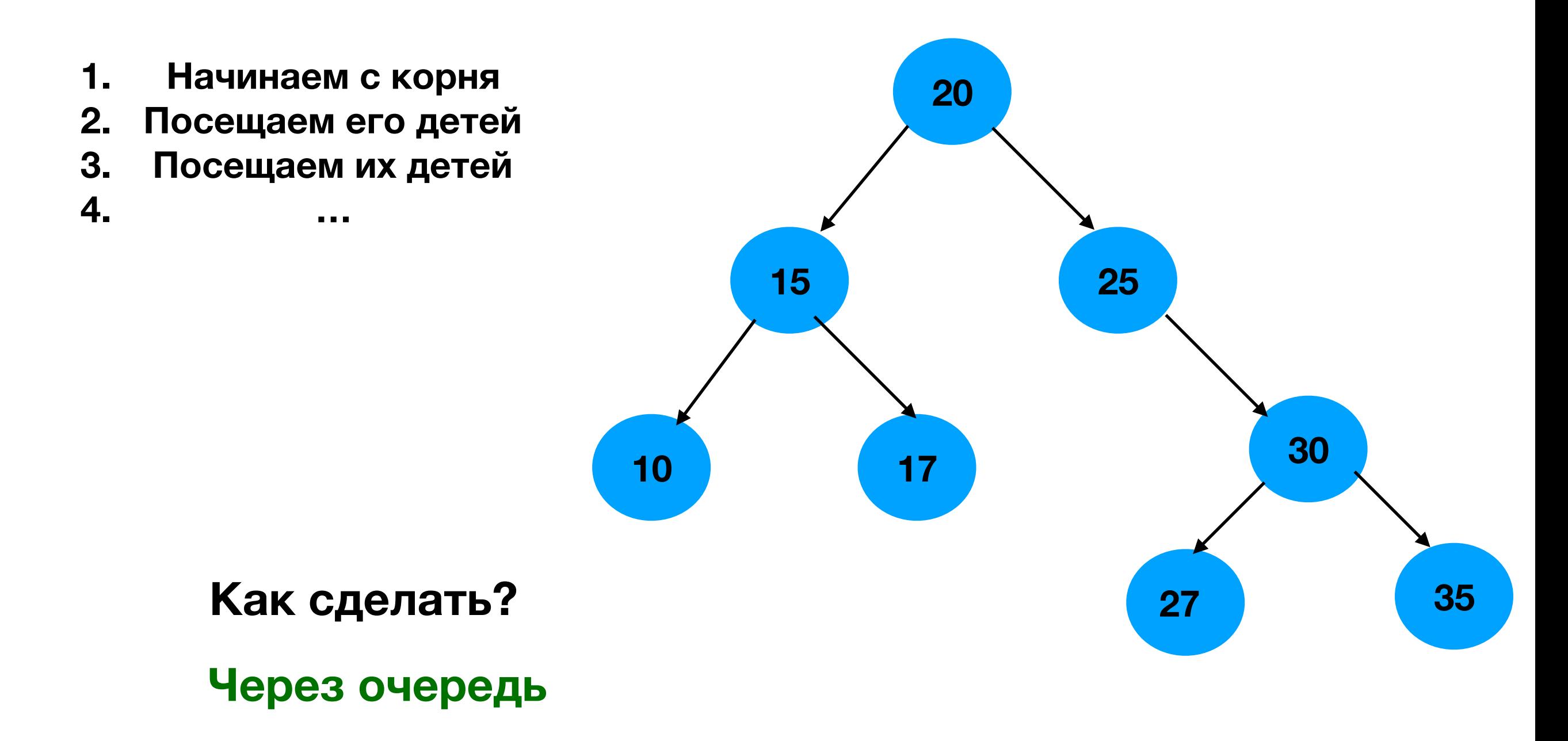
## Псевдокод

```
fn byLevelTraversal(tree: Tree, visit: function){
 queue = Queue();
 queue.enqueue(tree.root);
while :queue.isempty() {
     el = queue.dequeue();
     if el == Nonecontinue;
     visit(el);queue.enqueue(el.left);
     queue.enqueue(el.right)
```
## Обход дерева

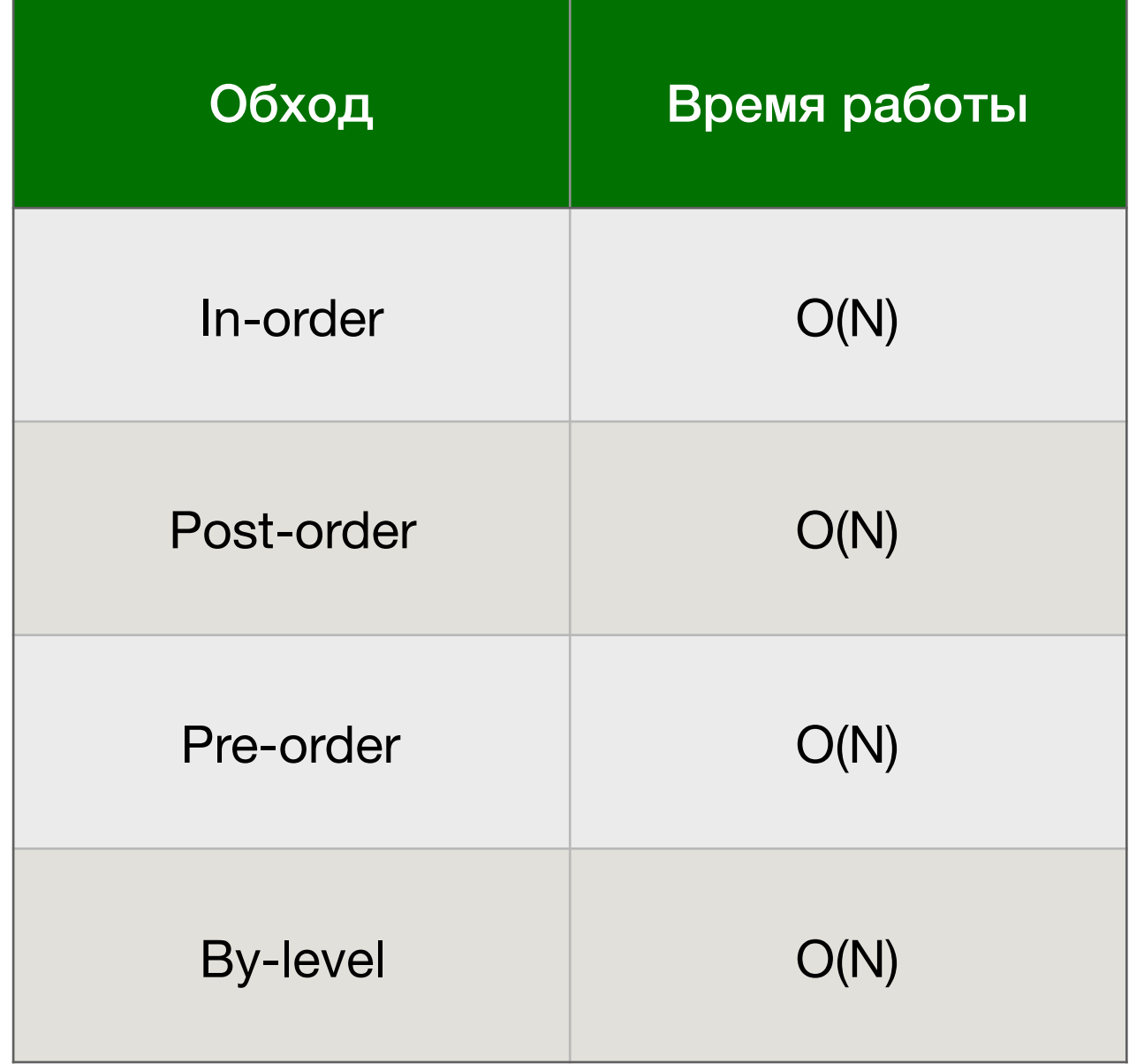

## Можно ли?

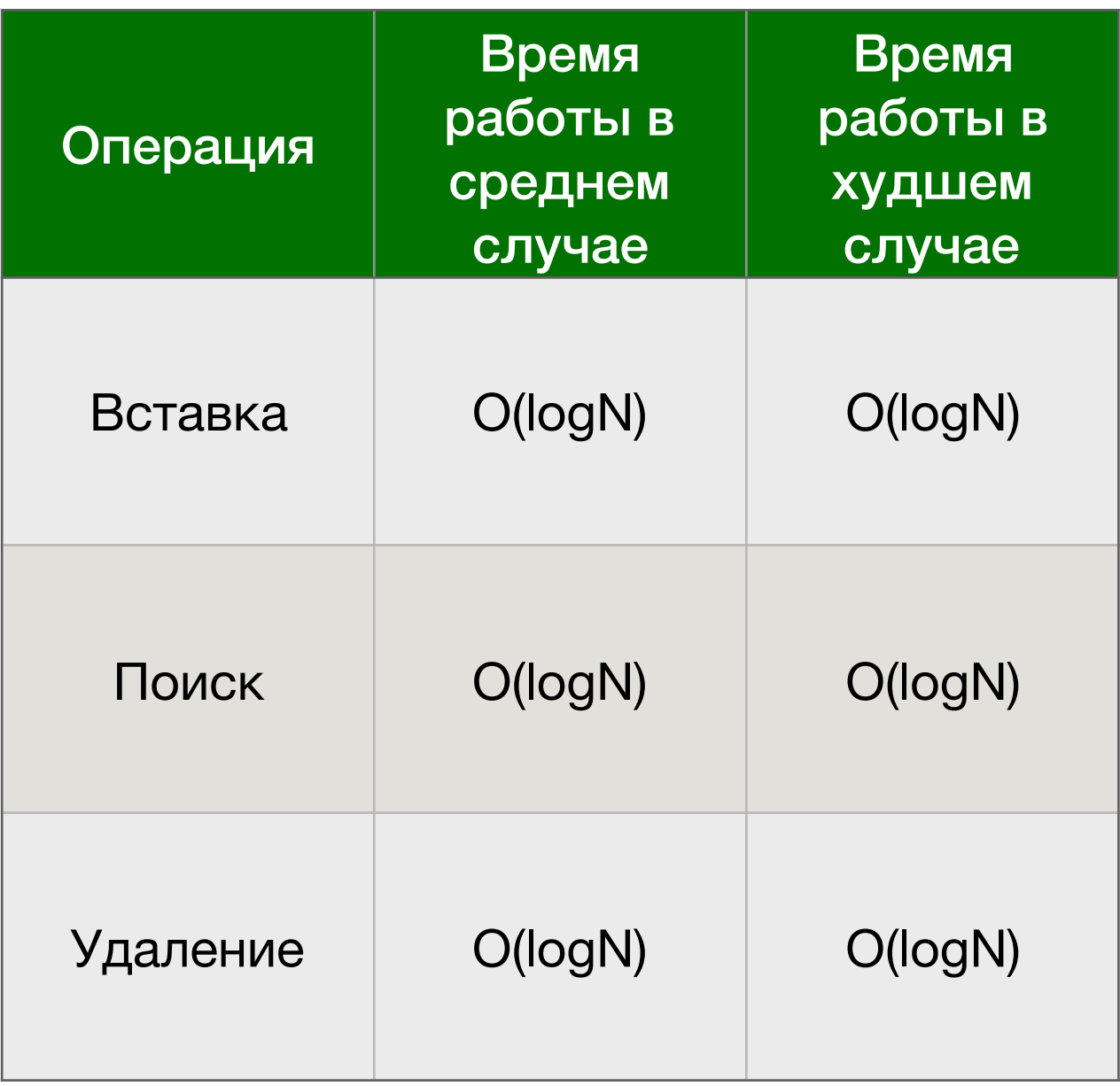

**Можно ли сделать вставку в дерево за O(1)?**

## Можно ли?

**Нет.** 

**Если да, то мы сможем провести следующее:** 

- **1) Вставить в дерево N элементов за O(1)**
- **2) Обойти дерево за O(N)**
- **3) Сортировка элементов исключительно на основе сравнений, работающая за O(N)**